# Stability analysis of the singular points and Hopf bifurcations of a tumor growth control model

Dániel András Drexler, Ilona Nagy, Valery G. Romanovski Last modified: 01 October, 2023

1. a) Qualitative analysis

## The tumor growth model

The following model describes the time evolution of the living tumor volume  $(x_1)$ , the dead tumor volume  $(x_2)$ , the drug level in the central compartment  $(x_3)$  and the drug level in the peripheral compartment ( $x_4$ ):

$$
x_1' = a x_1 - n x_1 - b x_1 \frac{x_3}{\text{ED}_{50} + x_3}
$$
  
\n
$$
x_2' = n x_1 - w x_2 + b x_1 \frac{x_3}{\text{ED}_{50} + x_3}
$$
  
\n
$$
x_3' = -c x_3 - k_1 x_3 + k_2 x_4 + k(x_1 + x_2)
$$
  
\n
$$
x_4' = k_1 x_3 - k_2 x_4
$$

The measured values in Table 2 are the following:

*I n [ ] : =* **{a, b, n, w, ED, c, k1, k2} =**  $\{\frac{3131}{12\,500},\frac{3771}{2500},\frac{86\,643}{1000\,000},\frac{2993}{100\,000},\frac{17\,461}{20\,000},\frac{21\,471}{25\,000},\frac{8323}{50},\frac{8369}{500}\};$ **% // N**

 $Q$ *u*  $t \cdot l \cdot l =$ 

{0.25048, 1.5084, 0.086643, 0.02993, 0.87305, 0.85884, 166.46, 16.738}

## Calculations

System (1)

*I n [ ] : =* **Quit**

$$
\begin{array}{ll}\n\text{In}[\text{a}]:= & \text{f1 = a x1 - n x1 - b x1} \frac{x3}{\text{ED} + x3}; \\
\text{f2 = n x1 - w x2 + b x1} & \frac{x3}{\text{ED} + x3}; \\
\text{f3 = -c x3 - k1 x3 + k2 x4 + k (x1 + x2)}; \\
\text{f4 = k1 x3 - k2 x4};\n\end{array}
$$

## Singular point (3)

$$
\begin{aligned}\n\text{sn}[e] &= \text{sol} = \text{Solve} \left[ \{ f1, f2, f3, f4 \} = 0, \{ x1, x2, x3, x4 \} \right] \text{ // Factor} \\
\text{out}[e] &= \\
\left\{ \{ x1 \rightarrow 0, x2 \rightarrow 0, x3 \rightarrow 0, x4 \rightarrow 0 \}, \{ x1 \rightarrow -\frac{c \text{ ED } (a-n) \text{ W}}{k (a-b-n) (a+w)}, \right. \\
&\left. x2 \rightarrow -\frac{a \text{ CD } (a-n)}{k (a-b-n) (a+w)}, x3 \rightarrow -\frac{\text{ED } (a-n)}{a-b-n}, x4 \rightarrow -\frac{\text{ED } k1 (a-n)}{k2 (a-b-n)} \right\} \text{ (by the image)}\n\end{aligned}
$$

 $\{\}$ 

The Jacobian at the nontrivial singular point (4), (5)

```
I n [ ] : = jac = D[{f1, f2, f3, f4}, {{x1, x2, x3, x4}}] // FullSimplify;
       {x1, x2, x3, x4} = {x1, x2, x3, x4} /. sol〚2〛;
       jac = jac // FullSimplify
       jac // MatrixForm
```
*O u t [ ] =*

$$
\begin{cases}\n\left\{\theta, \theta, -\frac{c(a-n)(-a+b+n)w}{b(k(a+w)}, \theta\right\}, \\
a, -w, \frac{c(a-n)(-a+b+n)w}{b(k(a+w)}, \theta), \{k, k, -c-k1, k2\}, \{0, \theta, k1, -k2\}\n\end{cases}
$$

*O u t [ ] / / M a t r i x F o r m =*

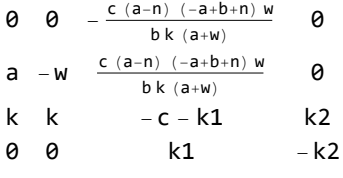

### The characteristic polynomial (6)

$$
\text{Ind}[\bullet] := \text{pol} = \text{CharacteristicPolynomial}[\text{jac, y}] \text{ // Factor}
$$
\n
$$
\text{Out}[\bullet] =
$$
\n
$$
\frac{1}{b} \left( -a^2 c k 2 w + a b c k 2 w + 2 a c k 2 n w - b c k 2 n w - c k 2 n^2 w - a^2 c w y + a b c w y + b c k 2 w y + 2 a c n w y - b c n w y - c n^2 w y + b c k 2 y^2 + b c w y^2 + b k 1 w y^2 + b k 2 w y^2 + b c y^3 + b k 1 y^3 + b k 2 y^3 + b w y^3 + b y^4 \right)
$$

2 500 000 000

*I n [ ] : =* **Variables[pol]**

*O u t [ ] =*

 ${b, a, c, k2, w, n, y, k1}$ 

#### Initial parameter settings and characteristic polynomial (7)

```
In[e]:= {W, ED, c, k1, k2} = \left\{\frac{2993}{100000}, \frac{17461}{20000}, \frac{21471}{25000}, \frac{8323}{50}, \frac{8369}{500}\right\};
```
*I n [ ] : =* **pol = pol // Factor**

*O u t [ ] =*

#### 1 1 250 000 000 000 b

 $(-537814561407 a<sup>2</sup> + 537814561407 a b + 1075629122814 a n - 537814561407 b n -$ 537 814 561 407  $n^2$  - 32 131 351 500  $a^2$  y + 537 814 561 407 b y + 32 131 351 500 a b y + 64 262 703 000 a n y - 32 131 351 500 b n y - 32 131 351 500 n<sup>2</sup> y + 24 855 106 426 500 b y $^2$  + 230 108 462 500 000 b y $^3$  + 1 250 000 000 000 b y $^4)$ 

#### The method to find pure imaginary eigenvalues

```
I n [ ] : = pb = b0 + b1 y + b2 y2
 y2 + W // Expand
           eq = pol - pb;
           uu = Series[eq, {y, 0, 7}] // FullSimplify
           sys = LogicalExpand[uu  0] // FullSimplify
O u t [ ] =
         b\theta W + b1 W y + b\theta y^2 + b2 W y^2 + b1 y^3 + b2 y^4O u t [ ] =
            537 814 561 407 (a - n) (-a + b + n)\frac{1}{1} 250 000 000 000 b - b0 W +
             64 262 703 (8369 b – 500 (a – n) (a – b – n))
                            \frac{1}{1250\,000\,000\,000\,b} - b1 W y +
             \frac{49710212853}{2500000000} - b0 - b2 W\Big(y^2 + \left(\frac{18408677}{100000} - b1\right)y^3 + (1 - b2)y^4 + 0[y]^8O u t [ ] =
          100 000 b1 == 18 408 677 && b2 == 1 &&
                                                      537 814 561 407 (a - n) (-a + b + n)b  1 250 000 000 000 b0 W &&
            \frac{64262703}{8369 \text{ b}-500 \text{ (a - n) } (a - b - n))} = 125000000000 \text{ b}1 \text{ W} \& \text{b}0 + \text{W} = \frac{49710212853}{2500000000}
```
## Elimination of  $b_0$ ,  $b_2$  in (9), (10)

#### *I n [ ] : =* **b2 = 1;**

**eqs = Eliminate[sys, {b0, b1}] // FullSimplify**

*O u t [ ] =*

500  $(a^2 + n^2 - a (b + 2 n))$ 

 $(-140 889 196 154 970 607 369 b + 6426 270 300 000 (a<sup>2</sup> + n (2 b + n) - a (b + 2 n)) ) =$ 

 $b^2$  (7 657 565 446 076 595 113 889 + 500 (140 889 196 154 970 607 369 - 6 426 270 300 000 n) n) && 64 262 703 (8369 b - 500 (a - n) (a - b - n))  $\frac{1}{2}$  = 230 108 462 500 000 W && b  $\neq$  0<br>b

#### Setting the values *a*, *b*, *n*

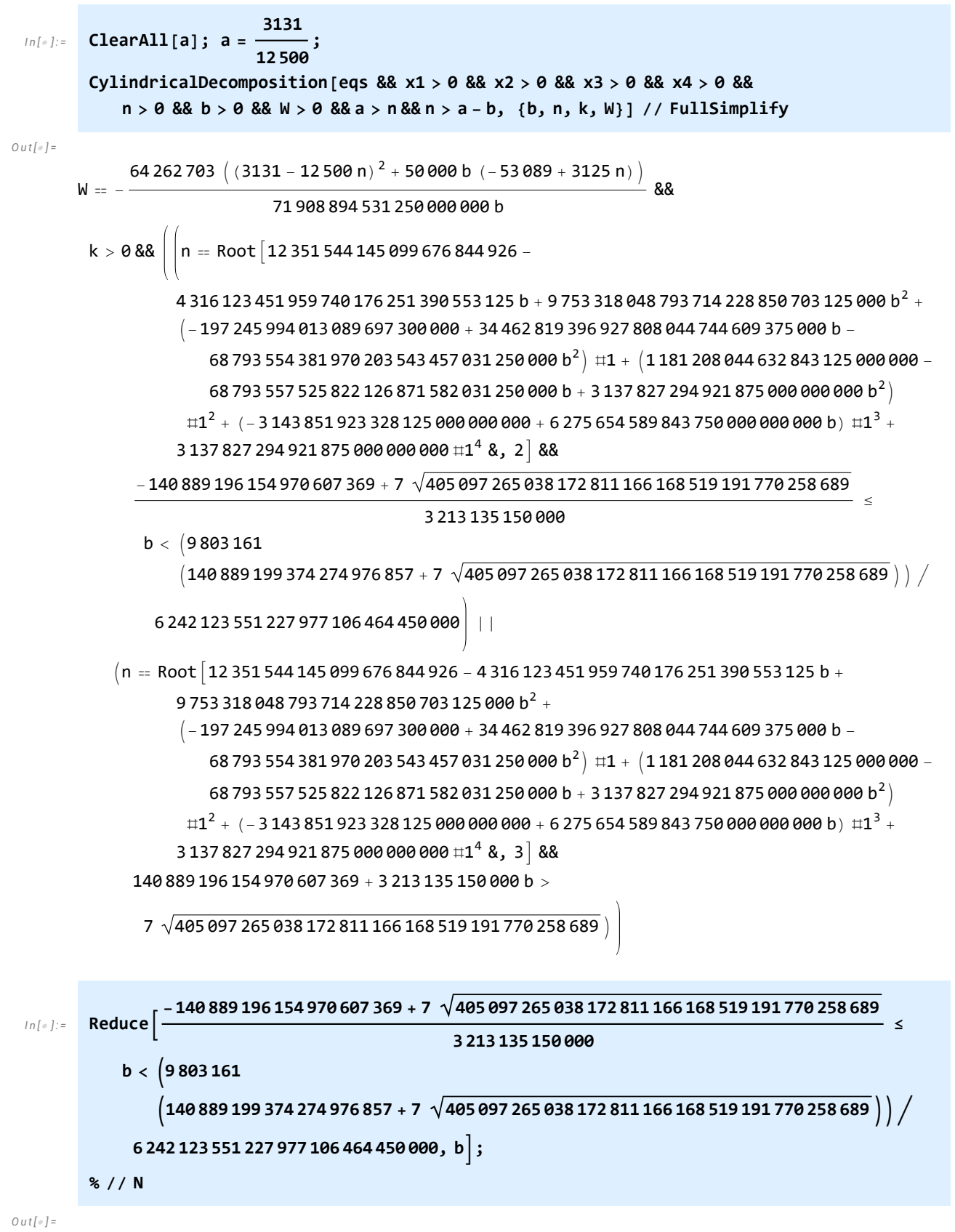

 $0.434813 \le b < 0.442529$ 

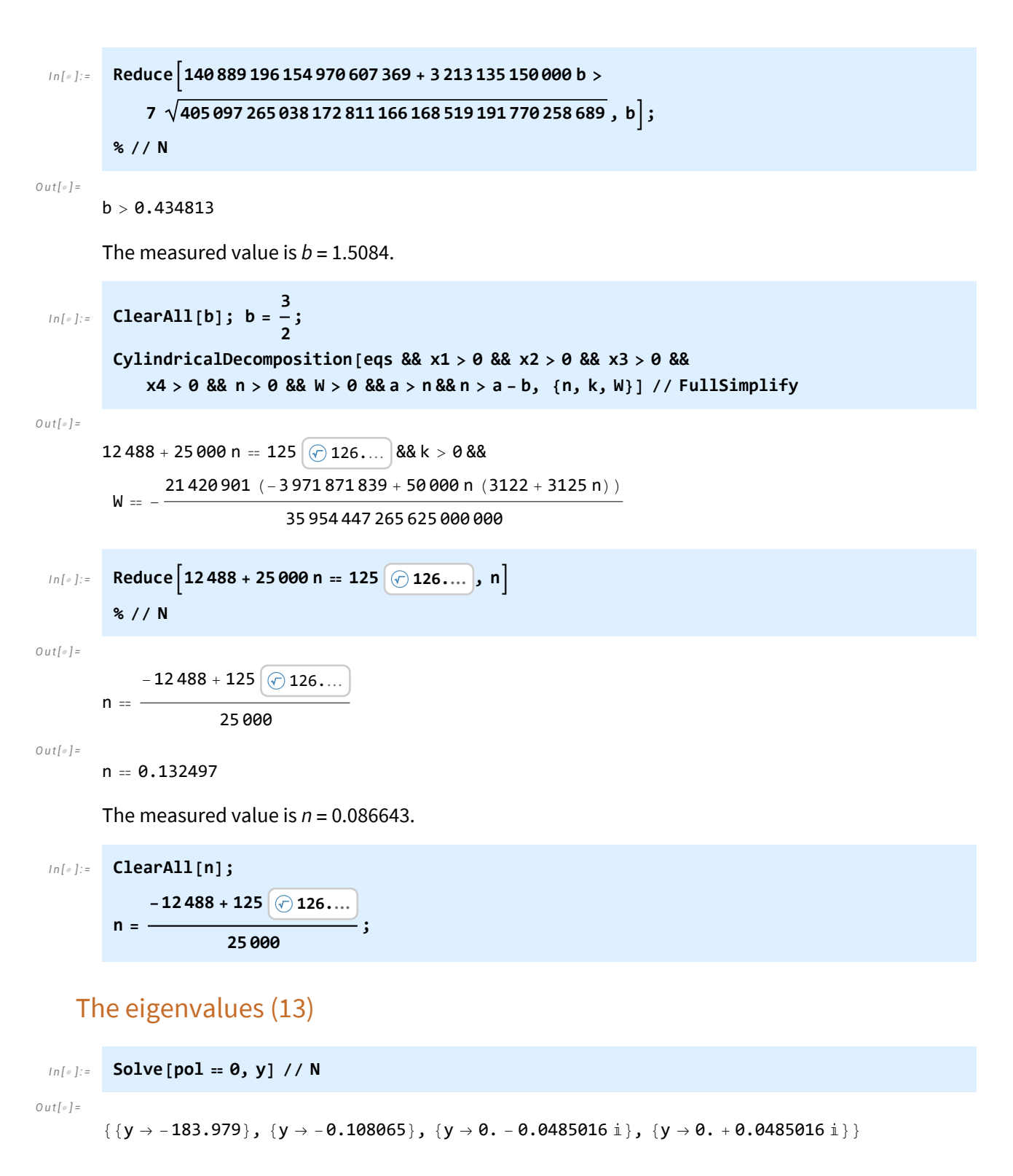

## 1. b) Stability of the equilibrium state and the Hopf bifurcation

## Step 1 - Shifting the singular point into the origin

The singular point of the system in the first quadrant is shifted into the origin and the parameters are chosen in such a way that the Jacobian at the origin has a pair of pure imaginary eigenvalues.

### System (1)

*I n [ ] : =* **Quit**

*I n [ ] : =* **ClearAll[x1, x2, x3, a, b, n, w, ED, c, k1, k2, k, f1, f2, f3, f4];**

$$
f1 = a x1 - n x1 - b x1 \frac{x3}{ED + x3};
$$
  

$$
f2 = n x1 - w x2 + b x1 \frac{x3}{ED + x3};
$$
  

$$
f3 = -c x3 - k1 x3 + k2 x4 + k (x1 + x2);
$$
  

$$
f4 = k1 x3 - k2 x4;
$$

#### Singular points

*I n [ ] : =* **sol = Solve[{f1 0, f2 0, f3 0, f4 0}, {x1, x2, x3, x4}] // Factor**  $\{y1, y2, y3, y4\} = \{x1, x2, x3, x4\}$  /**.** sol[2]

*O u t [ ] =*

$$
\begin{aligned} \Big\{ \{x\mathbf{1} \rightarrow \mathbf{0}, \ x\mathbf{2} \rightarrow \mathbf{0}, \ x\mathbf{3} \rightarrow \mathbf{0}, \ x\mathbf{4} \rightarrow \mathbf{0} \}, \ \Big\{x\mathbf{1} \rightarrow -\frac{c \text{ ED }(a-n) \ w}{k \ (a-b-n) \ (a+w)}, \\ x\mathbf{2} \rightarrow -\frac{a \ c \text{ ED }(a-n)}{k \ (a-b-n) \ (a+w)}, \ x\mathbf{3} \rightarrow -\frac{\text{ED }(a-n)}{a-b-n}, \ x\mathbf{4} \rightarrow -\frac{\text{ED } k\mathbf{1} \ (a-n)}{k\mathbf{2} \ (a-b-n)} \Big\} \Big\} \end{aligned}
$$

*O u t [ ] =*

$$
\left\{-\frac{c \, \text{ED}\, \left(a-n\right) \, w}{k \, \left(a-b-n\right) \, \left(a+w\right)} \, , \, -\frac{a \, c \, \text{ED}\, \left(a-n\right)}{k \, \left(a-b-n\right) \, \left(a+w\right)} \, , \, -\frac{\text{ED}\, \left(a-n\right)}{a-b-n} \, , \, -\frac{\text{ED}\, \text{k1}\, \left(a-n\right)}{k2 \, \left(a-b-n\right)} \, \right\}
$$

## The singular point is shifted into the origin (17)

| $x1d = f1 / . (x1 → x1 + y1, x2 → x2 + y2, x3 → x3 + y3, x4 → x4 + y4) / / Factor$                                                                                                    |
|----------------------------------------------------------------------------------------------------|
| $x2d = f2 / . (x1 → x1 + y1, x2 → x2 + y2, x3 → x3 + y3, x4 → x4 + y4) / / Factor$                                                                                                    |
| $x3d = f3 / . (x1 → x1 + y1, x2 → x2 + y2, x3 → x3 + y3, x4 → x4 + y4) / / Factor$                                                                                                    |
| $x4d = f4 / . (x1 → x1 + y1, x2 → x2 + y2, x3 → x3 + y3, x4 → x4 + y4) / / Factor$                                                                                                    |
| $0$ $0$ |

*O u t [ ] =*

*O u t [ ] =*

k x1 + k x2 - c x3 - k1 x3 + k2 x4

*O u t [ ] =*

k1 x3 - k2 x4

## The Jacobian at the origin

$$
In[\text{or}]:=\text{Jac}=\text{D}[\{x1d, x2d, x3d, x4d\}, \{\{x1, x2, x3, x4\}\}]/\text{Simplify};
$$
\n
$$
\text{JacOriginal}=\text{Jac}/\text{L}[\{x1, x2, x3, x4\}]\}/\text{Simplify};
$$

*O u t [ ] =*

$$
\begin{cases}\n\left\{\theta, \theta, -\frac{c(a-n)(-a+b+n)w}{b(k(a+w)}, \theta\right\}, \\
a, -w, \frac{c(a-n)(-a+b+n)w}{b(k(a+w)}, \theta), \{k, k, -c-k1, k2\}, \{0, \theta, k1, -k2\}\n\end{cases}
$$

#### Eigenvalues of the Jacobian at the origin with the given parameter settings

$$
\begin{aligned}\n\text{In}[\text{m}]\text{:=} \quad & \text{w, ED, c, k1, k2} = \left\{ \frac{2993}{100000}, \frac{17461}{20000}, \frac{21471}{25000}, \frac{8323}{50}, \frac{8369}{500} \right\}; \\
a &= \frac{3131}{12500}; \, b = \frac{3}{2}; \, n = \frac{-12488 + 125 \, \textcircled{2126...}}{25000}; \\
k &= \frac{1}{100}; \\
k &= \frac{1}{100}; \\
\text{Eigenvalues [JacOriginal]} \, \text{/N}\n\end{aligned}
$$

*O u t [ ] =*

 ${-183.979, -0.108065, 0. +0.0485016 \text{ i}, 0. -0.0485016 \text{ i}}$ 

## Step 2 - Taylor series expansion

## Series expansion symbolically and the Jacobian at the origin

*I n [ ] : =* **Quit**

a. 
$$
(a - b - n) (-a \times CDw + c \times 0 + a^2 k x 1 - a b k x 1 - a k n x 1 + a k w x 1 - b k w x 1 - k n w x 1) x 3
$$
  
\n $x2d = -\frac{1}{k(a + w) (b \times 0 - a x 3 + b x 3 + n x 3)}$   
\n $(-a^2 b \times 0 + a x 3 - b x 3 + b x 3 + n x 3)$   
\n $(-a^2 b \times 0 + a x 3 - 2 a \times 0 + b \times 0 + 2 a \times 0 + b \times 0 + 2a \times 0 + a^2 b \times 0 + 2a \times 3 + a^2 b \times 0 + 2a \times 3 + a^2 b \times 0 + 2a \times 3 + a^2 b \times 0 + 2a \times 3 + a^2 b \times 0 + 2a \times 3 + a^2 b \times 0 + 2a \times 3 + a^2 b \times 0 + 2a \times 3 + a^2 b \times 0 + 2a \times 3 + 2a \times 3 +$ 

*O u t [ ] =*

 $k x1 + k x2 + (-c - k1) x3 + k2 x4$ 

*O u t [ ] =*

k1 x3 - k2 x4

$$
\text{Jac}(r1, r2, r3, r4), \{ \{x1, x2, x3, x4\} \} \} \text{ / (Simplify:} \\ \text{JacOrigin} = \text{Jac } \text{ / . } \{x1 \rightarrow 0, x2 \rightarrow 0, x3 \rightarrow 0, x4 \rightarrow 0 \} \text{ / } \text{Simplify}
$$
\n
$$
\text{Out[=]}= \\ \left\{ \left\{ 0, 0, -\frac{c(a-n) (-a+b+n)w}{b k(a+w)}, 0 \right\}, \right\}
$$

$$
\begin{cases}\n\text{b k (a + w)} \\
\left\{a, -w, \frac{c(a - n) (-a + b + n) w}{b k(a + w)}, 0\right\}, \{k, k, -c - k1, k2\}, \{0, 0, k1, -k2\}\n\end{cases}
$$

#### Series expansion with numerical values

A series expansion of the transformed system about the origin up to degree 4 will be used instead of the original system.

*I n [ ] : =* **Quit** In[e]:= {W, ED, c, k1, k2} =  $\left\{\frac{2993}{100000}, \frac{17461}{20000}, \frac{21471}{25000}, \frac{8323}{50}, \frac{8369}{500}\right\};$ **<sup>a</sup> <sup>=</sup> <sup>3131</sup> 12 500 ; b <sup>=</sup> <sup>3</sup> 2 ; n = -12 488 + 125 126.… 25 000 ; k** =  $\frac{1}{2}$ **100 ; x1d =**  $((a - b - n) (-a c ED w + c ED n w + a<sup>2</sup> k x1 - a b k x1 - a k n x1 + a k w x1 - b k w x1 - k n w x1) x3)$ **(k (a + w) (-b ED + a x3 - b x3 - n x3));**  $x2d = -$  **1 k (a + w) (b ED - a x3 + b x3 + n x3) -a<sup>2</sup> b ED k x1 - a b ED k w x1 + a b ED k w x2 + b ED k w<sup>2</sup> x2 + a<sup>2</sup> c ED w x3 a b c ED w x3 - 2 a c ED n w x3 + b c ED n w x3 + c ED n<sup>2</sup> w x3 + a<sup>2</sup> b k x1 x3 a b<sup>2</sup> k x1 x3 + a<sup>2</sup> k n x1 x3 - 2 a b k n x1 x3 - a k n<sup>2</sup> x1 x3 + a b k w x1 x3 b<sup>2</sup> k w x1 x3 + a k n w x1 x3 - 2 b k n w x1 x3 - k n<sup>2</sup> w x1 x3 - a<sup>2</sup> k w x2 x3 + a b k w x2 x3 + a k n w x2 x3 - a k w<sup>2</sup> x2 x3 + b k w<sup>2</sup> x2 x3 + k n w<sup>2</sup> x2 x3; x3d = k x1 + k x2 - c x3 - k1 x3 + k2 x4; x4d = k1 x3 - k2 x4; r1 = Series[x1d, {x1, 0, 4}, {x2, 0, 4}, {x3, 0, 4}, {x4, 0, 4}] // Normal; r2 = Series[x2d, {x1, 0, 4}, {x2, 0, 4}, {x3, 0, 4}, {x4, 0, 4}] // Normal; r3 = Series[x3d, {x1, 0, 4}, {x2, 0, 4}, {x3, 0, 4}, {x4, 0, 4}] // Normal; r4 = Series[x4d, {x1, 0, 4}, {x2, 0, 4}, {x3, 0, 4}, {x4, 0, 4}] // Normal;**

Separation of the linear and nonlinear parts

```
I n [ ] : = g1 = r1 /. {x1  t x1, x2  t x2, x3  t x3, x4  t x4};
       rr1 = Normal[Series[g1, {t, 0, 4}]] // Simplify;
       g2 = r2 /, \{x1 \rightarrow t x1, x2 \rightarrow t x2, x3 \rightarrow t x3, x4 \rightarrow t x4\};
       rr2 = Normal[Series[g2, {t, 0, 4}]] // Simplify;
       f1p = D[rr1, t] /. t  0 // Simplify;
       f2p = D[rr2, t] /. t  0 // Simplify;
       f1deg2 = rr1 - f1p t // Simplify // Factor;
       f2deg2 = rr2 - f2p t // Simplify // Factor;
```
The full system

*I n [ ] : =* **ff1 = (SetPrecision[f1p, 100] t + SetPrecision[f1deg2, 100]) /. t 1 // Expand ff2 = (SetPrecision[f2p, 100] t + SetPrecision[f2deg2, 100]) /. t 1 // Expand**  $f f 3 = r 3$  $f f 4 = r 4$ 

 $Q$ *ut* $I \neq I$ 

- -0.9964798063913283535030512185635422798521934460008474790426712879737469843560324809 81418503063597857 x3 -
- 1.4584653731441358175805976551681444768181101218343427575582624155552730317739073006 06383600760542217 x1 x3 +
- 1.0516019326573456172639808595071300191680537143799239657647804140132022824794196994 5311727254709154  $x3^2 +$
- 1.5391430867690655752784897512787376736070535474204933374915940277200680765965062591 60624125789739006 x1 x3<sup>2</sup> -
- 1.1097732414402572763332174370166047342464277170908044734301576443728521541127871239  $3952642930724818 x3<sup>3</sup> -$
- $1.6242836375621582016466928334193106529139704516805678458653458961333211955860028509\,;$ 75422050933634704 x1  $x3^3 +$
- 1.1711624039189736832222134597810617995291851688320015607302527174548950480849929611 4654807758551348 x3<sup>4</sup>

*O u t [ ] =*

- 0.25048000000000000000000000000000000000000000000000000000000000000000000000000000000 00000000000000000 x1 -
- 0.0299300000000000000000000000000000000000000000000000000000000000000000000000000000 0000000000000000000 x2 +
- 0.9964798063913283535030512185635422798521934460008474790426712879737469843560324809 81418503063597857 x3 +
- 1.4584653731441358175805976551681444768181101218343427575582624155552730317739073006 06383600760542217 x1 x3 -
- 1.0516019326573456172639808595071300191680537143799239657647804140132022824794196994 5311727254709154 $x3^2$  -
- 1.5391430867690655752784897512787376736070535474204933374915940277200680765965062591 60624125789739006 x1  $x3^{2}$  +
- 1.1097732414402572763332174370166047342464277170908044734301576443728521541127871239 3952642930724818 $x3^3 +$
- 1.6242836375621582016466928334193106529139704516805678458653458961333211955860028509 75422050933634704 x1  $x3^3$  -
- 1.1711624039189736832222134597810617995291851688320015607302527174548950480849929611 4654807758551348 x3<sup>4</sup>

*O u t [ ] =*

*O u t [ ] =*

 $x1 \quad x2$ 100 100  $\frac{x2}{100}$  -  $\frac{4\,182\,971\,x3}{25\,000}$  +  $\frac{8369\,x4}{500}$ 500  $\frac{8323\times3}{50}$  -  $\frac{8369\times4}{500}$ 500

The full system with shorter numerical values in (18)

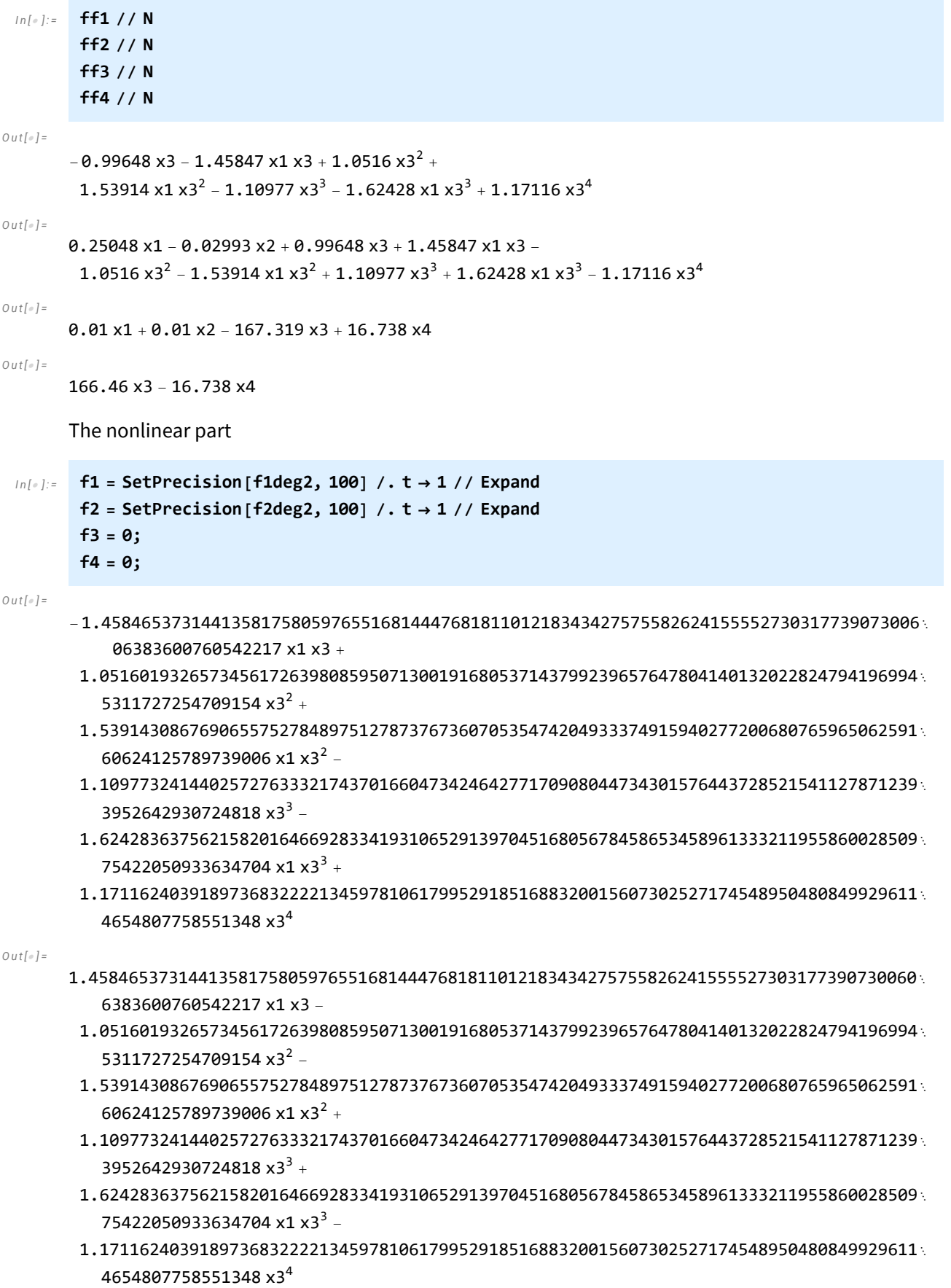

#### The Jacobian at the origin

```
I n [ ] : = Jac = D[{ff1, ff2, ff3, ff4}, {{x1, x2, x3, x4}}] // Simplify;
        JacOrigin = Jac /. {x1  0, x2  0, x3  0, x4  0} // Simplify;
 I n [ ] : = SetPrecision[Eigenvalues[JacOrigin], 100]
O u t [ ] =
       \{-183.9787045976274199132968167380356649524306950139818002882859640724395101832839239%251272658890791462,
        -0.108065402372580086703183261964335047569304986018199711714035927560489816716076074\ldots8727341109208538171, 0. \times 10^{-112} +
         0.048501555349729871558739020188731196715504959990546050935176921945240532738931161
           69620955757168883808 \pm, 0. \times 10<sup>-112</sup> -
         0.048501555349729871558739020188731196715504959990546050935176921945240532738931161
           69620955757168883808 
    The Jacobian the singular point
```

$$
\mathbf{J} = \left\{ \left\{ 0, 0, -\frac{c(a-n) (-a+b+n) w}{b k (a+w)}, 0 \right\}, \left\{ a, -w, \frac{c(a-n) (-a+b+n) w}{b k (a+w)}, 0 \right\}, \left\{ a, -w, \frac{b k (a+b) w}{b k (a+w)}, 0 \right\}, \left\{ a, -w, \frac{b k (a+b) w}{b k (a+w)}, 0 \right\} \right\}
$$

*I n [ ] : =* **SetPrecision[Eigenvalues[J], 100]**

*O u t [ ] =*

- {-183.9787045976274199132968167380356649524306950139818002882859640724395101832839239 251272658890791462,
- -0.108065402372580086703183261964335047569304986018199711714035927560489816716076074 87273411092085382,
- 0.0485015553497298715587390201887311967155049599905460509351769219452405327389311616 9620955757169 i.
- $-0.048501555349729871558739020188731196715504959990546050935176921945240532738931161$ 69620955757169 }

## Step 3 - Transformation to real Jordan normal form

```
The system is transformed in such a way that its linear part has real Jordan normal form (RJNF).
We remark that for the eigenvectors of J, both the exact values 
ev=Eigenvectors[J]//FullSimplify and the numerical values
ev=SetPrecision[Eigenvectors[J],100] can be used. 
With SetPrecision the calculations are faster and provide more digits.
```
#### Transformation of *J*

```
I n [ ] : = ev = SetPrecision[Eigenvectors[J], 100];
```

```
I n [ ] : = SetPrecision[Transpose[ev], 100] // N // MatrixForm
```
*O u t [ ] / / M a t r i x F o r m =*

```
-0.00544168 0.921218 -0.0059863 + 2.06589 \mathbb{I} -0.0059863 - 2.06589 \mathbb{I}0.00544998 -4.22726 8.64044 + 3.29699 i 8.64044 - 3.29699 i
 -1.00469 0.0999035 0.100553 + 0.000291371 \pm 0.100553 - 0.000291371 \pm1. 1. 1. 1.
```
The matrix *S* for which the product  $S^{-1}$  *J S* has real Jordan normal form (19)

```
In[ \circ ] := S = Transpose[ \{ ev[[1]], ev[[2]], Re[ ev[[3]]], Im[ ev[[3]]] \} ]
```
*I n [ ] : =* **SetPrecision[S, 100] // N // MatrixForm**

*O u t [ ] / / M a t r i x F o r m =*

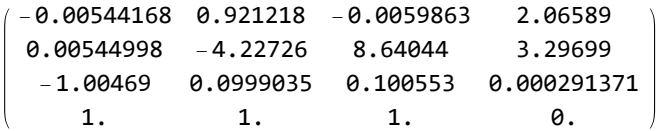

The inverse of *S*

```
I n [ ] : = Sinv = Inverse[S];
```
Verification that *S* transforms *J* to the real Jordan normal form (20)

```
I n [ ] : = RJNF = Sinv.J.S
O u t [ ] =
         \frac{1}{3} \frac{1}{4} – 183.978704597627419913296816738035664952430695013981800288285964072439510183283923 \frac{1}{3}9251273, 0. \times 10^{-87}, 0. \times 10^{-87}, 0. \times 10^{-89}, \{0. \times 10^{-86},
           -0.1080654023725800867031832619643350475693049860181997117140359275604898167160760748727, 0. \times 10^{-86}, 0. \times 10^{-89}, \{0. \times 10^{-86}, 0. \times 10^{-87}, 0. \times 10^{-87},
           0.048501555349729871558739020188731196715504959990546050935176921945240532738931161
             6962096, \{0. \times 10^{-86}, 0. \times 10^{-87}, \}-0.0485015553497298715587390201887311967155049599054605093517692194524053273893116169621, 0. \times 10^{-89}}
```
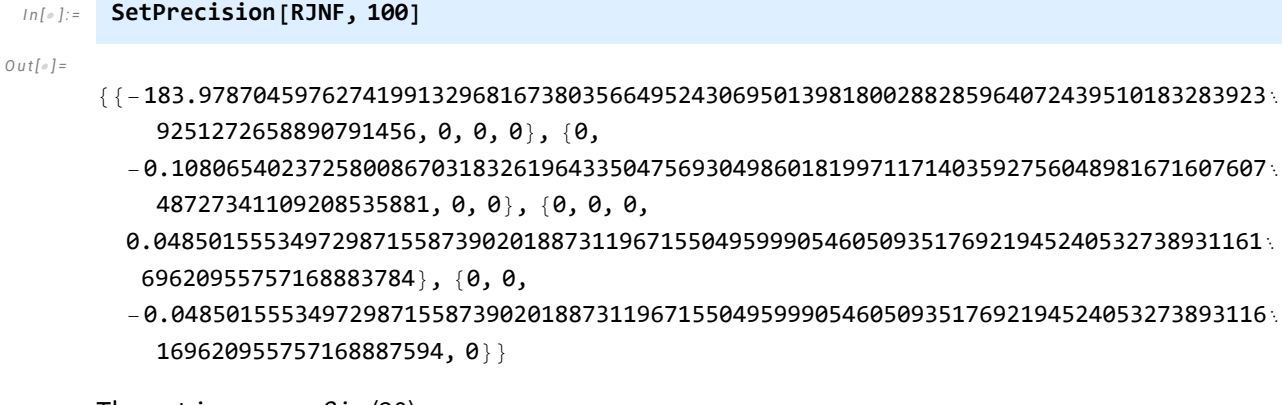

The entries  $a_1$ ,  $a_2$ ,  $\beta$  in (20)

```
I n [ ] : = a1 = RJNF〚1, 1〛;
       a2 = RJNF〚2, 2〛;
       beta = RJNF〚3, 4〛;
```
#### Transformation of the system

Consider the system  $\dot{x} = Jx + f(x)$  where  $f$  contains the nonlinear terms. With the substitution  $x = Sy$ , this system is transformed into the form  $\dot{y} = S^{-1} J S y + S^{-1} f(S y).$ The product *S y*:

*I n [ ] : =* **sy = S.{y1, y2, y3, y4} // FullSimplify;**

The substitution *f*(*S y*):

```
In[e]:=\text{FF1 = f1 }, \{x1 \rightarrow sy[[1]], x2 \rightarrow sy[[2]], x3 \rightarrow sy[[3]], x4 \rightarrow sy[[4]] \} // Simplify // Expand;
           FF2 = f2 /. {x1 \rightarrow sy[[1]], x2 \rightarrow sy[[2]], x3 \rightarrow sy[[3]], x4 \rightarrow sy[[4]] } // Simplify // Expand;
           FF3 = f3 /. \{x1 \rightarrow sy[[1]], x2 \rightarrow sy[[2]], x3 \rightarrow sy[[3]], x4 \rightarrow sy[[4]]\} // Simplify
           FF4 = f4 /. {x1 \rightarrow sy[[1]], x2 \rightarrow sy[[2]], x3 \rightarrow sy[[3]], x4 \rightarrow sy[[4]] } // Simplify
```
*O u t [ ] =*

 $\alpha$ 

 $\alpha$ 

*O u t [ ] =*

The product  $\mathcal{S}^{-1}$   $f(\mathcal{S} \, \boldsymbol{y})$ , that is, the nonlinear part in  $\dot{\boldsymbol{y}}$  in the new coordinates:

*I n [ ] : =* **{h1, h2, h3, h4} = SetPrecision[Sinv.{FF1, FF2, FF3, FF4}, 100] // Simplify;**

#### The full system in (21)

```
I n [ ] : = f1y = a1 y1 + h1 // Simplify;
       f2y = a2 y2 + h2 // Simplify;
       f3y = beta y4 + h3 // Simplify;
       f4y = -beta y3 + h4 // Simplify;
       jac = D[{f1y, f2y, f3y, f4y}, {{y1, y2, y3, y4}}] /. {y1  0, y2  0, y3  0, y4  0};
```

```
I n [ ] : = jac // N // MatrixForm
```
*O u t [ ] / / M a t r i x F o r m =*  $($ -183.979 0. 0. 0. 0. -0.108065 0. 0. 0. 0. 0. 0.0485016 0. 0. -0.0485016 0.

## Step 4 - Search for a Lyapunov function

We look for a polynomial  $\phi(x_1, x_2, x_3, x_4) = \phi_2(x_1, x_2, x_3, x_4) +$ *i*+*j*+*k*+*l*=3 4  $p_{ijkl} x_1^i x_2^j x_3^k x_4^l$ 

such that the quadratic part of  $\phi$ ,

 $\phi_2$  (*x*<sub>1</sub>, *x*<sub>2</sub>, *x*<sub>3</sub>, *x*<sub>4</sub>) = *A x*<sub>1</sub><sup>2</sup> + *B x*<sub>2</sub><sup>2</sup> + *C x*<sub>3</sub><sup>2</sup> + *D x*<sub>4</sub><sup>2</sup>

is positively defined and for the Lie derivative of the previous system we have that

$$
\frac{\partial \phi}{\partial x_1} \dot{x}_1 + \frac{\partial \phi}{\partial x_2} \dot{x}_2 + \frac{\partial \phi}{\partial x_3} \dot{x}_3 + \frac{\partial \phi}{\partial x_4} \dot{x}_4 = g_0 \left[ \left( x_1^2 + x_2^2 \right) + \left( x_3^2 + x_4^2 \right)^2 \right] + h.o.t.
$$

The following program compares the coefficients of the corresponding terms on both sides and thus the focus (or Lyapunov) quantity  $g_0$  can be calculated.

#### The system in (21)

*I n [ ] : =* **ClearAll[f1, f2, f3, f4]; f1 = f1y /. {y1 x1, y2 x2, y3 x3, y4 x4};**  $f2 = f2y / . {y1 \rightarrow x1, y2 \rightarrow x2, y3 \rightarrow x3, y4 \rightarrow x4}$  $f3 = f3y / . {y1 \rightarrow x1, y2 \rightarrow x2, y3 \rightarrow x3, y4 \rightarrow x4}$ **f4 = f4y /. {y1 x1, y2 x2, y3 x3, y4 x4};**

#### Program

```
In[•]: Ser[s_] := Plus @@ \left(Table \left[x1^i x2^j x3^k x4^{s-i-j-k} p[i, j, k, s-i-j-k],\{i, \theta, s\},\right.\right){j, 0, s}, {k, 0, s}, {l, 0, s - i - j - k} // Flatten // Union;
        Hom[s_] := Table[p[i, j, k, s - i - j - k], {i, 0, s},
                {j, 0, s}, {k, 0, s}, {l, 0, s - i - j - k}] // Flatten // Union;
        hh = Sum[Ser[i], {i, 3, 4}];
         V = hh + aa \times 1^2 + bb \times 2^2 + cc \times 3^2 + dd \times 4^2;Lie = D[V, x1] f1 + D[V, x2] f2 + D[V, x3] f3 + D[V, x4] f4 // Expand;RHS = g\theta (x1^2 + x2^2) + (x3^2 + x4^2)^2) // Expand;
         vv = Lie - RHS // Expand;
         CoefPol[f_, s_] := Module{m, lis, t}, lis = {};
             m = Expand[f]; Do [Do[Do[Do[Do[If[i + j + k + 1 = s, 1]s = AppendixA]Coefficient\begin{bmatrix} m, x1^i x2^j x3^k x4^l \end{bmatrix} /. \{x1 \rightarrow 0, x2 \rightarrow 0, x3 \rightarrow 0, x4 \rightarrow 0\} \begin{bmatrix} \end{bmatrix},
                   {i, 0, s}, {j, 0, s}, {k, 0, s}, {l, 0, s};
             \{ s \} = \{ \text{lis} \};
         Do[CoefPol[vv, i], {i, 1, 4}]
```
#### Degree 2

*I n [ ] : =* **ls[2] // FullSimplify**

*O u t [ ] =*

- {-367.9574091952548398265936334760713299048613900279636005765719281448790203665678478 50255 aa - g0, 0,
	- $-0.2161308047451601734063665239286700951386099720363994234280718551209796334321521494$ 7455 bb - g0, 0, 0, 0, 0, 0,
- 0.0970031106994597431174780403774623934310099199810921018703538438904810654778623233 924191  $cc -$
- 0.097003110699459743117478040377462393431009919981092101870353843890481065477862323 3924191 dd,

0}

*I n [ ] : =* **Variables[ls[2]]**

*O u t [ ] =*

 ${aa, bb, cc, dd, g0}$ 

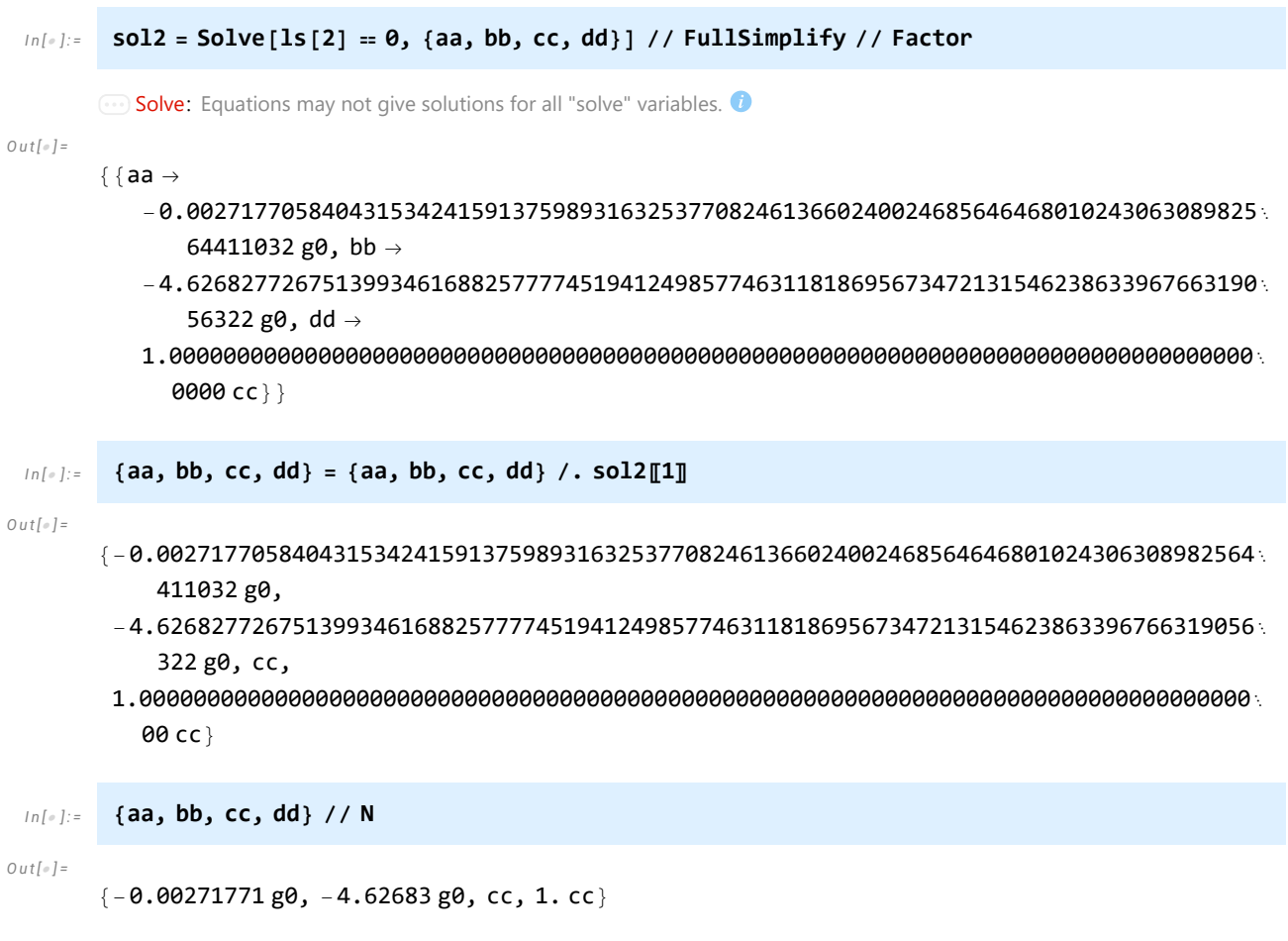

## Positive definiteness of the quadratic part of *V*

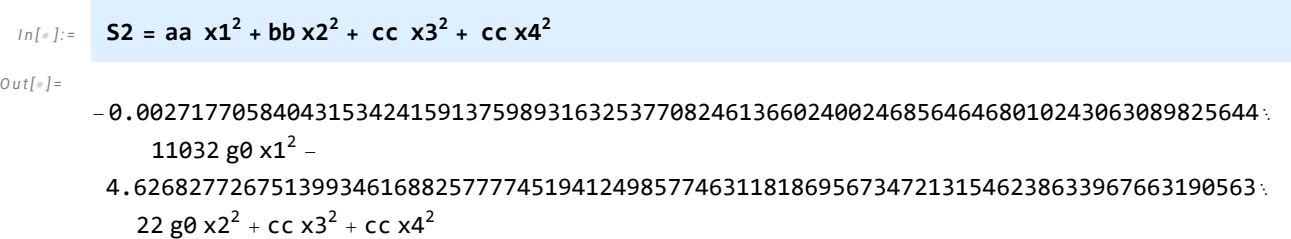

It can be seen that S2 will be positively defined if  $g_0 < 0$  and  $c > 0$ .

#### Degree 3

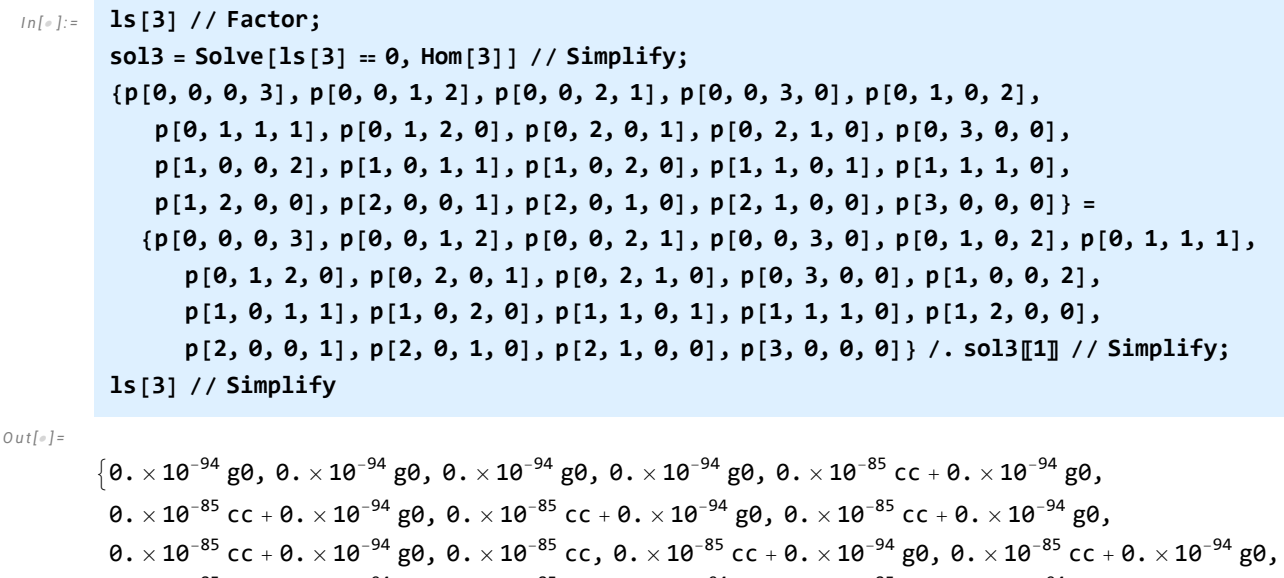

 $0. \times 10^{-85}$  cc +  $0. \times 10^{-94}$  g $0. \theta. \times 10^{-85}$  cc +  $0. \times 10^{-94}$  g $0. \theta. \times 10^{-85}$  cc +  $0. \times 10^{-94}$  g $0.$ 0.  $\times$  10<sup>-85</sup> cc, 0.  $\times$  10<sup>-85</sup> cc + 0.  $\times$  10<sup>-94</sup> g0, 0.  $\times$  10<sup>-85</sup> cc + 0.  $\times$  10<sup>-94</sup> g0, 0.  $\times$  10<sup>-85</sup> cc, 0.  $\times$  10<sup>-85</sup> cc}

#### Degree 4

*I n [ ] : =* **ls[4] = ls[4] // Simplify;**

#### *I n [ ] : =* **sol4 = Solve[ls[4] 0, AppendTo[Hom[4], g0]]**

**Solve:** Equations may not give solutions for all "solve" variables.

#### *O u t [ ] =*

```
\{p[0, 0, 1, 3] \rightarrow
```

```
-0.22434914917688472862068916999124932024323031196428786628938978716771464210356
  cc, p[0, 0, 2, 2] \rightarrow-7.4653824223809246744201967770130702439874138884416658784404932604662563846222 cc +
  2.0000000000000000000000000000000000000000000000000000000000000000000000000000
   p[0, 0, 0, 4], p[0, 0, 3, 1] \rightarrow0.27580084691135915969217244748212663583302110132943933104628109761805095563813 cc,
p[0, 0, 4, 0] \rightarrow-3.1216972731271275759047332656482617142259133948731368419196626338479703306865 cc +
  1.0000000000000000000000000000000000000000000000000000000000000000000000000000
   p[0, 0, 0, 4], p[0, 1, 0, 3] \rightarrow5.752204264852997501471079728134515767698714310225940597821426903771997315591 cc,
p[0, 1, 1, 2] \rightarrow-2.073652984871214402592682928645351157071759114024068800945191974746034989548 cc,
p[0, 1, 2, 1] \rightarrow-1.434647021809576939215320817955467041934784229737540744268729077406092330047 cc,
p[0, 1, 3, 0] \rightarrow0.309439227941176515753700425191014118317256934936143299165501375432173799870 cc,
p[0, 2, 0, 2] \rightarrow
```
3.5053384666137022231403416821551710472809047525672274452969290768570357190149 cc,  $p[0, 2, 1, 1] \rightarrow$ -1.6510611896269796142155068448916794174019007957892881149033465986846010310161 cc,  $p[0, 2, 2, 0] \rightarrow$ -0.2792858378830226508183409627185939693419246828056776732658314328330057494927 cc,  $p[0, 3, 0, 1] \rightarrow$ 0.84347659173389295951487084182627862634014090603485412526546640918216798801370 cc,  $p[0, 3, 1, 0] \rightarrow$ -0.346142425592916873183037043653811736251474051105288221567234629589594493920 cc,  $p[0, 4, 0, 0] \rightarrow$ 0.064454989634751926958845750814786983697924012575354162178448919823452944428912 cc,  $p[1, 0, 0, 3] \rightarrow$ -0.039341654922165512557246585395656077822305700701407168290537932206165036122175 cc,  $p[1, 0, 1, 2] \rightarrow$ 0.0048666824765641447389110743958468185872919619064610824257519226152589946311163 cc,  $p[1, 0, 2, 1] \rightarrow$ 0.0070079639376599957689111834630912556804981570498454349846999371770717206583129 cc,  $p[1, 0, 3, 0] \rightarrow$ -0.00050435916636054046699145764620817125665138875618008090986478245480169272749090 cc,  $p[1, 1, 0, 2] \rightarrow$ -0.045767957079977993657881360826150023875841647313986251829107636250514804322223 cc,  $p[1, 1, 1, 1]$   $\rightarrow$ 0.016383969278292766966596882247435212672200698916780692047015650315490752929713 cc,  $p[1, 1, 2, 0] \rightarrow$ 0.00176895931791150556907245335785845439059641836490605874552787704745345893607031 cc,  $p[1, 2, 0, 1] \rightarrow$ -0.015430173504768280506483359324845781341416217095644619233898327386206725069321 cc,  $p[1, 2, 1, 0] \rightarrow$ 0.00536128379933840651497801095743322820501314487150679691575207107780441260 cc,  $p[1, 3, 0, 0] \rightarrow$ -0.00140446133535152605653715828414019263676823206213468056445560486572633442416672 cc,  $p[2, 0, 0, 2] \rightarrow$ 0.00028517590367715126064766671800662651660085129936637640464602840349401912536793 cc,  $p[2, 0, 1, 1] \rightarrow$ -0.0031131450348465243287928684928537201595670680786059869974791931615982401631007 cc,  $p[2, 0, 2, 0] \rightarrow$ 0.00137520403924335127854010045625130770613482577145175717483873182748356259403903 cc,  $p[2, 1, 0, 1] \rightarrow$ -0.0023114420576078587981592917010174674573008664449769764603700202753132752171311 cc,  $p[2, 1, 1, 0] \rightarrow$ 0.001029558248138378740326796984625216508435984867990253466253463282512960005 cc,  $p[2, 2, 0, 0] \rightarrow$ -0.00058857453822528554314670122603292821694997078280532397426630899560834064889340 cc,  $p[3, 0, 0, 1] \rightarrow$ 0.0016612442365815330790334981620394146545872553066338405406176905814385851500907 cc,  $p[3, 0, 1, 0] \rightarrow$ -0.000739342615755527032652132605564336565083551268911694507476445424406403290 cc,  $p[3, 1, 0, 0] \rightarrow$ 0.000036935270345080811010686910208644113241353535040899481867270048108299448645384 cc,  $p[4, 0, 0, 0]$   $\rightarrow$ 

1.60962292979464945695389276271263364244554057343410810451071885542587750902878 × 10<sup>-6</sup> cc, g0  $\rightarrow$ -0.008782119554335957600174014936060177374054594634644197543040827324044547716697

```
In[4]: {g0, p[0, 0, 0, 4], p[0, 0, 1, 3], p[0, 0, 2, 2], p[0, 0, 3, 1], p[0, 0, 4, 0],
           p[0, 1, 0, 3], p[0, 1, 1, 2], p[0, 1, 2, 1], p[0, 1, 3, 0], p[0, 2, 0, 2],
           p[0, 2, 1, 1], p[0, 2, 2, 0], p[0, 3, 0, 1], p[0, 3, 1, 0], p[0, 4, 0, 0],
           p[1, 0, 0, 3], p[1, 0, 1, 2], p[1, 0, 2, 1], p[1, 0, 3, 0], p[1, 1, 0, 2],
           p[1, 1, 1, 1], p[1, 1, 2, 0], p[1, 2, 0, 1], p[1, 2, 1, 0], p[1, 3, 0, 0],
           p[2, 0, 0, 2], p[2, 0, 1, 1], p[2, 0, 2, 0], p[2, 1, 0, 1], p[2, 1, 1, 0],
           p[2, 2, 0, 0], p[3, 0, 0, 1], p[3, 0, 1, 0], p[3, 1, 0, 0], p[4, 0, 0, 0]} =
          \{g0, p[0, 0, 0, 4], p[0, 0, 1, 3], p[0, 0, 2, 2], p[0, 0, 3, 1], p[0, 0, 4, 0],p[0, 1, 0, 3], p[0, 1, 1, 2], p[0, 1, 2, 1], p[0, 1, 3, 0], p[0, 2, 0, 2],
            p[0, 2, 1, 1], p[0, 2, 2, 0], p[0, 3, 0, 1], p[0, 3, 1, 0], p[0, 4, 0, 0],
            p[1, 0, 0, 3], p[1, 0, 1, 2], p[1, 0, 2, 1], p[1, 0, 3, 0], p[1, 1, 0, 2],
            p[1, 1, 1, 1], p[1, 1, 2, 0], p[1, 2, 0, 1], p[1, 2, 1, 0], p[1, 3, 0, 0],
            p[2, 0, 0, 2], p[2, 0, 1, 1], p[2, 0, 2, 0], p[2, 1, 0, 1], p[2, 1, 1, 0],
            p[2, 2, 0, 0], p[3, 0, 0, 1], p[3, 0, 1, 0], p[3, 1, 0, 0], p[4, 0, 0, 0]) /. sol4[1];
```
 $cc$ }}

```
I n [ ] : = g0
Qu t \cdot \frac{d}{dx} \frac{d}{dx}-0.008782119554335957600174014936060177374054594634644197543040827324044547716697 cc
 I n [ ] : = g0 // N
O u t [ ] =
        -0.00878212 cc
        From the above it can be seen that we can take e.g. cc=1.
 I n [ ] : = S2 /. { cc  1}
O u t [ ] =
        0.000023867217604186814593430465769716919087932982493324291106571739118817387174652
          x1^2 +
         0.040633354253647251034350052899967875845605798985794628522783769783962578398730 x22 +
         x3^{2} + x4^{2}I n [ ] : = S2 // N
O u t [ ] =
        0.0000238672 cc x1^2 + 0.0406334 cc x2^2 + cc x3^2 + cc x4^2I n [ ] : = V1 = V /. { cc  1} // Simplify // Expand;
 In[\circ]:=\text{vd} = D[V1, x1] f1 + D[V1, x2] f2 + D[V1, x3] f3 + D[V1, x4] f4 // Simplify;I n [ ] : = gg = vd /. {x1  t x1, x2  t x2, x3  t x3, x4  t x4};
         ff = Normal[Series[gg, {t, 0, 4}]] // Simplify;
```
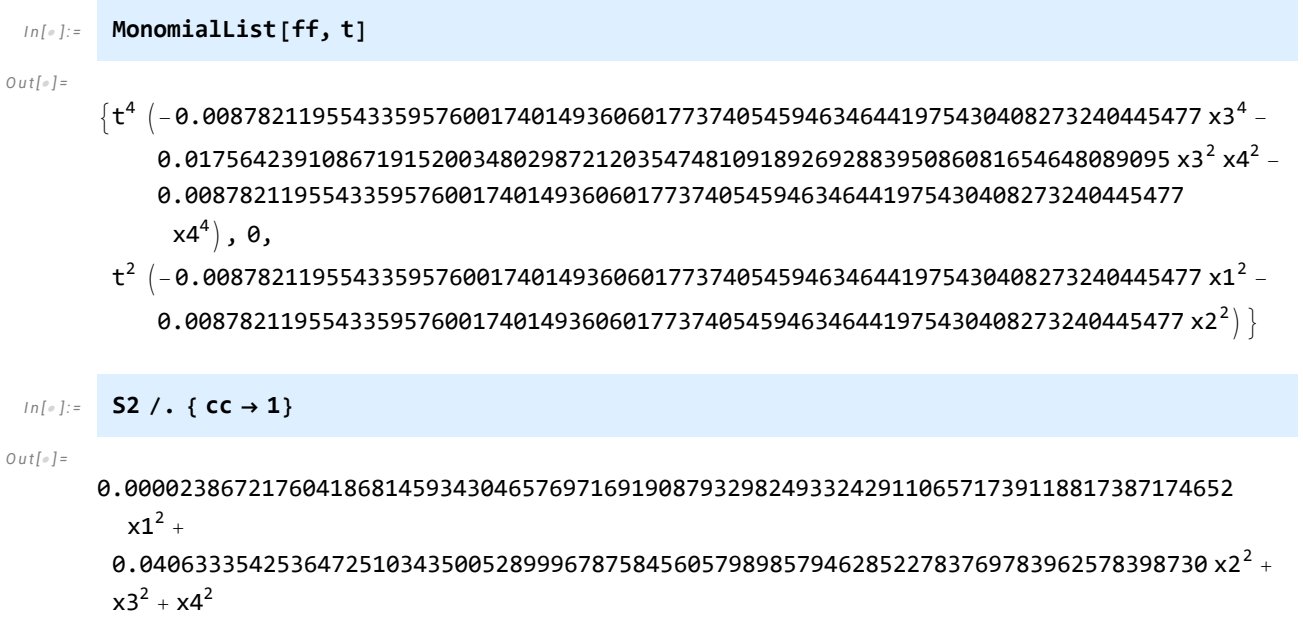

From the above we can see that the lowest degree part of V is positively defined, that is, V is a positively defined Lyapunov function, whose Lie derivative is negatively defined.

## 1. c) Evolution of system states under perturbations

## Plotting the original system

#### Preparations

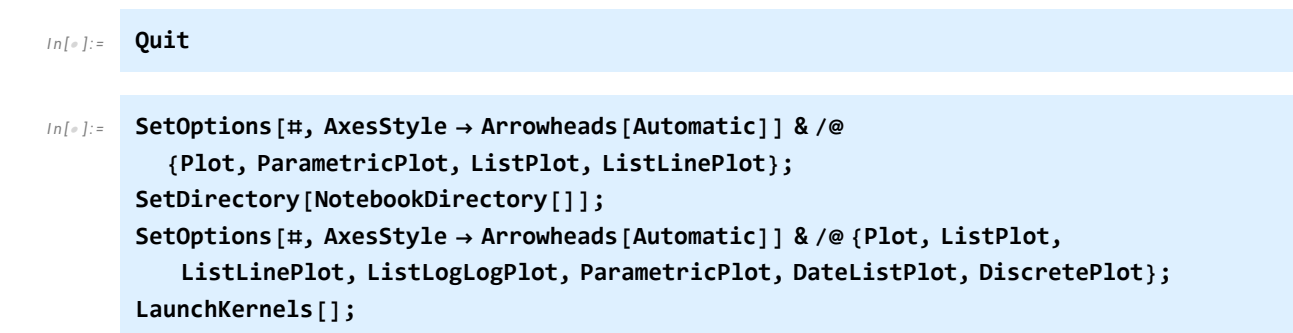

#### The function creating the plots with the measured values

```
I n [ ] : = ClearAll[x1, x2, x3, a, b, n, w, ED, c, k1, k2, k];
          f1[x1_, x2_, x3_, x4_] := a x1 - n x1 - b x1
x3
                                                                   ED + x3
                                                                            ;
          f2[x1_, x2_, x3_, x4_] := n x1 - w x2 + b x1
x3
                                                                   ED + x3
                                                                            ;
         f3[x1, x2, x3, x4] := -c x3 - k1 x3 + k2 x4 + k (x1 + x2);f4[x1_, x2_, x3_, x4_] := k1 x3 - k2 x4;
         {a, b, n, w, ED, c, k1, k2} =
             \{\frac{3131}{12\,500},\frac{3771}{2500},\frac{86\,643}{1000\,000},\frac{2993}{100\,000},\frac{17\,461}{20\,000},\frac{21\,471}{25\,000},\frac{8323}{50},\frac{8369}{500}\};k = \frac{1}{2}100
                    ;
```

```
I n [ ] : = ClearAll[nsol, ev, plotter3D];
        nsol = NSolve[Join @@ Thread /@ {{f1[x1, x2, x3, x4], f2[x1, x2, x3, x4], f3[x1, x2, x3,
                    x4], f4[x1, x2, x3, x4]}  0, {x1, x2, x3, x4} > 0}, {x1, x2, x3, x4}, 20]〚1〛
        ev = Eigenvalues[
          D[{f1[x1, x2, x3, x4], f2[x1, x2, x3, x4], f3[x1, x2, x3, x4], f4[x1, x2, x3, x4]},
              {{x1, x2, x3, x4}}] /. nsol]
        plotter3D[τ_, shift_, ag_ : Automatic, pg_ : Automatic, pp_ : 1000,
           ar_ : Automatic, opts___] := Module{startingpoint, sys, solution,
            solution1, solution2, solution3, solution4, plot1, imagesize, imagesize2},
          imagesize = 350; imagesize2 = 250;
           startingpoint = ({x1, x2, x3, x4} /. nsol) + shift;
           sys := NDSolveValue[Join[{u1'[t] == f1[u1[t], u2[t], u3[t], u4[t]],
                u2'[t] = f2[u1[t], u2[t], u3[t], u4[t]], u3'[t] =f3[u1[t], u2[t], u3[t], u4[t]], u4'[t] = f4[u1[t], u2[t], u3[t], u4[t]]Thread[{u1[0], u2[0], u3[0], u4[0]}  startingpoint]],
              {u1, u2, u3, u4}, {t, τ}, AccuracyGoal  ag, PrecisionGoal  pg, opts];
          solution[t_] := Through[sys[t]];
           solution4[t_] := Delete[Through[sys[t]], 4];
          solution3[t_] := Delete[Through[sys[t]], 3];
           solution2[t_] := Delete[Through[sys[t]], 2];
           solution1[t_] := Delete[Through[sys[t]], 1];
           ParametricPlot3DEvaluate[solution4[t]], {t, 0, τ}, PlotRange  All,
              \text{PlotPoints} \rightarrow \text{pp, AxesLabel} \rightarrow \{ \text{``x}_1 \text{ [mm}^3 \text{''}, \text{``x}_2 \text{ [mm}^3 \text{''}, \text{``x}_3 \text{ [mg/kg]''} \},LabelStyle  Directive[14], ImageSize  imagesize, BoxRatios  {1, 1, 1},
            ParametricPlot3DEvaluate[solution3[t]], {t, 0, τ}, PlotRange  All,
              \text{PlotPoints} \rightarrow \text{pp, AxesLabel} \rightarrow \{ \text{``x}_1 \text{ [mm}^3 \text{''}, \text{``x}_2 \text{ [mm}^3 \text{''}, \text{``x}_4 \text{ [mg/kg]''} \},LabelStyle  Directive[14], ImageSize  imagesize, BoxRatios  {1, 1, 1},
            ParametricPlot3DEvaluate[solution2[t]], {t, 0, τ}, PlotRange  All,
              \text{PlotPoints} \rightarrow \text{pp, AxesLabel} \rightarrow \{``x_1 \text{ [mm}^3\}" \text{ , } "x_3 \text{ [mg/kg]}", "x_4 \text{ [mg/kg]}"}\},LabelStyle  Directive[14], ImageSize  imagesize, BoxRatios  {1, 1, 1},
            ParametricPlot3DEvaluate[solution1[t]], {t, 0, τ}, PlotRange  All,
              \text{PlotPoints} \rightarrow \text{pp, AxesLabel} \rightarrow \{``x_2 \text{ [mm}^3\}" \text{ , } "x_3 \text{ [mg/kg]}", "x_4 \text{ [mg/kg]}"}\},LabelStyle \rightarrow Directive<sup>[14]</sup>, ImageSize \rightarrow imagesize, BoxRatios \rightarrow {1, 1, 1}<sup>}</sup>,
            PlotEvaluate[solution[t]〚1〛], {t, 0, τ}, PlotRange  All, PlotPoints  pp,
              {\sf A}xesLabel \rightarrow \{ "t [ <code>days] ", "x<sub>1</sub> [ <code>mm^3] "\}, <code>LabelStyle</code> \rightarrow <code>Directive</code> [12] ,</code></code>
             ImagePadding  {{22, 48}, {10, 22}}, ImageSize  imagesize2,
            PlotEvaluate[solution[t]〚2〛], {t, 0, τ}, PlotRange  All, PlotPoints  pp,
              {\sf A} \times {\sf A} \times {\sf B} \to \{ "t \; [\text{days}] \; "x_2 \; [\text{mm}^3] \; " \}, \text{LabelStyle} \to \text{Directive} \; [\;12],
             ImagePadding  {{22, 48}, {10, 22}}, ImageSize  imagesize2,
            Plot[Evaluate[solution[t][3]], {t, \theta, \tau}, PlotRange \rightarrow All, PlotPoints \rightarrow pp,
             AxesLabel  {"t [days]", "x3 [mg/kg]"}, LabelStyle  Directive[12],
             ImagePadding  {{25, 48}, {10, 20}}, ImageSize  imagesize2],
            Plot[Evaluate[solution[t] [4]], \{t, \theta, \tau\}, PlotRange \rightarrow All, PlotPoints \rightarrow pp,
             AxesLabel  {"t [days]", "x4 [mg/kg]"}, LabelStyle  Directive[12],
             ImagePadding  {{25, 48}, {10, 20}}, ImageSize  imagesize2]
```

```
O u t [ ] =
        \{x1 \to 0.9752039020806009366, x2 \to 8.161345586139289095,x3 \rightarrow 0.10638244013110579422, x4 \rightarrow 1.0579771169927034596O u t [ ] =
        {-183.97870462341836626, -0.11374116433798663099,}0.002837893878176444287 + 0.05472348796826117015 \dagger,
         0.002837893878176444287 - 0.05472348796826117015 \texttt{i} }
```
#### Trajectories going outwards, approaching the limit cycle from inside

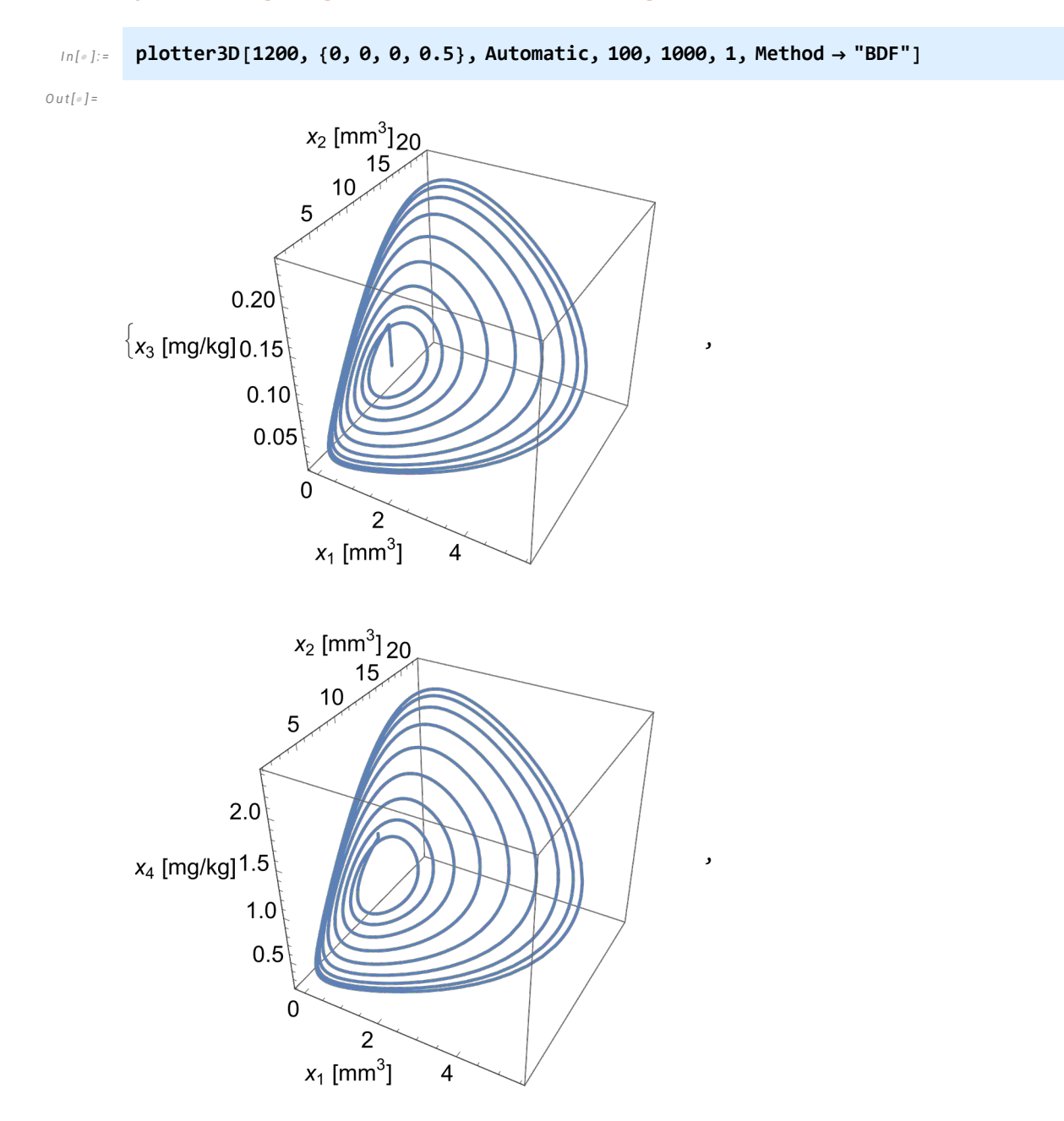

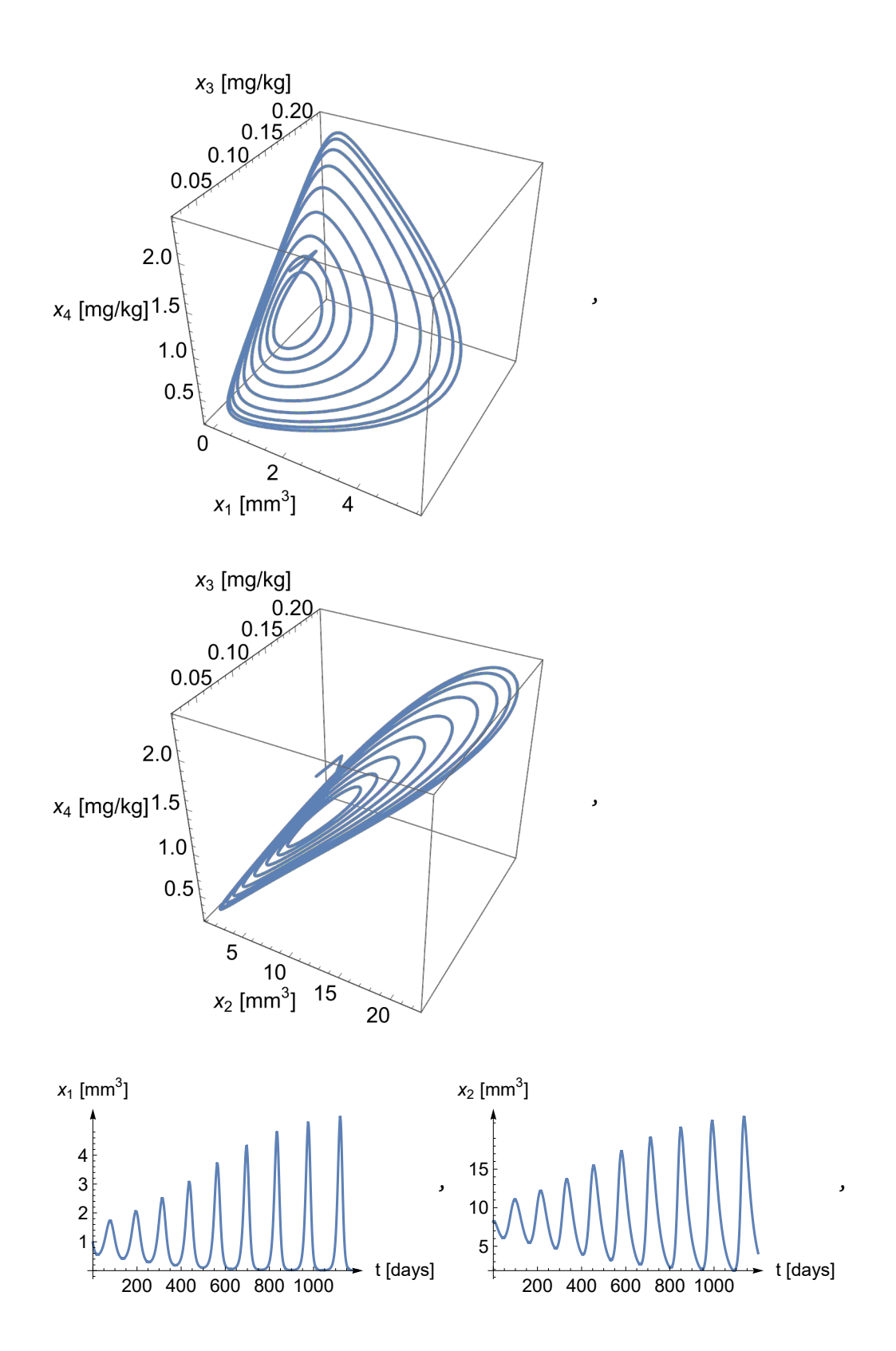

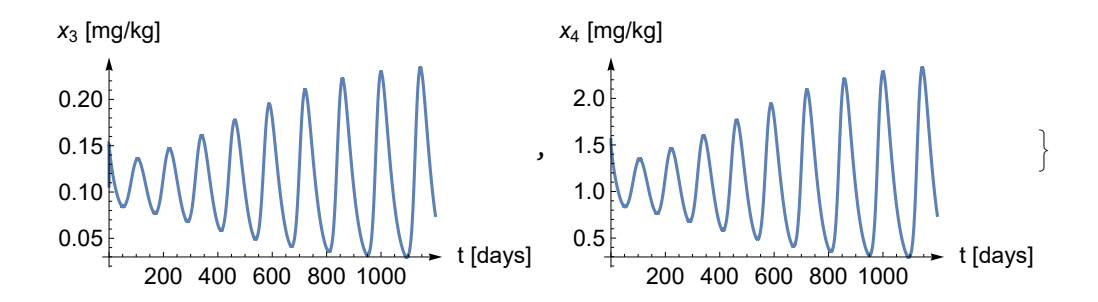

Trajectories going inwards, approaching the limit cycle from outside

,

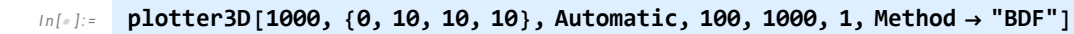

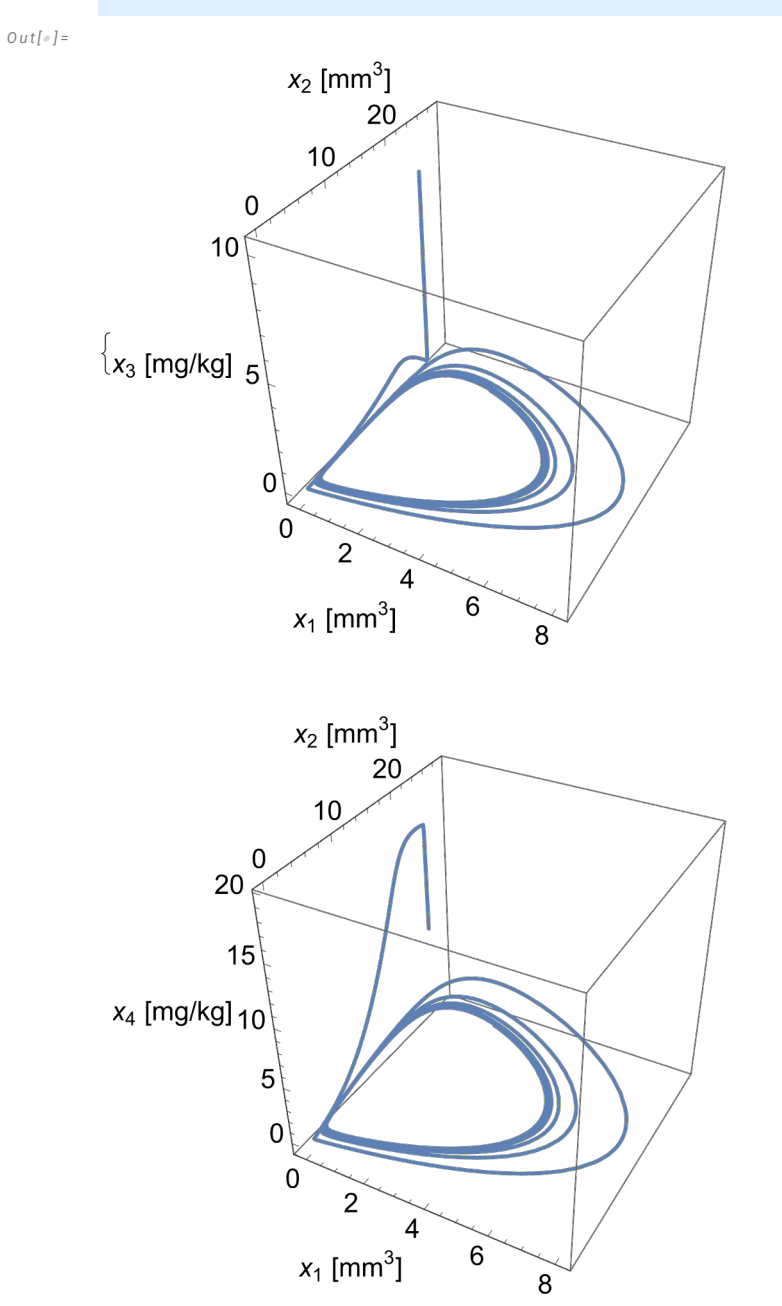

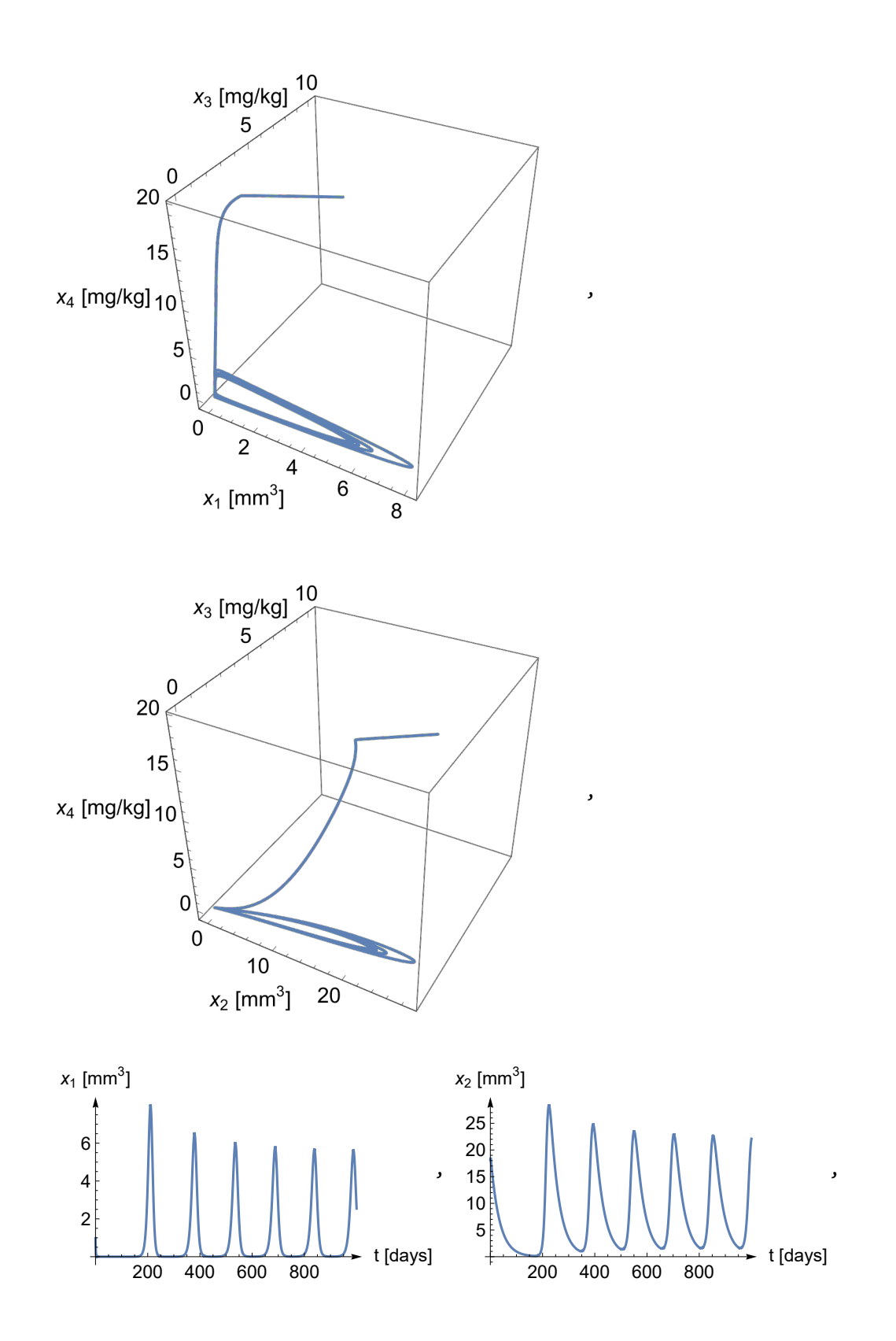

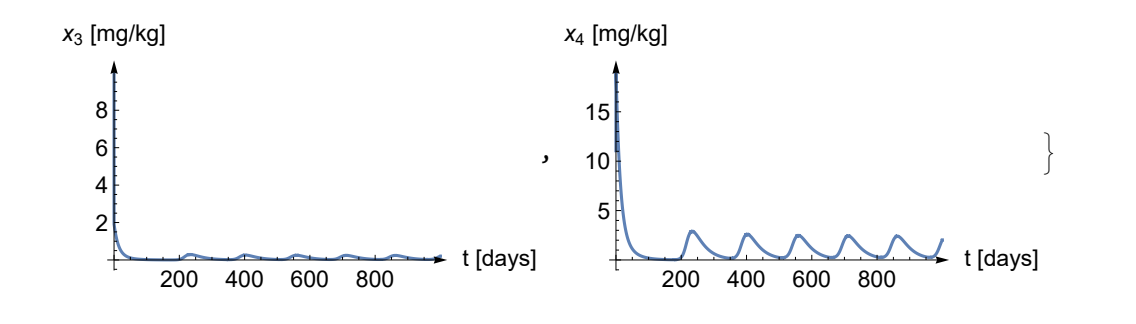

## Positive perturbation

We perturb *n* by +1/50, so *n* ≈ 0.152497. Each eigenvalue has a negative real part, the singular point is locally asymptotically stable.

## Preparations

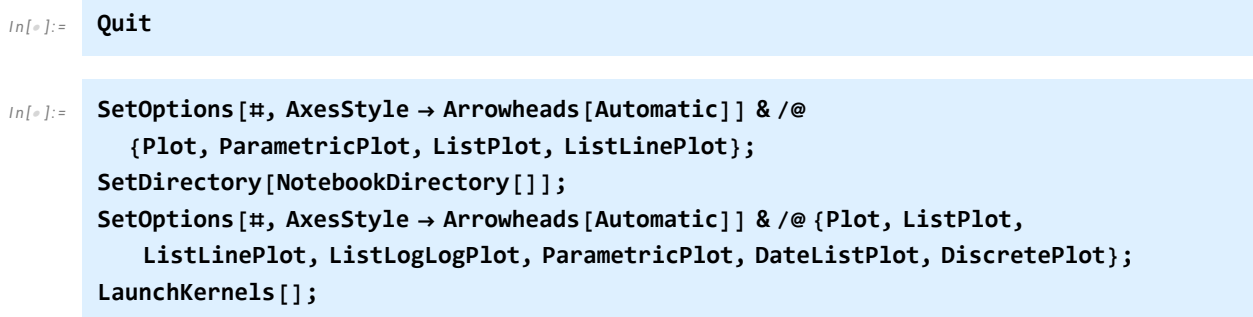

## The function creating the plots

$$
[ln[:]: = \text{ClearAll}[x1, x2, x3, a, b, n, w, ED, c, k1, k2, k];
$$
\n
$$
f1[x1_, x2_, x3_, x4_*] := a x1 - n x1 - b x1 \frac{x3}{ED + x3};
$$
\n
$$
f2[x1_, x2_, x3_, x4_*] := n x1 - w x2 + b x1 \frac{x3}{ED + x3};
$$
\n
$$
f3[x1_, x2_, x3_, x4_*] := -c x3 - k1 x3 + k2 x4 + k (x1 + x2);
$$
\n
$$
f4[x1_, x2_, x3_, x4_*] := k1 x3 - k2 x4;
$$
\n
$$
\{w, ED, c, k1, k2\} = \left\{\frac{2993}{100000}, \frac{17461}{20000}, \frac{21471}{25000}, \frac{8323}{50}, \frac{8369}{500}\right\};
$$
\n
$$
a = \frac{3131}{12500}, b = \frac{3}{2};
$$
\n
$$
n = \frac{-12488 + 125 \text{ 0.126} \text{...}}{25000} + \frac{1}{50};
$$
\n
$$
k = \frac{1}{100};
$$

```
I n [ ] : = ClearAll[nsol, ev, plotter3D];
        nsol = NSolve[Join @@ Thread /@ {{f1[x1, x2, x3, x4], f2[x1, x2, x3, x4], f3[x1, x2, x3,
                    x4], f4[x1, x2, x3, x4]}  0, {x1, x2, x3, x4} > 0}, {x1, x2, x3, x4}, 20]〚1〛
        ev = Eigenvalues[
          D[{f1[x1, x2, x3, x4], f2[x1, x2, x3, x4], f3[x1, x2, x3, x4], f4[x1, x2, x3, x4]},
              {{x1, x2, x3, x4}}] /. nsol]
        plotter3D[τ_, shift_, ag_ : Automatic, pg_ : Automatic, pp_ : 1000,
           ar_ : Automatic, opts___] := Module{startingpoint, sys, solution,
            solution1, solution2, solution3, solution4, plot1, imagesize, imagesize2},
          imagesize = 350; imagesize2 = 250;
           startingpoint = ({x1, x2, x3, x4} /. nsol) + shift;
           sys := NDSolveValue[Join[{u1'[t] == f1[u1[t], u2[t], u3[t], u4[t]],
                u2'[t] = f2[u1[t], u2[t], u3[t], u4[t]], u3'[t] =f3[u1[t], u2[t], u3[t], u4[t]], u4'[t] = f4[u1[t], u2[t], u3[t], u4[t]]Thread[{u1[0], u2[0], u3[0], u4[0]}  startingpoint]],
              {u1, u2, u3, u4}, {t, τ}, AccuracyGoal  ag, PrecisionGoal  pg, opts];
          solution[t_] := Through[sys[t]];
           solution4[t_] := Delete[Through[sys[t]], 4];
          solution3[t_] := Delete[Through[sys[t]], 3];
           solution2[t_] := Delete[Through[sys[t]], 2];
           solution1[t_] := Delete[Through[sys[t]], 1];
           ParametricPlot3DEvaluate[solution4[t]], {t, 0, τ}, PlotRange  All,
              \text{PlotPoints} \rightarrow \text{pp, AxesLabel} \rightarrow \{ \text{``x}_1 \text{ [mm}^3 \text{''}, \text{``x}_2 \text{ [mm}^3 \text{''}, \text{``x}_3 \text{ [mg/kg]''} \},LabelStyle  Directive[14], ImageSize  imagesize, BoxRatios  {1, 1, 1},
            ParametricPlot3DEvaluate[solution3[t]], {t, 0, τ}, PlotRange  All,
              \text{PlotPoints} \rightarrow \text{pp, AxesLabel} \rightarrow \{ \text{``x}_1 \text{ [mm}^3 \text{''}, \text{``x}_2 \text{ [mm}^3 \text{''}, \text{``x}_4 \text{ [mg/kg]''} \},LabelStyle  Directive[14], ImageSize  imagesize, BoxRatios  {1, 1, 1},
            ParametricPlot3DEvaluate[solution2[t]], {t, 0, τ}, PlotRange  All,
              \text{PlotPoints} \rightarrow \text{pp, AxesLabel} \rightarrow \{``x_1 \text{ [mm}^3\}" \text{ , } "x_3 \text{ [mg/kg]}", "x_4 \text{ [mg/kg]}"}\},LabelStyle  Directive[14], ImageSize  imagesize, BoxRatios  {1, 1, 1},
            ParametricPlot3DEvaluate[solution1[t]], {t, 0, τ}, PlotRange  All,
              \text{PlotPoints} \rightarrow \text{pp, AxesLabel} \rightarrow \{``x_2 \text{ [mm}^3\}" \text{ , } "x_3 \text{ [mg/kg]}", "x_4 \text{ [mg/kg]}"}\},LabelStyle \rightarrow Directive<sup>[14]</sup>, ImageSize \rightarrow imagesize, BoxRatios \rightarrow {1, 1, 1}<sup>}</sup>,
            PlotEvaluate[solution[t]〚1〛], {t, 0, τ}, PlotRange  All, PlotPoints  pp,
              {\sf A}xesLabel \rightarrow \{ "t [ <code>days] ", "x<sub>1</sub> [ <code>mm^3] "\}, <code>LabelStyle</code> \rightarrow <code>Directive</code> [12] ,</code></code>
             ImagePadding  {{22, 48}, {10, 22}}, ImageSize  imagesize2,
            PlotEvaluate[solution[t]〚2〛], {t, 0, τ}, PlotRange  All, PlotPoints  pp,
              {\sf A} \times {\sf A} \times {\sf B} \to \{ "t \; [\text{days}] \; "x_2 \; [\text{mm}^3] \; " \}, \text{LabelStyle} \to \text{Directive} \; [\;12],
             ImagePadding  {{22, 48}, {10, 22}}, ImageSize  imagesize2,
            Plot[Evaluate[solution[t][3]], {t, \theta, \tau}, PlotRange \rightarrow All, PlotPoints \rightarrow pp,
             AxesLabel  {"t [days]", "x3 [mg/kg]"}, LabelStyle  Directive[12],
             ImagePadding  {{25, 48}, {10, 20}}, ImageSize  imagesize2],
            Plot[Evaluate[solution[t] [4]], \{t, \theta, \tau\}, PlotRange \rightarrow All, PlotPoints \rightarrow pp,
             AxesLabel  {"t [days]", "x4 [mg/kg]"}, LabelStyle  Directive[12],
             ImagePadding  {{25, 48}, {10, 20}}, ImageSize  imagesize2]
```

```
O u t [ ] =
        \{x1 \to 0.5593248387955557657, x2 \to 4.680911647895449656,x3 \rightarrow 0.06101528208619772509, x4 \rightarrow 0.6067991310830728473O u t [ ] =
        {-183.97870458580167773, -0.10509393683501969075,}-0.0014857386816512905181+0.04511911779736782412 \text{ i},-0.0014857386816512905181 - 0.04511911779736782412 \text{ i } \}
```
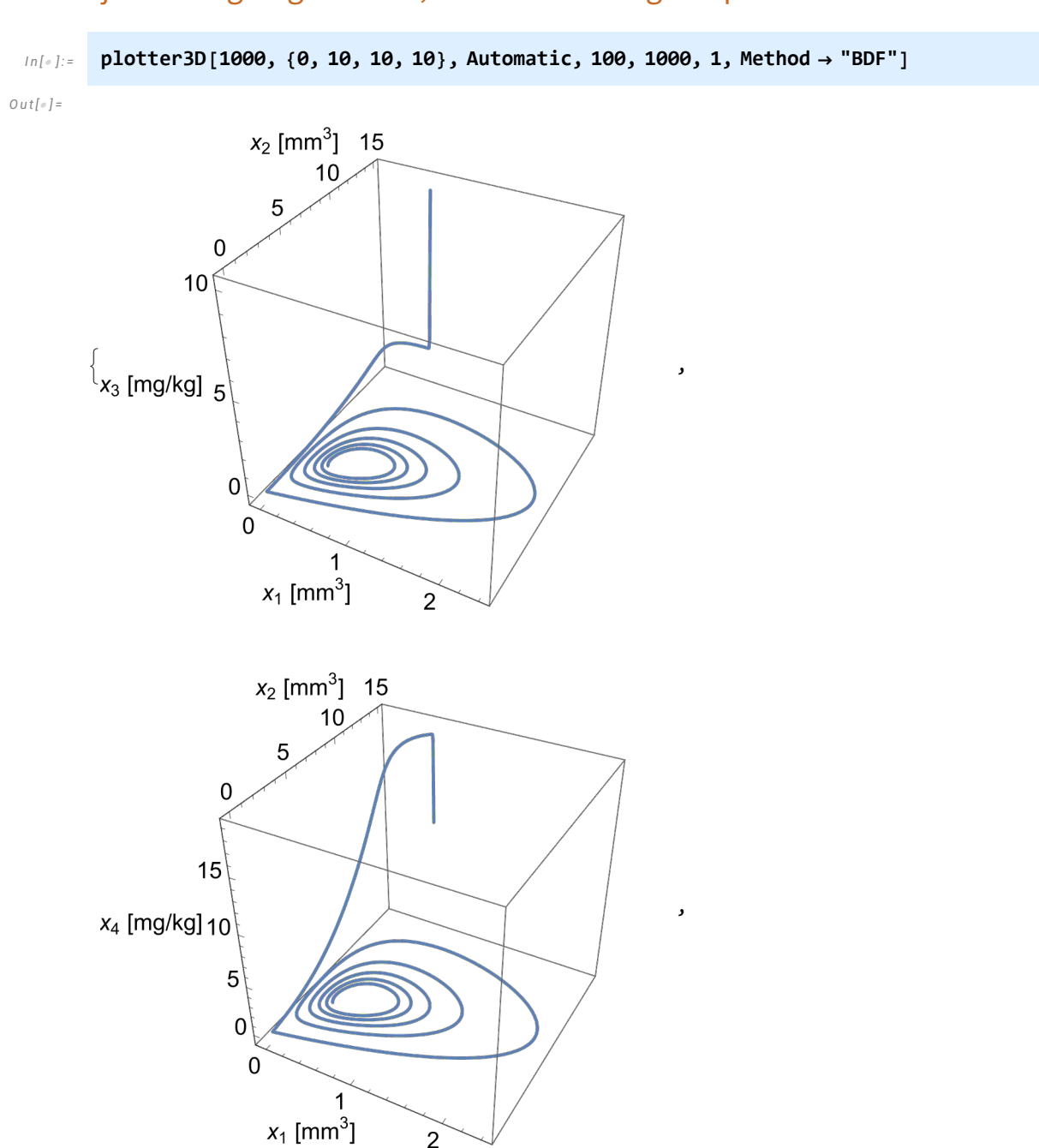

 $\overline{2}$ 

#### Trajectories going inwards, towards the singular point

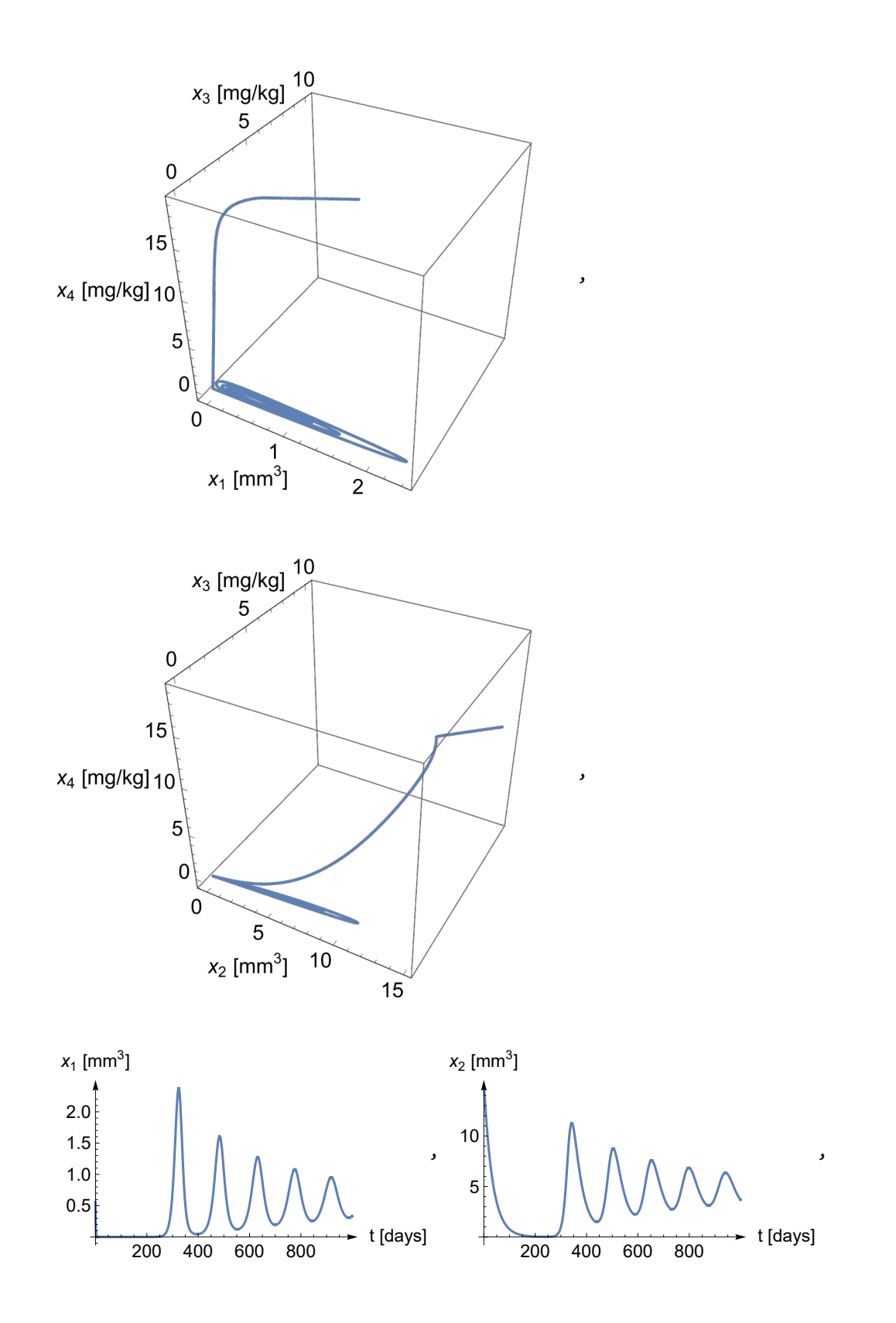

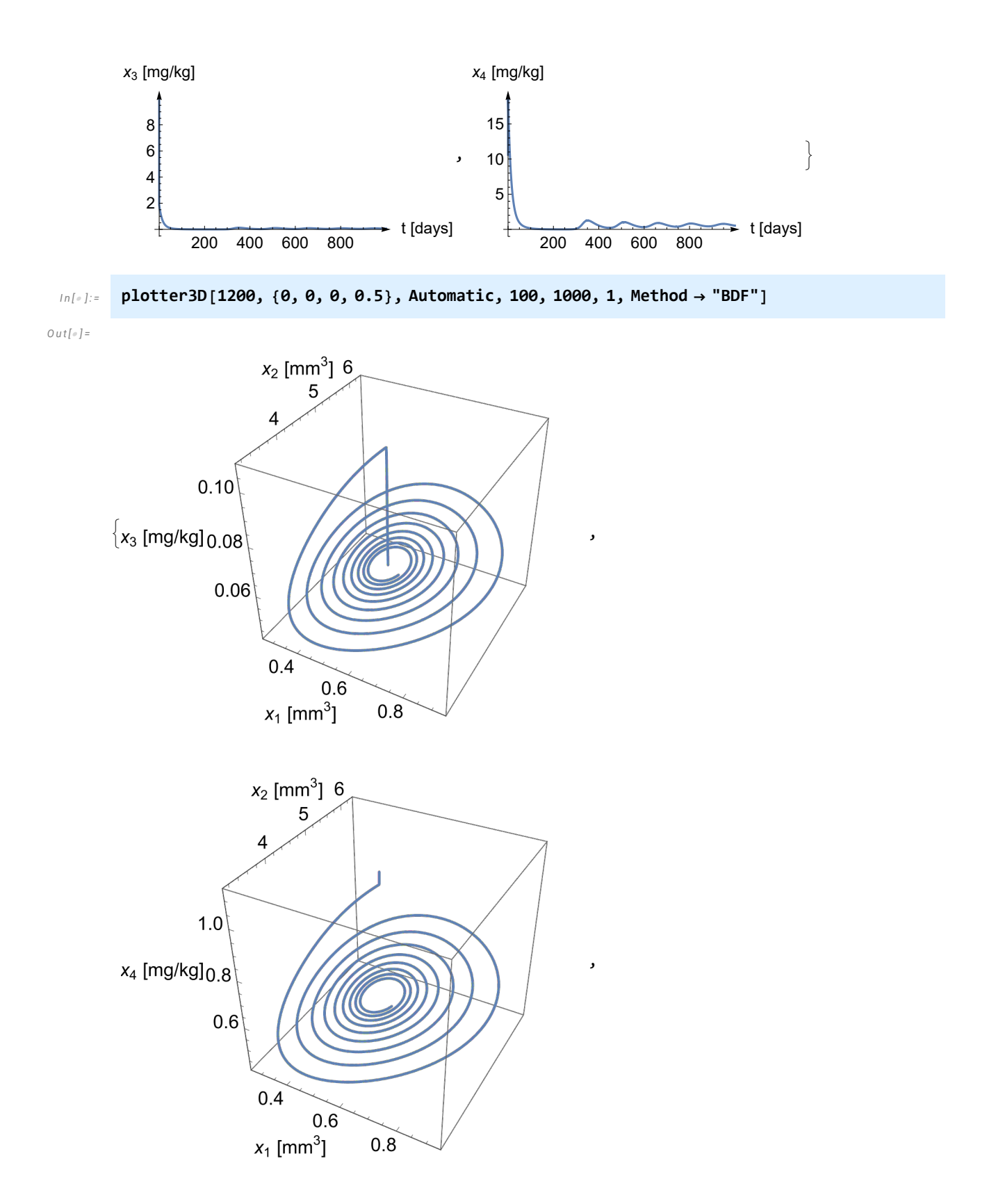

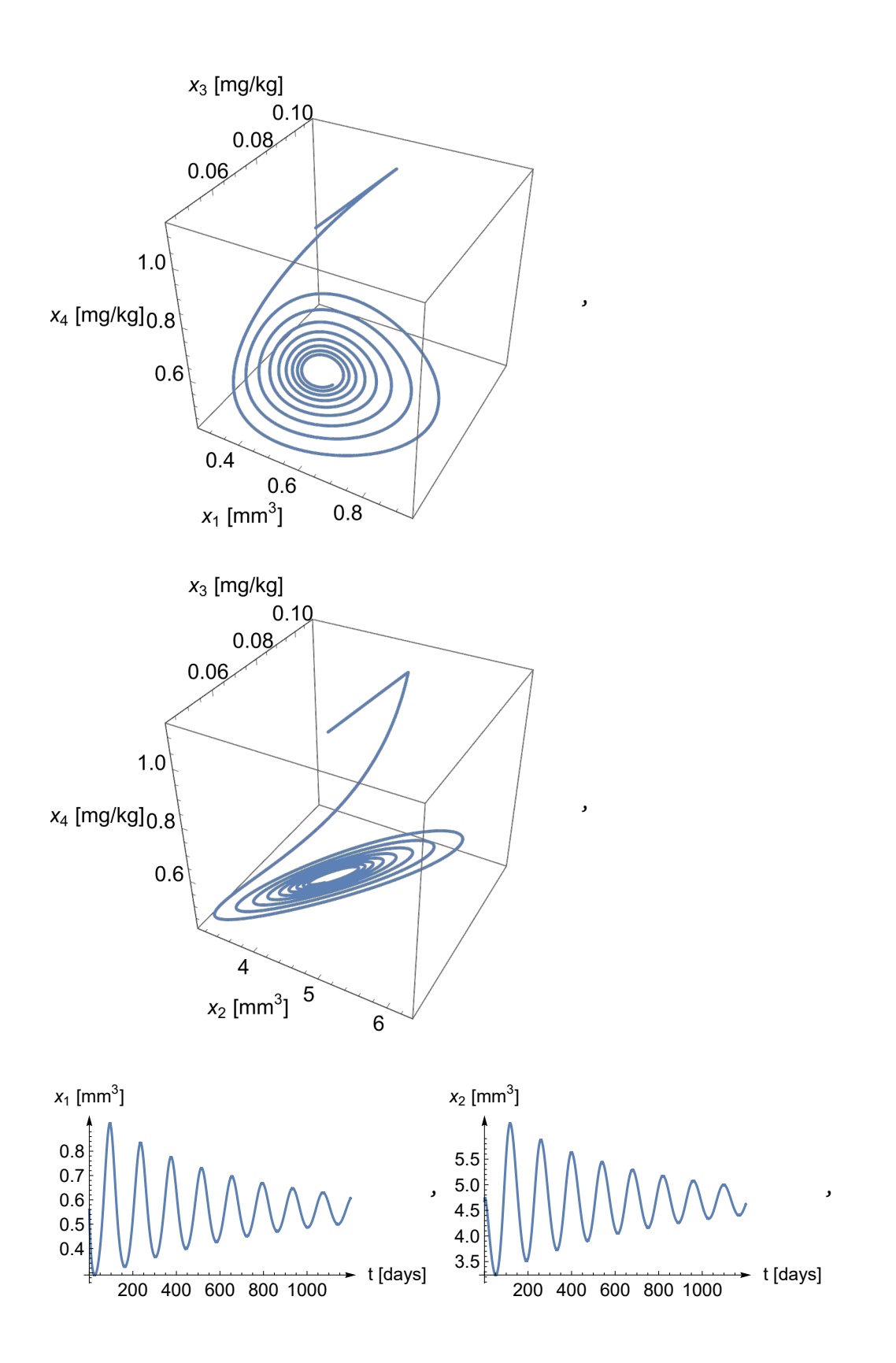
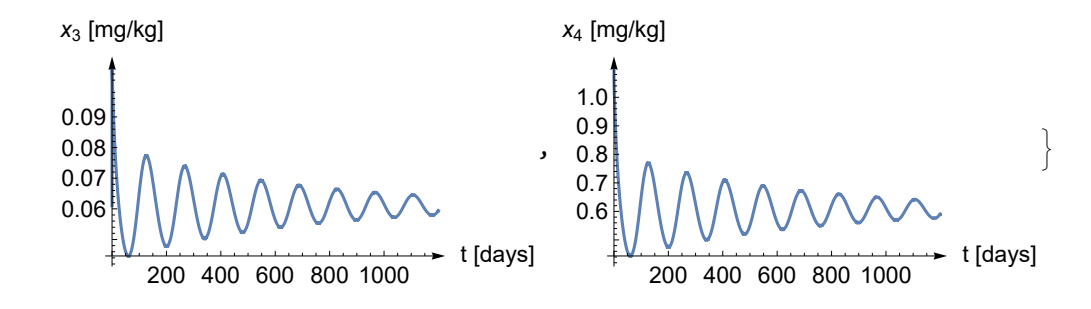

# Negative perturbation

We perturb *n* by -1/50, so *n* ≈ 0.112497. Two imaginary eigenvalues have positive real part, so the singular point becomes locally unstable and a stable limit cycle appears around it.

# Preparations

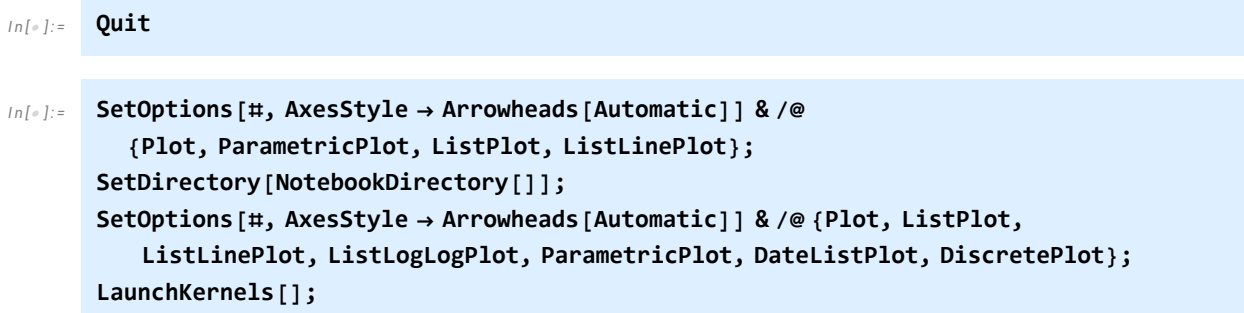

# The function creating the plots

$$
[ln[*]:=\text{ClearAll}[x1, x2, x3, a, b, n, w, ED, c, k1, k2, k];
$$
\n
$$
f1[x1_, x2_, x3_, x4_, i = ax1 - nx1 - bx1 \frac{x3}{ED + x3};
$$
\n
$$
f2[x1_, x2_, x3_, x4_, i = nx1 - wx2 + bx1 \frac{x3}{ED + x3};
$$
\n
$$
f3[x1_, x2_, x3_, x4_, i = -cx3 - k1x3 + k2x4 + k (x1 + x2);
$$
\n
$$
f4[x1_, x2_, x3_, x4_, i = k1x3 - k2x4;
$$
\n
$$
\{w, ED, c, k1, k2\} = \left\{\frac{2993}{100000}, \frac{17461}{20000}, \frac{21471}{25000}, \frac{8323}{50}, \frac{8369}{500}\right\};
$$
\n
$$
a = \frac{3131}{12500}, b = \frac{3}{2};
$$
\n
$$
n = \frac{-12488 + 125 \text{ 126} \text{...}}{25000} - \frac{1}{50};
$$
\n
$$
k = \frac{1}{100};
$$

```
I n [ ] : = ClearAll[nsol, ev, plotter3D];
        nsol = NSolve[Join @@ Thread /@ {{f1[x1, x2, x3, x4], f2[x1, x2, x3, x4], f3[x1, x2, x3,
                    x4], f4[x1, x2, x3, x4]}  0, {x1, x2, x3, x4} > 0}, {x1, x2, x3, x4}, 20]〚1〛
        ev = Eigenvalues[
          D[{f1[x1, x2, x3, x4], f2[x1, x2, x3, x4], f3[x1, x2, x3, x4], f4[x1, x2, x3, x4]},
              {{x1, x2, x3, x4}}] /. nsol]
        plotter3D[τ_, shift_, ag_ : Automatic, pg_ : Automatic, pp_ : 1000,
           ar_ : Automatic, opts___] := Module{startingpoint, sys, solution,
            solution1, solution2, solution3, solution4, plot1, imagesize, imagesize2},
          imagesize = 350; imagesize2 = 250;
           startingpoint = ({x1, x2, x3, x4} /. nsol) + shift;
           sys := NDSolveValue[Join[{u1'[t] == f1[u1[t], u2[t], u3[t], u4[t]],
                u2'[t] = f2[u1[t], u2[t], u3[t], u4[t]], u3'[t] =f3[u1[t], u2[t], u3[t], u4[t]], u4'[t] = f4[u1[t], u2[t], u3[t], u4[t]]Thread[{u1[0], u2[0], u3[0], u4[0]}  startingpoint]],
              {u1, u2, u3, u4}, {t, τ}, AccuracyGoal  ag, PrecisionGoal  pg, opts];
          solution[t_] := Through[sys[t]];
           solution4[t_] := Delete[Through[sys[t]], 4];
          solution3[t_] := Delete[Through[sys[t]], 3];
           solution2[t_] := Delete[Through[sys[t]], 2];
           solution1[t_] := Delete[Through[sys[t]], 1];
           ParametricPlot3DEvaluate[solution4[t]], {t, 0, τ}, PlotRange  All,
              \text{PlotPoints} \rightarrow \text{pp, AxesLabel} \rightarrow \{ \text{``x}_1 \text{ [mm}^3 \text{''}, \text{``x}_2 \text{ [mm}^3 \text{''}, \text{``x}_3 \text{ [mg/kg]''} \},LabelStyle  Directive[14], ImageSize  imagesize, BoxRatios  {1, 1, 1},
            ParametricPlot3DEvaluate[solution3[t]], {t, 0, τ}, PlotRange  All,
              \text{PlotPoints} \rightarrow \text{pp, AxesLabel} \rightarrow \{ \text{``x}_1 \text{ [mm}^3 \text{''}, \text{``x}_2 \text{ [mm}^3 \text{''}, \text{``x}_4 \text{ [mg/kg]''} \},LabelStyle  Directive[14], ImageSize  imagesize, BoxRatios  {1, 1, 1},
            ParametricPlot3DEvaluate[solution2[t]], {t, 0, τ}, PlotRange  All,
              \text{PlotPoints} \rightarrow \text{pp, AxesLabel} \rightarrow \{``x_1 \text{ [mm}^3\}" \text{ , } "x_3 \text{ [mg/kg]}", "x_4 \text{ [mg/kg]}"}\},LabelStyle  Directive[14], ImageSize  imagesize, BoxRatios  {1, 1, 1},
            ParametricPlot3DEvaluate[solution1[t]], {t, 0, τ}, PlotRange  All,
              \text{PlotPoints} \rightarrow \text{pp, AxesLabel} \rightarrow \{``x_2 \text{ [mm}^3\}" \text{ , } "x_3 \text{ [mg/kg]}", "x_4 \text{ [mg/kg]}"}\},LabelStyle \rightarrow Directive<sup>[14]</sup>, ImageSize \rightarrow imagesize, BoxRatios \rightarrow {1, 1, 1}<sup>}</sup>,
            PlotEvaluate[solution[t]〚1〛], {t, 0, τ}, PlotRange  All, PlotPoints  pp,
              {\sf A}xesLabel \rightarrow \{ "t [ <code>days] ", "x<sub>1</sub> [ <code>mm^3] "\}, LabelStyle \rightarrow <code>Directive</code> [12],</code></code>
             ImagePadding  {{22, 48}, {10, 22}}, ImageSize  imagesize2,
            PlotEvaluate[solution[t]〚2〛], {t, 0, τ}, PlotRange  All, PlotPoints  pp,
              {\sf A} \times {\sf A} \times {\sf B} \to \{ "t \; [\text{days}] \; "x_2 \; [\text{mm}^3] \; " \}, \text{LabelStyle} \to \text{Directive} \; [\;12],
             ImagePadding  {{22, 48}, {10, 22}}, ImageSize  imagesize2,
            Plot[Evaluate[solution[t][3]], {t, \theta, \tau}, PlotRange \rightarrow All, PlotPoints \rightarrow pp,
             AxesLabel  {"t [days]", "x3 [mg/kg]"}, LabelStyle  Directive[12],
             ImagePadding  {{25, 48}, {10, 20}}, ImageSize  imagesize2],
            Plot[Evaluate[solution[t] [4]], \{t, \theta, \tau\}, PlotRange \rightarrow All, PlotPoints \rightarrow pp,
             AxesLabel  {"t [days]", "x4 [mg/kg]"}, LabelStyle  Directive[12],
             ImagePadding  {{25, 48}, {10, 20}}, ImageSize  imagesize2]
```

```
O u t [ ] =
        \{x1 \rightarrow 0.8107914412655531128, x2 \rightarrow 6.785400608359363304,x3 \rightarrow 0.08844711529068180822, x4 \rightarrow 0.8796096792500235271O u t [ ] =
        {-183.97870460908476842, -0.11070486378595318174,}0.0013197364353608002215 + 0.05142925550401588812 \text{ i},0.0013197364353608002215 - 0.05142925550401588812 \text{ i } \}
```
## Case (i), Figures 1 and 3 (a)

The trajectories are going inward, approaching the limit cycle from outside.

*I n [ ] : =* **plotter3D[1800, {0, 10, 10, 10}, Automatic, 100, 1000, 1, Method "BDF"]**

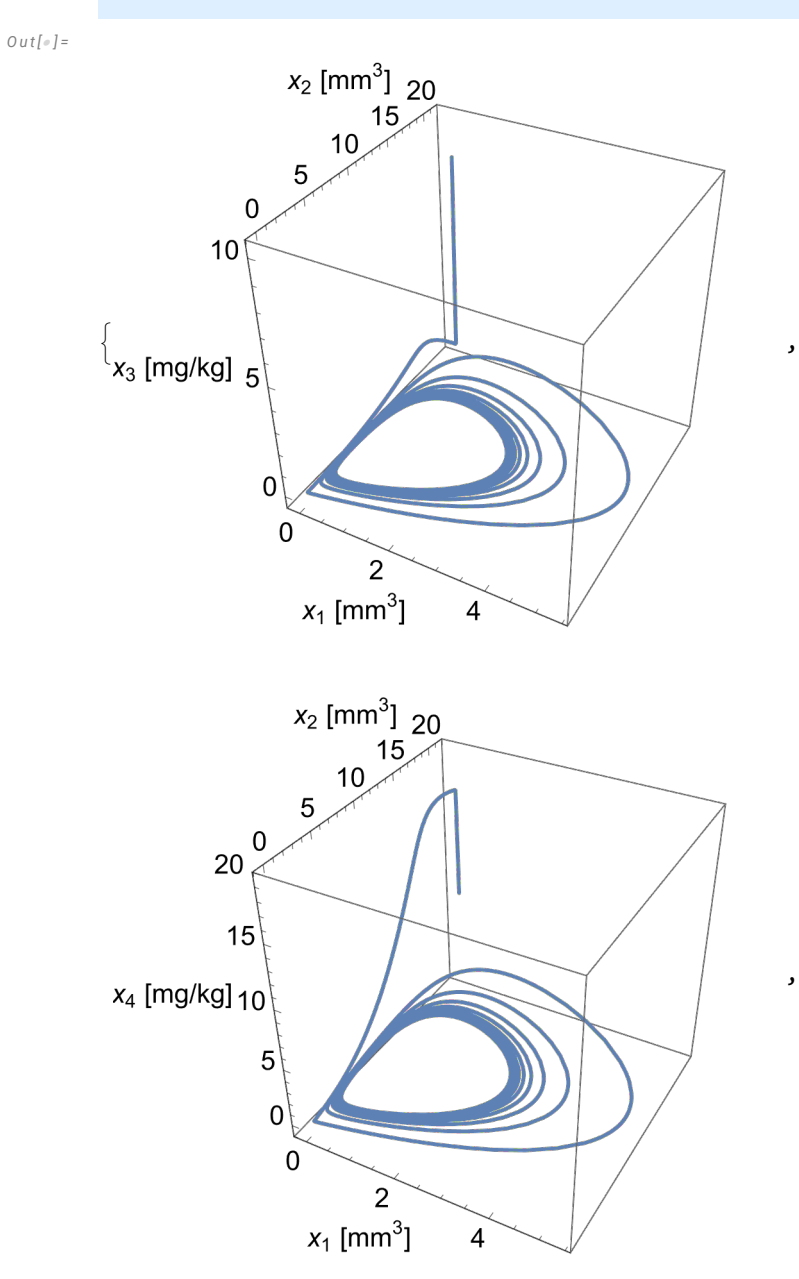

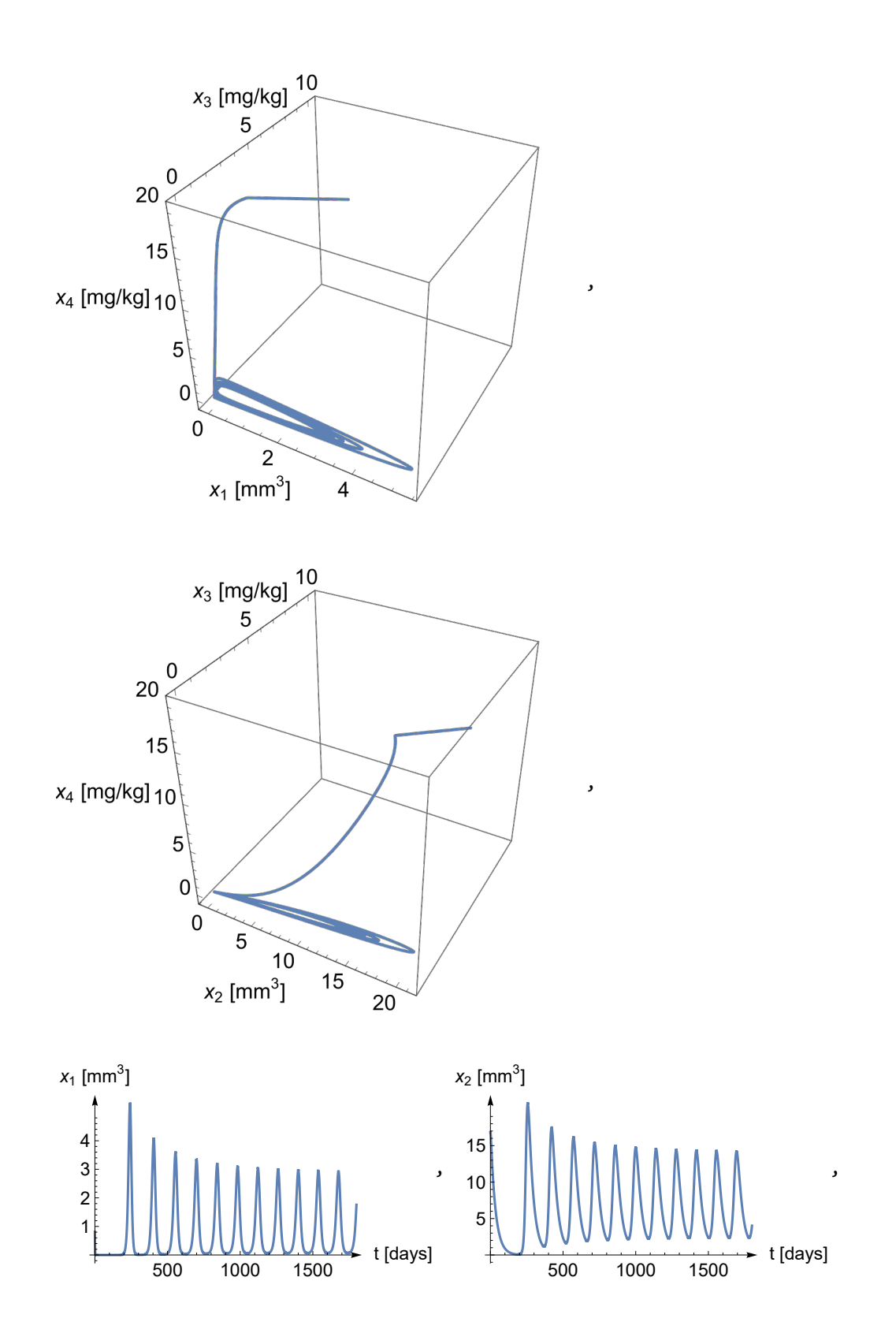

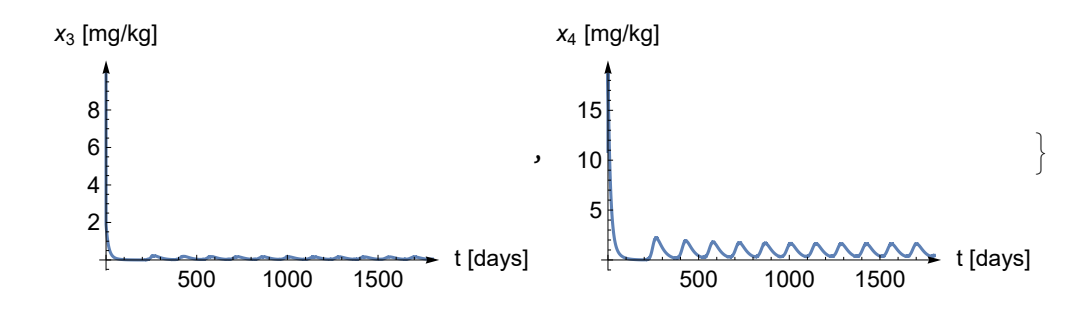

# Case (ii) , Figures 2 and 3 (b)

The trajectories are going outward, approaching the limit cycle from inside.

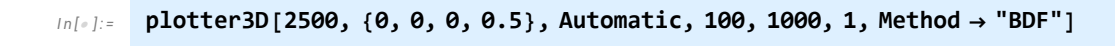

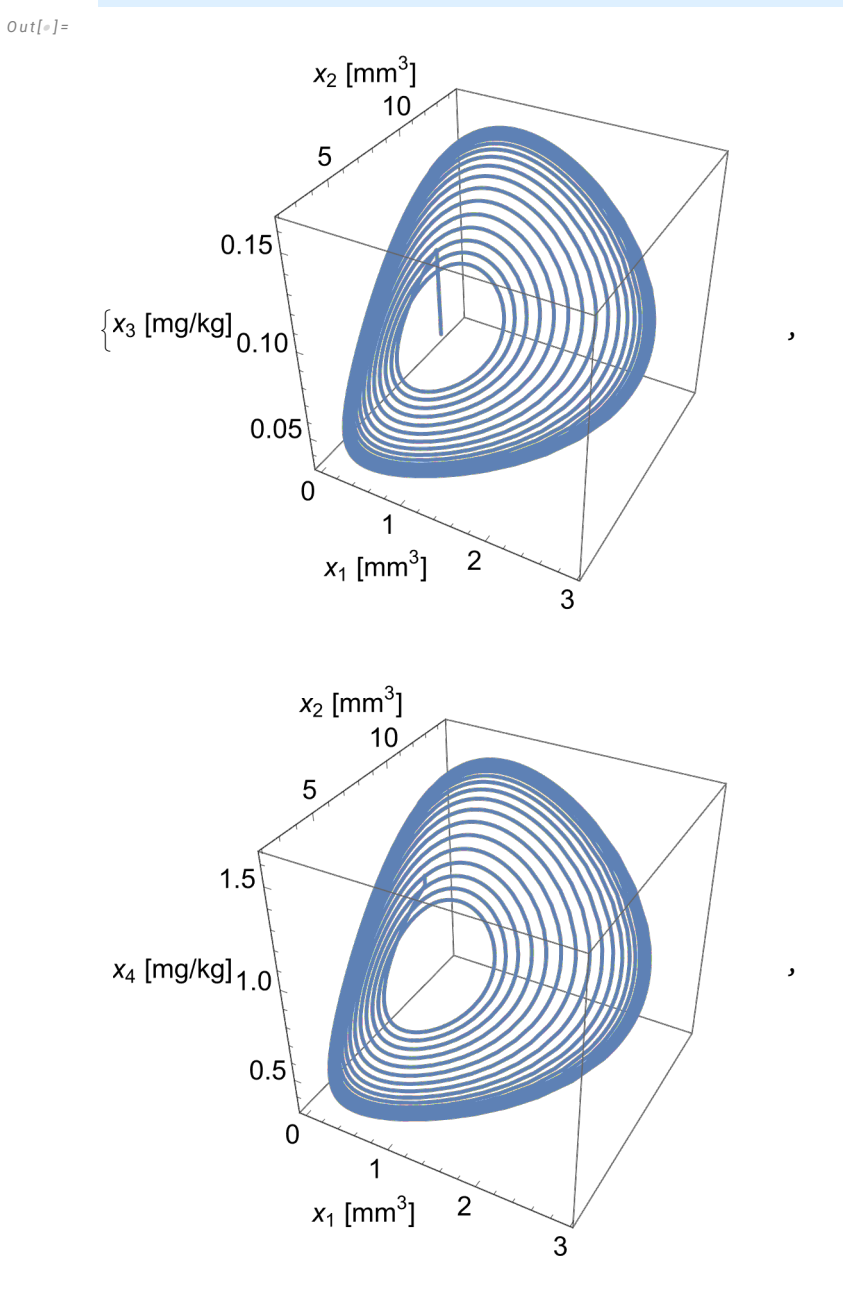

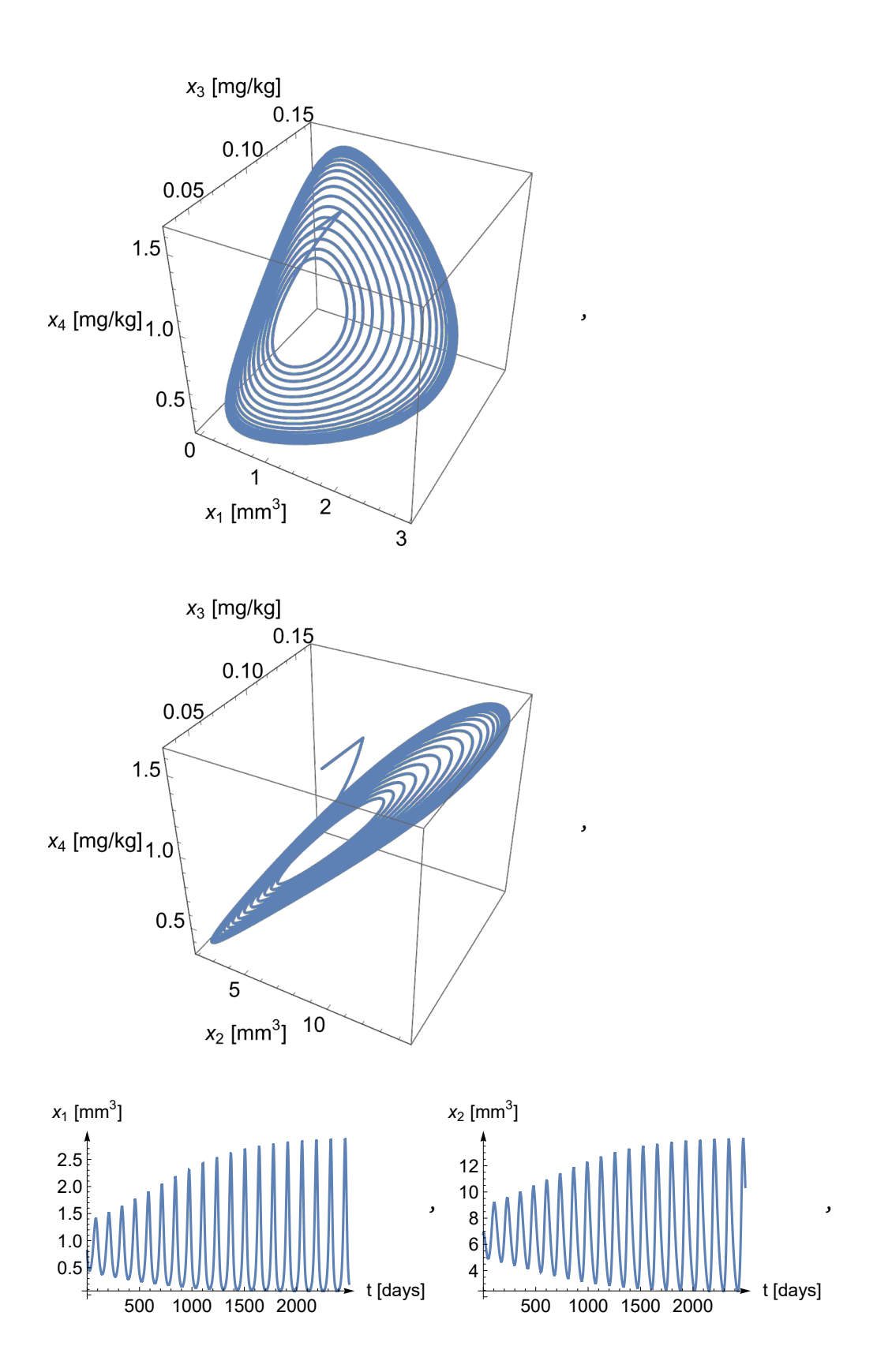

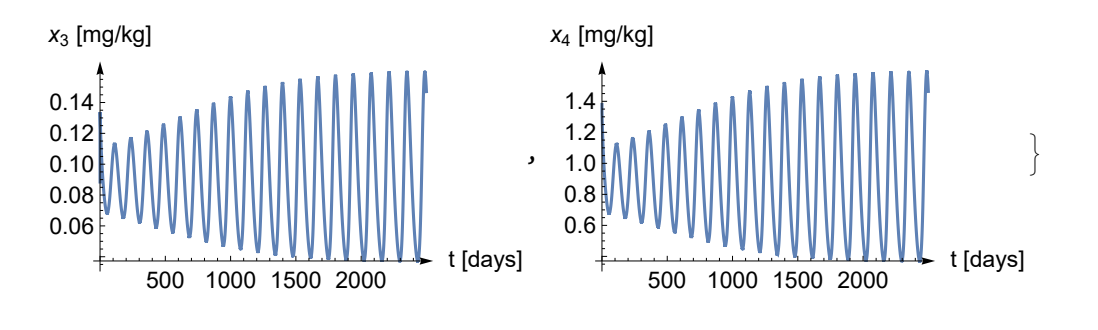

# 2. a) Qualitative analysis

# The tumor growth model

Here we repeat the procedure described in the previous section. The measured values in Table 3 are the following:

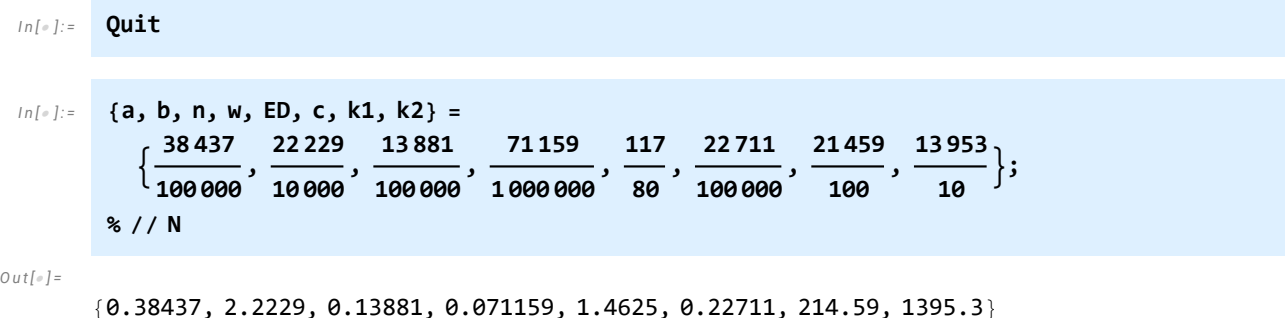

# Calculations

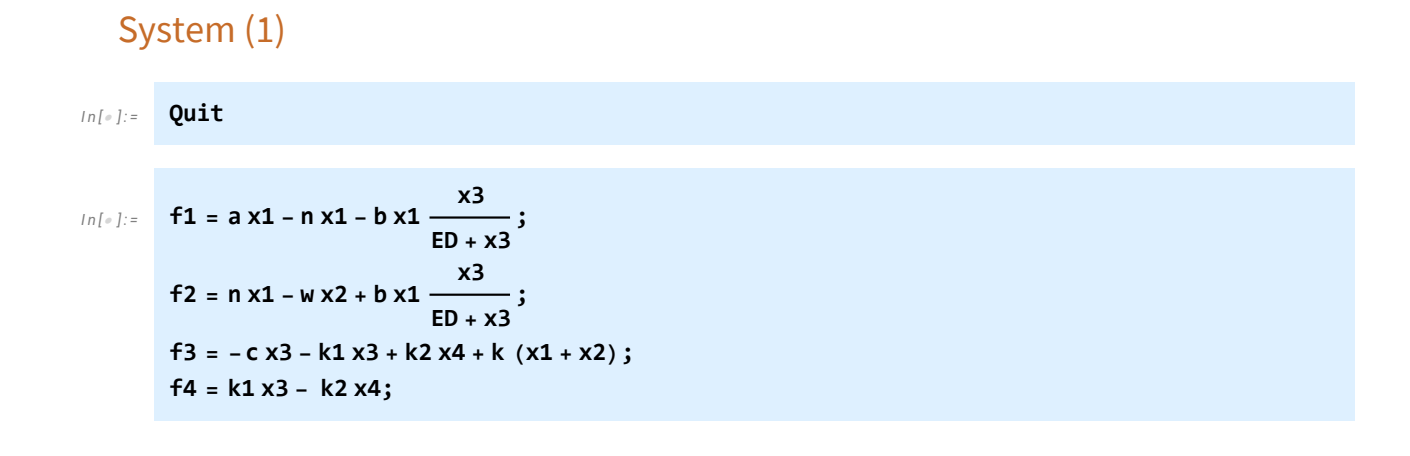

### Singular point (3)

*I n [ ] : =* **sol = Solve[{f1, f2, f3, f4} 0, {x1, x2, x3, x4}] // Factor**

*O u t [ ] =*

$$
\left\{\{x1\rightarrow0,\ x2\rightarrow0,\ x3\rightarrow0,\ x4\rightarrow0\right\},\ \left\{x1\rightarrow-\frac{c\ \text{ED}\ (a-n)\ w}{\ } ,\right.
$$

$$
x2 \rightarrow -\frac{a \ c \ ED \ (a-n)}{k \ (a-b-n) \ (a+w)}, \ x3 \rightarrow -\frac{ED \ (a-n)}{a-b-n}, \ x4 \rightarrow -\frac{ED k1 \ (a-n)}{k2 \ (a-b-n)} \}
$$

The Jacobian at the nontrivial singular point (4), (5)

$$
|n[.] := \text{jac} = D[{f1, f2, f3, f4}, { (x1, x2, x3, x4)} ] // FullSimplify; {x1, x2, x3, x4} = {x1, x2, x3, x4} / . sol[2]; jac = jac // FullSimplify jac // MatrixForm
$$

*O u t [ ] =*

$$
\{\left\{0, 0, -\frac{c(a-n)(-a+b+n)w}{b(k(a+w)}, 0\right\},\newline\left\{a, -w, \frac{c(a-n)(-a+b+n)w}{b(k(a+w)}, 0\right\}, \{k, k, -c-k1, k2\}, \{0, 0, k1, -k2\}\right\}
$$

*O u t [ ] / / M a t r i x F o r m =*

 $\theta$  0 -  $\frac{c (a-n) (-a+b+n) w}{b}$  $b k (a+w)$  $\theta$  $a - w$   $c (a-n) (-a+b+n) w$  $\frac{1}{b k (a+w)}$ 0  $k$   $k$   $-c - k1$   $k2$  $0 \t 0 \t k1 -k2$ 

# The characteristic polynomial (6)

$$
ln[e] := \text{pol} = \text{CharacteristicPolynomial} [jac, y] // Factor
$$
\n
$$
Out[e] = \frac{1}{b} \left( -a^2 c k 2 w + a b c k 2 w + 2 a c k 2 n w - b c k 2 n w - c k 2 n^2 w - a^2 c w y + a b c w y + b c k 2 w y + 2 a c n w y - b c n w y - c n^2 w y + b c k 2 y^2 + b c w y^2 + b k 1 w y^2 + b k 2 w y^2 + b c y^3 + b k 1 y^3 + b k 2 y^3 + b w y^3 + b y^4 \right)
$$
\n
$$
ln[e] := \text{Variables}[pol]
$$

*O u t [ ] =*

{b, a, c, k2, w, n, y, k1}

# Initial parameter settings and characteristic polynomial

*I n [ ] : =* **{w, ED, c, k1, k2} = 71 159 1 000 000 , <sup>117</sup>**  $\frac{117}{80}$ ,  $\frac{22711}{100000}$ , **100 000 , 21 459 <sup>100</sup> , 13 953**  $\left\{\frac{1}{10}\right\};$  *I n [ ] : =* **pol = pol // Factor**

*O u t [ ] =*

#### 1 1 000 000 000 000 b

```
(-22549332359697 a<sup>2</sup> + 22549332359697 a b + 45698664719394 a n - 22549332359697 b n -22 549 332 359 697 n^2 - 16 160 920 490 a^2 y + 22 549 332 359 697 b y +
  16 160 920 490 a b y + 32 321 840 980 a n y - 16 160 920 490 b n y - 16 160 920 490 n<sup>2</sup> y +
  431 460 906 430 490 b y^2 + 1 610 188 269 000 000 b y^3 + 1 000 000 000 000 b y^4)
```
#### The method to find pure imaginary eigenvalues

```
I n [ ] : = pb = b0 + b1 y + b2 y2
 y2 + W // Expand
      eq = pol - pb;
      uu = Series[eq, {y, 0, 7}] // FullSimplify
      sys = LogicalExpand[uu  0] // FullSimplify
```
*O u t [ ] =*

 $b0 W + b1 W y + b0 y^2 + b2 W y^2 + b1 y^3 + b2 y^4$ 

*O u t [ ] =*

```
22549332359697(a-n) <math>(-a+b+n)</math>1 000 000 000 000 b - b0 W +
 1616092049(13953 b - 10(a - n)(a - b - n))\frac{100000000000}{1000000000} - b1 W y +
43 146 090 643 049
   \frac{13\,146\,090\,643\,049}{100\,000\,000\,000} - b2 W \bigg|\ y^2+\bigg(\frac{1\,610\,188\,269}{1\,000\,000}\, - b1\bigg|\ y^3+\,(1- b2)\,\ y^4+ 0 \left[\,y\,\right]^8
```
*O u t [ ] =*

```
1000 000 b1 = 1610 188 269 && b2 = 1 &&
 22549332359697(a-n) <math>(-a+b+n)</math>b  1 000 000 000 000 b0 W &&
 1616092049(13953 b - 10(a - n)(a - b - n))\frac{1}{b} = 1 000 000 000 000 b1 W &&
 b0 + W = \frac{43146090643049}{1}100 000 000 000
```
#### Elimination of  $b_0$ ,  $b_2$

```
I n [ ] : = b2 = 1;
         eqs = Eliminate[sys, {b0, b1}] // FullSimplify
Out[ \circ ] =10 a (a - b - 2n)(-361 690 835 865 426 262 623 537 819 b + 1616 092 049 000 000 (a<sup>2</sup> + 2 n (b + n) - a (b + 2 n)) ) =10 b (361 690 835 865 426 262 623 537 819 - 3 232 184 098 000 000 n) n2 -
           16 160 920 490 000 000 n^4 + b^2 (969 329 896 546 320 377 655 401 493 +
               10 (361 690 835 865 426 262 623 537 819 - 1 616 092 049 000 000 n) n) &&
          1616092049(13953 b - 10(a - n)(a - b - n))b  1 610 188 269 000 000 W && b ≠ 0
```
### Setting the values *a*, *b*, *n*

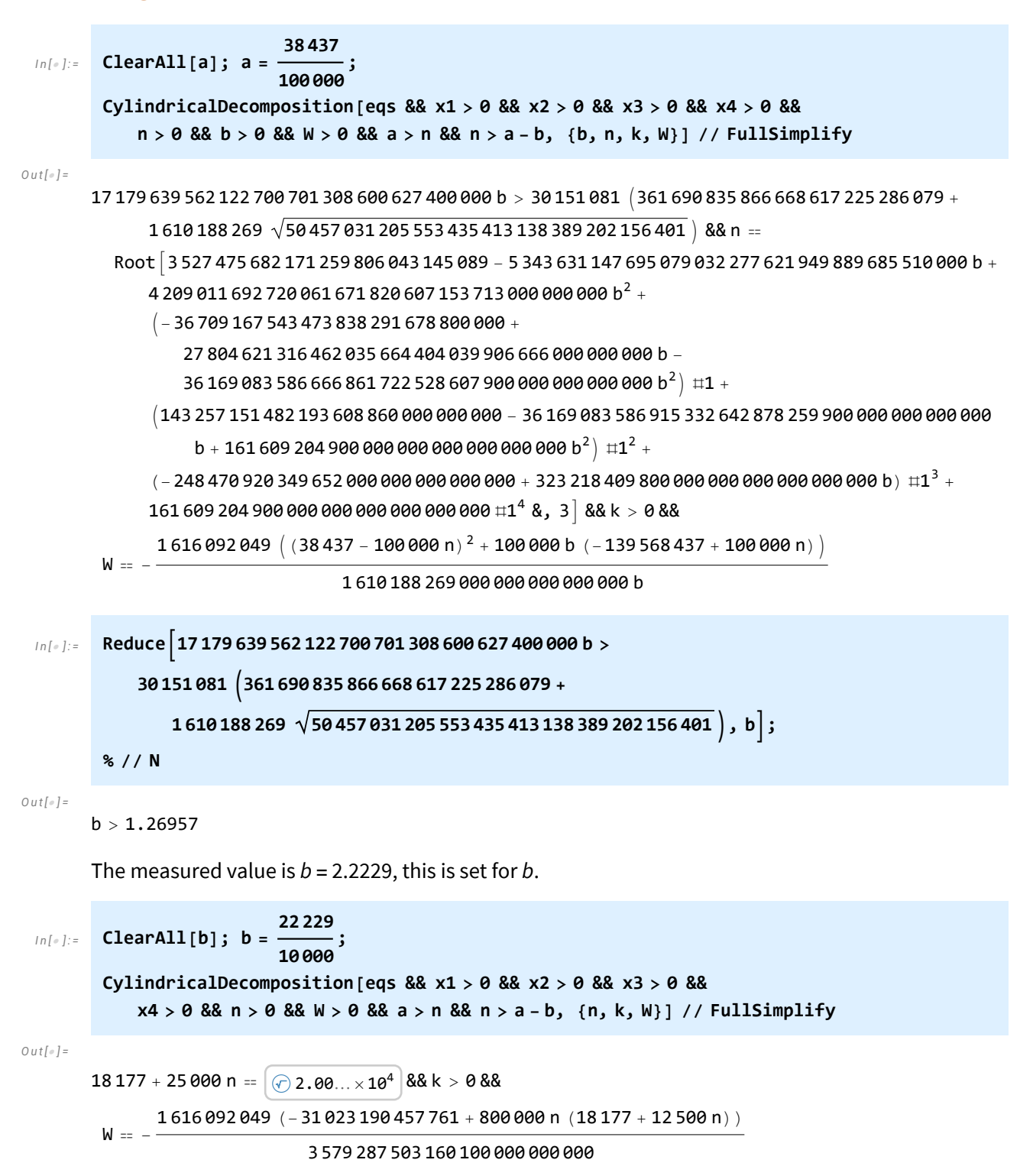

$$
ln[-] := \text{Reduce}\left[18177 + 25\,000 \, \text{n} = \bigodot 2.00...\times10^{4}\right], \,n\right]
$$
\n
$$
8 \, \text{/ N}
$$
\n
$$
Out[-] =
$$
\n
$$
n = \frac{-18177 + \bigodot 2.00...\times10^{4}\bigodot \bigodot 2.00 \, \text{Cov}(10^{-1})}{25\,000}
$$
\n
$$
Out[-] =
$$
\n
$$
n = 0.0726605
$$
\nThe measured value is  $n = 0.13881$ .\n
$$
ln[-] := \text{ClearAll}[n];
$$
\n
$$
n = \frac{-18177 + \bigodot 2.00...\times10^{4}\bigodot \bigodot 2.000 \, \text{Cov}(10^{-1})}{25\,000};
$$

### The eigenvalues

```
I n [ ] : = Solve[pol  0, y] // N
O u t [ ] =
```
 $\{y \rightarrow -1609.92\}$ ,  $\{y \rightarrow -0.267993\}$ ,  $\{y \rightarrow 0. -0.118351 \text{ i}\}$ ,  $\{y \rightarrow 0. +0.118351 \text{ i}\}\}$ 

# 2. b) Stability of the equilibrium state and the Hopf bifurcation

# Step 1 - Shifting the singular point into the origin

The singular point of the system in the first quadrant is shifted into the origin and the parameters are chosen in such a way that the Jacobian at the origin has a pair of pure imaginary eigenvalues.

# System (1)

```
I n [ ] : = Quit
I n [ ] : = ClearAll[x1, x2, x3, a, b, n, w, ED, c, k1, k2, k, f1, f2, f3, f4];
        f1 = a x1 - n x1 - b x1
x3
                                 ED + x3
                                         ;
        f2 = n x1 - w x2 + b x1 \xrightarrow{x3}ED + x3
                                         ;
        f3 = -c x3 - k1 x3 + k2 x4 + k (x1 + x2);
        f4 = k1 x3 - k2 x4;
```
#### Singular points

*I n [ ] : =* **sol = Solve[{f1 0, f2 0, f3 0, f4 0}, {x1, x2, x3, x4}] // Factor**  $\{y1, y2, y3, y4\} = \{x1, x2, x3, x4\}$  /**.** sol[2]

*O u t [ ] =*

$$
\begin{aligned} \Big\{ \{x\mathbf{1} \rightarrow \mathbf{0}, \ x\mathbf{2} \rightarrow \mathbf{0}, \ x\mathbf{3} \rightarrow \mathbf{0}, \ x\mathbf{4} \rightarrow \mathbf{0} \}, \ \Big\{x\mathbf{1} \rightarrow -\frac{c \text{ ED }(a-n) \ w}{k \ (a-b-n) \ (a+w)}, \\ x\mathbf{2} \rightarrow -\frac{a \ c \text{ ED }(a-n)}{k \ (a-b-n) \ (a+w)}, \ x\mathbf{3} \rightarrow -\frac{\text{ED }(a-n)}{a-b-n}, \ x\mathbf{4} \rightarrow -\frac{\text{ED } k\mathbf{1} \ (a-n)}{k\mathbf{2} \ (a-b-n)} \Big\} \Big\} \end{aligned}
$$

*O u t [ ] =*

$$
\Big\{-\frac{c\ \text{ED}\ (a-n)\ \text{w}}{\text{k}\ (a-b-n)\ (a+w)}\ ,\ -\frac{a\ c\ \text{ED}\ (a-n)}{\text{k}\ (a-b-n)\ (a+w)}\ ,\ -\frac{\text{ED}\ (a-n)}{a-b-n}\ ,\ -\frac{\text{ED}\ k1\ (a-n)}{\text{k2}\ (a-b-n)}\ \Big\}
$$

# The singular point is shifted into the origin (17)

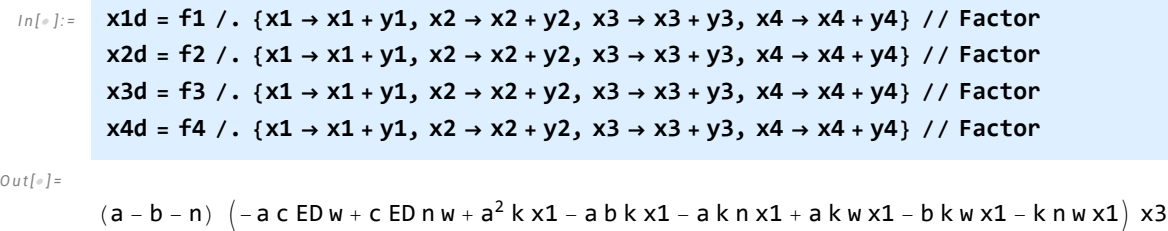

k  $(a + w) (-b ED + a x3 - b x3 - n x3)$ 

*O u t [ ] =*

- <sup>1</sup> k  $(a + w)$   $(b ED - a x3 + b x3 + n x3)$  $\left(-a^2 b ED k x1 - a b ED k w x1 + a b ED k w x2 + b ED k w^2 x2 + a^2 c ED w x3 - a b c ED w x3 - a b c D w x3 - a b c ED w x3 - a b c ED w x3 - a b c ED w x3 - a b c ED w x3 - a b c ED w x3 - a b c ED w x3 - a b c ED w x3 - a b c ED w x3 - a b c ED w x3 - a b c ED w x3 - a b c ED w x3 - a b c ED w x3 - a b c ED w x3 - a b c ED w x3 - a b c ED w x3 - a b c ED w x3 - a b c ED w x3$ 2 a c ED n w x3 + b c ED n w x3 + c ED n<sup>2</sup> w x3 + a<sup>2</sup> b k x1 x3 - a b<sup>2</sup> k x1 x3 + a<sup>2</sup> k n x1 x3 -2 a b k n x1 x3 - a k n<sup>2</sup> x1 x3 + a b k w x1 x3 - b<sup>2</sup> k w x1 x3 + a k n w x1 x3 - 2 b k n w x1 x3 k  $n^2$  w x1 x3 - a<sup>2</sup> k w x2 x3 + a b k w x2 x3 + a k n w x2 x3 - a k w<sup>2</sup> x2 x3 + b k w<sup>2</sup> x2 x3 + k n w<sup>2</sup> x2 x3 \

*O u t [ ] =*

k x1 + k x2 - c x3 - k1 x3 + k2 x4

*O u t [ ] =*

k1 x3 - k2 x4

#### The Jacobian at the origin

*I n [ ] : =* **Jac = D[{x1d, x2d, x3d, x4d}, {{x1, x2, x3, x4}}] // Simplify; JacOrigin = Jac /. {x1 0, x2 0, x3 0, x4 0} // Simplify**

*O u t [ ] =*

$$
\begin{cases}\n\left\{\theta, \theta, -\frac{c(a-n)(-a+b+n)w}{b(k(a+w)}, \theta\right\}, \\
a, -w, \frac{c(a-n)(-a+b+n)w}{b(k(a+w)}, \theta\right\}, \{k, k, -c-k1, k2\}, \{0, \theta, k1, -k2\}\n\end{cases}
$$

Eigenvalues of the Jacobian at the origin with the given parameter settings

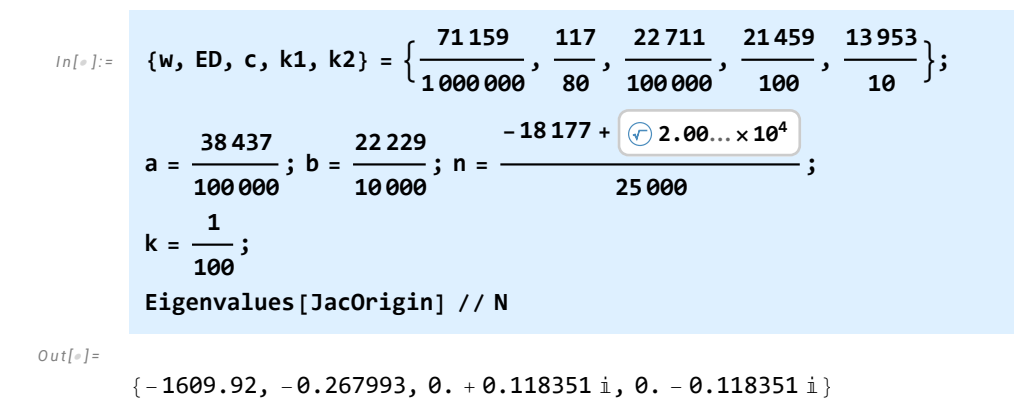

# Step 2 - Taylor series expansion

Series expansion symbolically and the Jacobian at the origin

*I n [ ] : =* **Quit**

a. 
$$
(a - b - n) (-a c CDw + c = 0 n w + a^3 k x 1 - a b x x 1 + a k w x 1 - b k w x 1 - k n w x 1) x 3
$$
  
\n $x2d = -\frac{1}{k} (a + w) (b = 0 - a x 3 + b x 3 + n x 3)$   
\n $x2d = -\frac{1}{k} (a + w) (b = 0 - a x 3 + b x 3 + n x 3)$   
\n $(-a^2 b ED k x 1 - a b ED k w x 1 + a b ED k w x 2 + b ED k w^2 x 2 + a^2 c ED w x 3 - a b c D w x 3 + b c D w x 3 + b c D w x 3 + b c D w x 3 + c D w x 3 + c D w x 3 + d b x x 3 + d b x x 3 - a b^2 k x 1 x 3 - 2 a b k n x x 3 - a k^2 w x 23 + a b k w x 23 - a^2 k w x 23 + b b^2 w x 23 + b^2 w x 23 + b^2 w x 23 + b^2 w x 23 + b^2 w x 23 + b^2 w x 23 + b^2 w x 23 + b^2 w x 23 + d^2 w x 23 + d^2 w x 23 + d^2 w x 23 + d^2 w x 23 + d^2 w x 23 + d^2 w x 23 + d^2 w x 23 + d^2 w x 23 + b^2 w x 23 + b^2$ 

*O u t [ ] =*

 $k x1 + k x2 + (-c - k1) x3 + k2 x4$ 

*O u t [ ] =*

k1 x3 - k2 x4

$$
\begin{array}{ll}\n\text{Jac} & \text{Jac} = D[\{r1, r2, r3, r4\}, \{ \{x1, x2, x3, x4\} \}] \text{ // Simplify;} \\
\text{JacOrigin} &= \text{Jac } \text{/. } \{x1 \to 0, x2 \to 0, x3 \to 0, x4 \to 0 \} \text{ // Simplify} \\
& \text{Out[}e] = \\
& \left\{ \left\{ 0, 0, -\frac{C(a-n) (-a+b+n) W}{b k (a+W)}, 0 \right\}, \\
&= \left( \frac{C(a-n) (-a+b+n) W}{b k (a+W)} \right) \right\}, \\
&= \left( \frac{C(a-n) (-a+b+n) W}{b k (a+W)} \right) \left( \frac{C(a-n) (-a+b+n) W}{b k (a+W)} \right) \\
&= \left( \frac{C(a-n) (-a+b+n) W}{b k (a+W)} \right) \left( \frac{C(a-n) (-a+m) W}{b k (a+W)} \right) \\
&= \left( \frac{C(a-n) (-a+m) W}{b k (a+W)} \right) \left( \frac{C(a-m) (a+m) W}{b k (a+W)} \right) \\
&= \left( \frac{C(a-m) (a+m) W}{b k (a+W)} \right) \left( \frac{C(a-m) (a+m) W}{b k (a+W)} \right) \\
&= \left( \frac{C(a-m) (a+m) W}{b k (a+W)} \right) \left( \frac{C(a+m) (a+m) W}{b k (a+W)} \right) \\
&= \left( \frac{C(a-m) (a+m) W}{b k (a+W)} \right) \left( \frac{C(a+m) (a+m) W}{b k (a+W)} \right)
$$

#### Series expansion with numerical values

 $b k (a + w)$ 

A series expansion of the transformed system about the origin up to degree 4 will be used instead of the original system.

, 0, {k, k, -c - k1, k2}, {0, 0, k1, -k2}

```
I n [ ] : = Quit
In[e]:= {W, ED, c, k1, k2} = \left\{\frac{71159}{1000000}, \frac{117}{80}, \frac{22711}{1000000}, \frac{21459}{100}, \frac{13953}{100}\right\};a = 38 437
             100 000
                      ; b = \frac{22229}{9}10 000
                                    ; n =
                                           -18177 + 2.00... \times 10^425 000
                                                                       ;
        k = \frac{1}{2}100
                 ;
        x1d =
           ((a - b - n) (-a c E D w + c E D n w + a<sup>2</sup> k x1 - a b k x1 - a k n x1 + a k w x1 - b k w x1 - k n w x1) x3)(k (a + w) (-b ED + a x3 - b x3 - n x3));
        x2d = - 1
                 k (a + w) (b ED - a x3 + b x3 + n x3)
             -a2 b ED k x1 - a b ED k w x1 + a b ED k w x2 + b ED k w2 x2 + a2 c ED w x3 -
               a b c ED w x3 - 2 a c ED n w x3 + b c ED n w x3 + c ED n2 w x3 + a2 b k x1 x3 -
               a b2 k x1 x3 + a2 k n x1 x3 - 2 a b k n x1 x3 - a k n2 x1 x3 + a b k w x1 x3 -
               b2 k w x1 x3 + a k n w x1 x3 - 2 b k n w x1 x3 - k n2 w x1 x3 - a2 k w x2 x3 +
               a b k w x2 x3 + a k n w x2 x3 - a k w2 x2 x3 + b k w2 x2 x3 + k n w2 x2 x3;
        x3d = k x1 + k x2 - c x3 - k1 x3 + k2 x4;
        x4d = k1 x3 - k2 x4;
        r1 = Series[x1d, {x1, 0, 4}, {x2, 0, 4}, {x3, 0, 4}, {x4, 0, 4}] // Normal;
        r2 = Series[x2d, {x1, 0, 4}, {x2, 0, 4}, {x3, 0, 4}, {x4, 0, 4}] // Normal;
        r3 = Series[x3d, {x1, 0, 4}, {x2, 0, 4}, {x3, 0, 4}, {x4, 0, 4}] // Normal;
        r4 = Series[x4d, {x1, 0, 4}, {x2, 0, 4}, {x3, 0, 4}, {x4, 0, 4}] // Normal;
```
Separation of the linear and nonlinear parts

 $\{a, -w, \}$ 

*I n [ ] : =* **g1 = r1 /. {x1 t x1, x2 t x2, x3 t x3, x4 t x4}; rr1 = Normal[Series[g1, {t, 0, 4}]] // Simplify;**  $g2 = r2 /$ ,  $\{x1 \rightarrow t x1, x2 \rightarrow t x2, x3 \rightarrow t x3, x4 \rightarrow t x4\}$ ; **rr2 = Normal[Series[g2, {t, 0, 4}]] // Simplify; f1p = D[rr1, t] /. t 0 // Simplify; f2p = D[rr2, t] /. t 0 // Simplify; f1deg2 = rr1 - f1p t // Simplify // Factor; f2deg2 = rr2 - f2p t // Simplify // Factor;**

The full system

*I n [ ] : =* **ff1 = (SetPrecision[f1p, 100] t + SetPrecision[f1deg2, 100]) /. t 1 // Expand ff2 = (SetPrecision[f2p, 100] t + SetPrecision[f2deg2, 100]) /. t 1 // Expand**  $f f 3 = r 3$  $f f 4 = r 4$ 

 $Q$ *ut* $I \neq I$ 

- -0.9507890374456097868269365664492773909901497236202468413681612924838358362632250850 10328979893718833 x3 -
- 1.1235493447174995634570940932786588208104339966486407889341848793596228006240963899 74466701599436690 x1 x3 +
- 0.5589492024167124596942973164484929999640065765039747602018990683307990419287235910 81969084293701890 $x3^{2} +$
- 0.6605114124925863630222485702382269509104130916205154389887911055064574641400765057 51577890430427140 x1 x3<sup>2</sup> -
- 0.3285946709289349920509321986182023588444768459191006123607932196880276191219633987 47037059213954962 $x3^3$  -
- 0.3883009928172284881418288975278369168807594369886906836971704139933827918198517890 66870175169450716 x1  $x3^3 +$
- 0.1931740081138841291728596018311260830019630534519817969602278421700742060581751440 99672861897208510 x3<sup>4</sup>

*O u t [ ] =*

- 0.38437000000000000000000000000000000000000000000000000000000000000000000000000000000 00000000000000000 x1 -
- 0.0711590000000000000000000000000000000000000000000000000000000000000000000000000000 0000000000000000000 x2 +
- 0.9507890374456097868269365664492773909901497236202468413681612924838358362632250850 10328979893718833 x3 +
- 1.1235493447174995634570940932786588208104339966486407889341848793596228006240963899 74466701599436690 x1 x3 -
- 0.5589492024167124596942973164484929999640065765039747602018990683307990419287235910 81969084293701890 x3<sup>2</sup> -
- 0.6605114124925863630222485702382269509104130916205154389887911055064574641400765057 51577890430427140 x1  $\times$ 3<sup>2</sup> +
- $0.3285946709289349920509321986182023588444768459191006123607932196880276191219633987 \times$ 47037059213954962 $x3^3 +$
- $0.3883009928172284881418288975278369168807594369886906836971704139933827918198517890 \times$ 66870175169450716 x1  $x3^3$  -
- 0.1931740081138841291728596018311260830019630534519817969602278421700742060581751440 99672861897208510 x3<sup>4</sup>

*O u t [ ] =*

*O u t [ ] =*

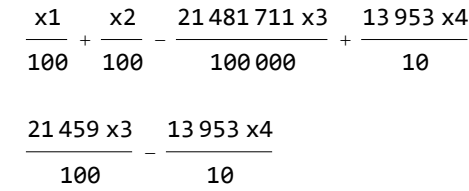

The full system with shorter numerical values

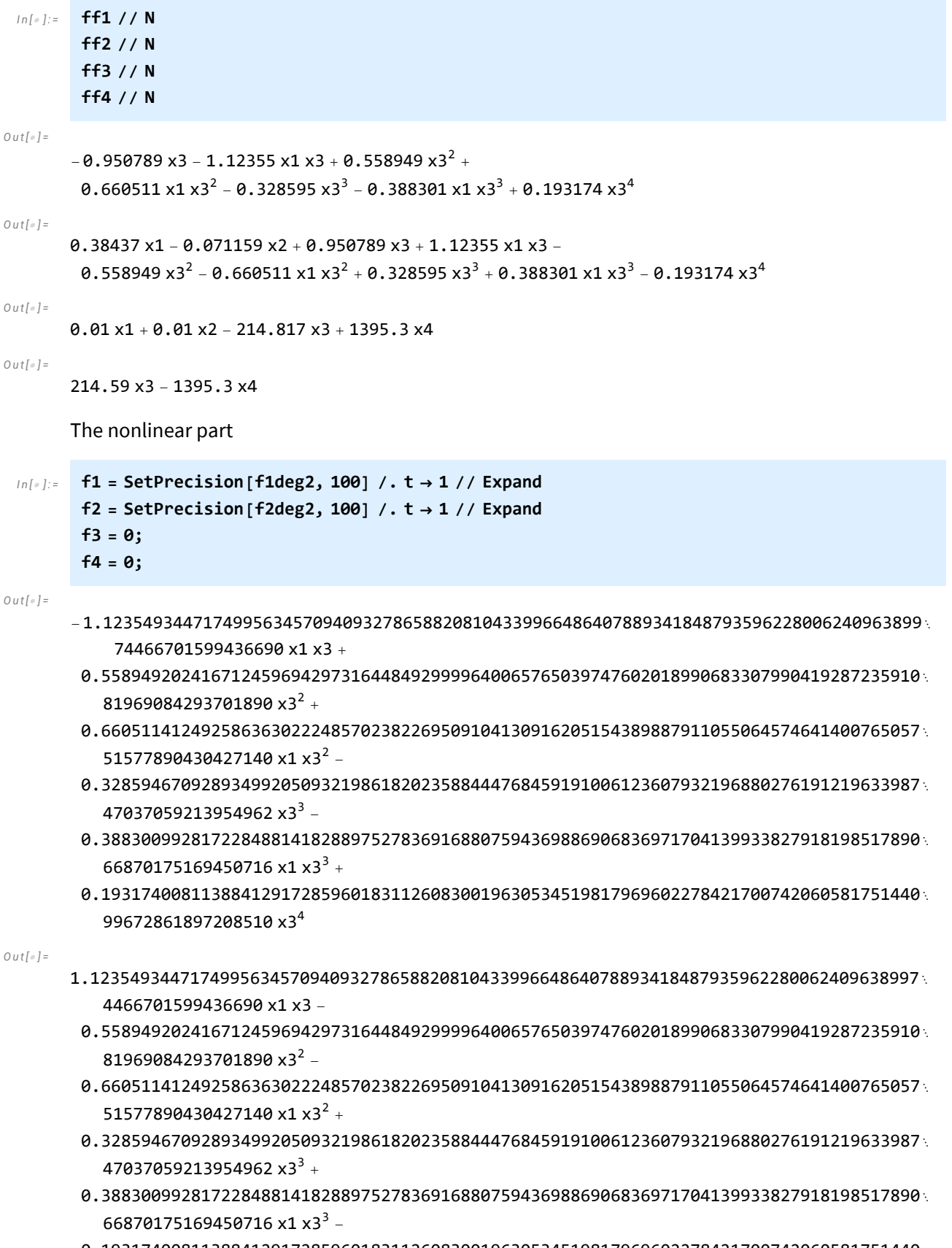

0.1931740081138841291728596018311260830019630534519817969602278421700742060581751440 99672861897208510 x3<sup>4</sup>

#### The Jacobian at the origin

```
I n [ ] : = Jac = D[{ff1, ff2, ff3, ff4}, {{x1, x2, x3, x4}}] // Simplify;
         JacOrigin = \text{Jac}(t). \{x1 \rightarrow 0, x2 \rightarrow 0, x3 \rightarrow 0, x4 \rightarrow 0\} // Simplify;
 I n [ ] : = SetPrecision[Eigenvalues[JacOrigin], 100]
O u t [ ] =
        \{-1609.920276288847655759450296027891023536738867821765609599276655914324074518625353\}638643883628453122,
         -0.267992711152344240549703972108976463261132178234390400723344085675925481374646361\%3561163715468778511, 0. \times 10^{-108} +
          0.118350533207991210283791907224299374530370226502253306124848798184753069547924592
             68619885412857468650 \pm, 0. \times 10<sup>-108</sup> -
          0.118350533207991210283791907224299374530370226502253306124848798184753069547924592
             68619885412857468650
```
### The Jacobian the singular point

*I n [ ] : =* **<sup>J</sup> <sup>=</sup> 0, 0, - <sup>c</sup> (<sup>a</sup> - <sup>n</sup>) (-<sup>a</sup> <sup>+</sup> <sup>b</sup> <sup>+</sup> <sup>n</sup>) <sup>w</sup> b k (a + w) , 0, a, -w, c (a - n) (-a + b + n) w b k (a + w) , 0, {k, k, -c - k1, k2}, {0, 0, k1, -k2} // FullSimplify;** *I n [ ] : =* **SetPrecision[Eigenvalues[J], 100]** *O u t [ ] =* {-1609.920276288847655759450296027891023536738867821765609599276655914324074518625353 638643883628453122, -0.267992711152344240549703972108976463261132178234390400723344085675925481374646361 356116371546878, 0.1183505332079912102837919072242993745303702265022533061248487981847530695479245926 86198854129 , -0.118350533207991210283791907224299374530370226502253306124848798184753069547924592 686198854129 }

# Step 3 - Transformation to real Jordan normal form

The system is transformed in such a way that its linear part has real Jordan normal form (RJNF).

### Transformation of *J*

*I n [ ] : =* **ev = SetPrecision[Eigenvectors[J], 100];**

```
I n [ ] : = SetPrecision[Transpose[ev], 100] // N // MatrixForm
```
*O u t [ ] / / M a t r i x F o r m =*

```
-0.000590665 23.0641 -0.00443072 + 52.2363 \mu -0.00443072 - 52.2363 \mu0.000590832 -76.4409 147.669 + 36.5648 \it{i} 147.669 - 36.5648 \it{i}-1.00014 6.50092 6.50217 + 0.000551519 \frac{1}{10} 6.50217 - 0.000551519 \frac{1}{10}1. 1. 1. 1.
```
The matrix *S* for which the product *S*-<sup>1</sup> *J S* has real Jordan normal form

```
In[.] := S = Transpose[[ev[[1]], ev[[2]], Re[ev[[3]]], Im[ev[[3]]]]];
```

```
I n [ ] : = SetPrecision[S, 100] // N // MatrixForm
```
*O u t [ ] / / M a t r i x F o r m =*

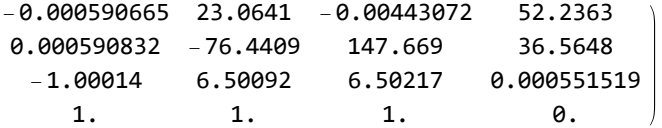

The inverse of *S*

```
I n [ ] : = Sinv = Inverse[S];
```
Verification that *S* transforms *J* to the real Jordan normal form

*I n [ ] : =* **RJNF = Sinv.J.S**

*O u t [ ] =*

```
\{ \{ -1609.920276288847655759450296027891023536738867821765609599276655914324074518625354
  , \theta. \times 10<sup>-79</sup>, \theta. \times 10<sup>-79</sup>, \theta. \times 10<sup>-83</sup>, \{ \theta. \times 10<sup>-80</sup>,
  -0.267992711152344240549703972108976463261132178234390400723344085675925481374646,
  \theta \cdot \times 10^{-79}, \theta \cdot \times 10^{-83}, \theta \cdot \times 10^{-80}, \theta \cdot \times 10^{-80}, \theta \cdot \times 10^{-80},
  0.1183505332079912102837919072242993745303702265022533061248487981847530695479245927
  \}, \{0. \times 10^{-80}, 0. \times 10^{-80}, \}-0.1183505332079912102837919072242993745303702265022533061248487981847530695479246,
  0. \times 10^{-83}}
```
*I n [ ] : =* **SetPrecision[RJNF, 100]**

*O u t [ ] =*

- {{-1609.92027628884765575945029602789102353673886782176560959927665591432407451862535 3638643883628452938, 0, 0, 0}, {0,
	- $-0.26799271115234424054970397210897646326113217823439040072334408567592548137464636\%$ 13561163715468816461, 0, 0}, {0, 0, 0,
	- 0.118350533207991210283791907224299374530370226502253306124848798184753069547924592 6861988541285616129}, {0, 0,
	- -0.11835053320799121028379190722429937453037022650225330612484879818475306954792459 26861988541286042161, 0}}

```
The entries a_1, a_2, \beta
```
*I n [ ] : =* **a1 = RJNF〚1, 1〛; a2 = RJNF〚2, 2〛;**  $beta = RJNFT3$ ,  $4T$ ;

#### Transformation of the system

Consider the system  $\dot{x} = Jx + f(x)$  where  $f$  contains the nonlinear terms. With the substitution  $x = Sy$ , this system is transformed into the form  $\dot{y} = S^{-1} J S y + S^{-1} f(S y).$ The product *S y*:

```
I n [ ] : = sy = S.{y1, y2, y3, y4} // FullSimplify;
```
The substitution *f*(*S y*):

```
In[\circ]:=\text{FF1}=\text{f1}/. \{x1 \rightarrow sy[[1]], x2 \rightarrow sy[[2]], x3 \rightarrow sy[[3]], x4 \rightarrow sy[[4]]\} // Simplify // Expand;
```
 $Q$ *u*  $t \cdot l = l$ 

 $\theta$ 

 $\theta$ 

```
O u t [ ] =
```
The product S<sup>-1</sup>  $f$ (S  $\boldsymbol{y}$ ), that is, the nonlinear part in  $\dot{\boldsymbol{y}}$  in the new coordinates:

*I n [ ] : =* **{h1, h2, h3, h4} = SetPrecision[Sinv.{FF1, FF2, FF3, FF4}, 100] // Simplify;**

#### The full system

```
I n [ ] : = f1y = a1 y1 + h1 // Simplify;
```

```
f2y = a2 y2 + h2 // Simplify;
f3y = beta y4 + h3 // Simplify;
f4y = -beta y3 + h4 // Simplify;
jac = D[{f1y, f2y, f3y, f4y}, {{y1, y2, y3, y4}}] /. {y1  0, y2  0, y3  0, y4  0};
```
FF2 = f2 /.  $\{x1 \rightarrow sy[[1]]$ ,  $x2 \rightarrow sy[[2]]$ ,  $x3 \rightarrow sy[[3]]$ ,  $x4 \rightarrow sy[[4]]$  } // Simplify // Expand;

FF3 = f3 /.  $\{x1 \rightarrow sy[[1], x2 \rightarrow sy[[2], x3 \rightarrow sy[[3], x4 \rightarrow sy[[4]]\}$  // Simplify FF4 = f4 /.  $\{x1 \rightarrow sy[1], x2 \rightarrow sy[2], x3 \rightarrow sy[3], x4 \rightarrow sy[4]\}$  // Simplify

```
I n [ ] : = jac // N // MatrixForm
```
*O u t [ ] / / M a t r i x F o r m =*  $-1609.92$  0. 0. 0. 0. -0.267993 0. 0. 0. 0. 0. 0.118351 0. 0. -0.118351 0.

Step 4 - Search for a Lyapunov function

We look for a polynomial  $\phi(x_1, x_2, x_3, x_4) = \phi_2(x_1, x_2, x_3, x_4) +$ *i*+*j*+*k*+*l*=3 4  $p_{ijkl} x_1^i x_2^j x_3^k x_4^l$ 

such that the quadratic part of  $\phi$ ,

 $\phi_2$  (*x*<sub>1</sub>, *x*<sub>2</sub>, *x*<sub>3</sub>, *x*<sub>4</sub>) =  $A x_1^2 + B x_2^2 + C x_3^2 + D x_4^2$ 

is positively defined and for the Lie derivative of the previous system we have that

$$
\frac{\partial \phi}{\partial x_1} \dot{x}_1 + \frac{\partial \phi}{\partial x_2} \dot{x}_2 + \frac{\partial \phi}{\partial x_3} \dot{x}_3 + \frac{\partial \phi}{\partial x_4} \dot{x}_4 = g_0 \left[ \left( x_1^2 + x_2^2 \right) + \left( x_3^2 + x_4^2 \right)^2 \right] + h.o.t.
$$

The following program compares the coefficients of the corresponding terms on both sides and thus the focus (or Lyapunov) quantity  $g_0$  can be calculated.

#### The system

```
I n [ ] : = ClearAll[f1, f2, f3, f4];
```

```
f1 = f1y /, \{y1 \rightarrow x1, y2 \rightarrow x2, y3 \rightarrow x3, y4 \rightarrow x4\}f2 = f2y / . {y1 \rightarrow x1, y2 \rightarrow x2, y3 \rightarrow x3, y4 \rightarrow x4}f3 = f3y /. {y1  x1, y2  x2, y3  x3, y4  x4};
f4 = f4y / . {y1 \rightarrow x1, y2 \rightarrow x2, y3 \rightarrow x3, y4 \rightarrow x4}
```
#### Program

```
In[•]: Ser[s_] := Plus @@ \left(Table\right[x1^i x2^j x3^k x4^{s-i-j-k} p[i, j, k, s-i-j-k], \{i, \theta, s\},\right){j, 0, s}, {k, 0, s}, {l, 0, s - i - j - k} // Flatten // Union;
         Hom[s_] := Table[p[i, j, k, s - i - j - k], {i, 0, s},
                 {j, 0, s}, {k, 0, s}, {l, 0, s - i - j - k}] // Flatten // Union;
         hh = Sum[Ser[i], {i, 3, 4}];
         V = hh + aa \times 1^2 + bb \times 2^2 + cc \times 3^2 + dd \times 4^2;Lie = D[V, x1] f1 + D[V, x2] f2 + D[V, x3] f3 + D[V, x4] f4 // Expand;RHS = g\theta (x1^2 + x2^2) + (x3^2 + x4^2)^2) // Expand;
         vv = Lie - RHS // Expand;
         CoefPol[f_, s_] := Module{m, lis, t}, lis = {};
             m = Expand[f]; Do[Do[Do[Do[Do[If[i + j + k + 1 = s, 1]s = AppendixA]Coefficient\begin{bmatrix} m, x1^{\frac{1}{2}}x2^{\frac{1}{2}}x3^{\frac{1}{2}} & x4^{\frac{1}{2}} \end{bmatrix} /. \{x1 \rightarrow 0, x2 \rightarrow 0, x3 \rightarrow 0, x4 \rightarrow 0\}{i, 0, s}, {j, 0, s}, {k, 0, s}, {l, 0, s};
             \left[ \textbf{s} \right] = \textbf{lis};
         Do[CoefPol[vv, i], {i, 1, 4}]
```
# Degree 2

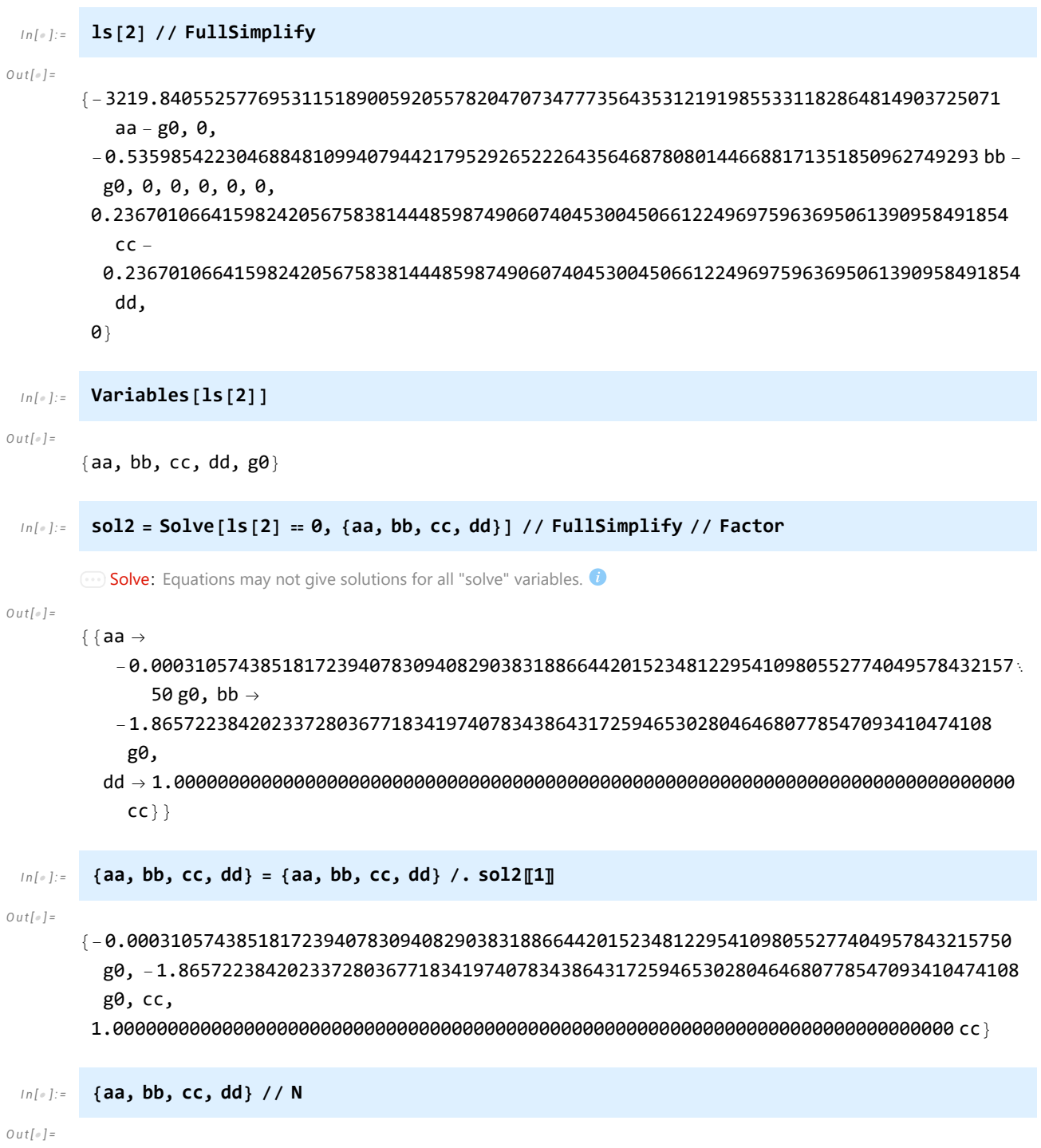

 ${-0.000310574 g0, -1.86572 g0, cc, 1.cc}$ 

#### Positive definiteness of the quadratic part of *V*

```
In [ \cdot \cdot \cdot ] := S2 = aa x1^2 + bbx2^2 + ccx3^2 + ccx4^2
```
*O u t [ ] =*

-0.000310574385181723940783094082903831886644201523481229541098055277404957843215750  $g0 x1^2$  -

1.86572238420233728036771834197407834386431725946530280464680778547093410474108  $g0 x2^{2} + cc x3^{2} + cc x4^{2}$ 

It can be seen that S2 will be positively defined if  $q_0 < 0$  and  $c > 0$ .

#### Degree 3

```
I n [ ] : = ls[3] // Factor;
       sol3 = Solve[ls[3]  0, Hom[3]] // Simplify;
       [p[0, 0, 0, 3], p[0, 0, 1, 2], p[0, 0, 2, 1], p[0, 0, 3, 0], p[0, 1, 0, 2],p[0, 1, 1, 1], p[0, 1, 2, 0], p[0, 2, 0, 1], p[0, 2, 1, 0], p[0, 3, 0, 0],
          p[1, 0, 0, 2], p[1, 0, 1, 1], p[1, 0, 2, 0], p[1, 1, 0, 1], p[1, 1, 1, 0],
          p[1, 2, 0, 0], p[2, 0, 0, 1], p[2, 0, 1, 0], p[2, 1, 0, 0], p[3, 0, 0, 0]} =
         \{p[0, 0, 0, 3], p[0, 0, 1, 2], p[0, 0, 2, 1], p[0, 0, 3, 0], p[0, 1, 0, 2], p[0, 1, 1, 1],p[0, 1, 2, 0], p[0, 2, 0, 1], p[0, 2, 1, 0], p[0, 3, 0, 0], p[1, 0, 0, 2],
             p[1, 0, 1, 1], p[1, 0, 2, 0], p[1, 1, 0, 1], p[1, 1, 1, 0], p[1, 2, 0, 0],
             p[2, 0, 0, 1], p[2, 0, 1, 0], p[2, 1, 0, 0], p[3, 0, 0, 0]) /. sol3[1] // Simplify;
       ls[3] // Simplify
```
 $Q$ *ut* $I \neq I$ 

 $\{0. \times 10^{-91} \text{ g0}, 0. \times 10^{-91} \text{ g0}, 0. \times 10^{-91} \text{ g0}, 0. \times 10^{-77} \text{ g0}, 0. \times 10^{-74} \text{ cc} + 0. \times 10^{-84} \text{ g0}, \}$  $0. \times 10^{-74}$  cc +  $0. \times 10^{-73}$  g $0. 0. \times 10^{-74}$  cc +  $0. \times 10^{-73}$  g $0. 0. \times 10^{-74}$  cc +  $0. \times 10^{-84}$  g $0.$  $0. \times 10^{-74}$  cc + 0.  $\times 10^{-73}$  g $0. \theta. \times 10^{-78}$  cc,  $0. \times 10^{-79}$  cc + 0.  $\times 10^{-84}$  g $0. \theta. \times 10^{-74}$  cc + 0.  $\times 10^{-73}$  g $0.$  $0. \times 10^{-74}$  cc +  $0. \times 10^{-73}$  g $0. \theta. \times 10^{-74}$  cc +  $0. \times 10^{-84}$  g $0. \theta. \times 10^{-74}$  cc +  $0. \times 10^{-73}$  g $0.$ 0.  $\times$  10<sup>-74</sup> cc, 0.  $\times$  10<sup>-74</sup> cc + 0.  $\times$  10<sup>-84</sup> g0, 0.  $\times$  10<sup>-74</sup> cc + 0.  $\times$  10<sup>-73</sup> g0, 0.  $\times$  10<sup>-74</sup> cc, 0.  $\times$  10<sup>-78</sup> cc}

#### Degree 4

- *I n [ ] : =* **ls[4] = ls[4] // Simplify;**
- *I n [ ] : =* **sol4 = Solve[ls[4] 0, AppendTo[Hom[4], g0]]**

**Golve:** Equations may not give solutions for all "solve" variables.

*O u t [ ] =*

```
\{p[0, 0, 1, 3]\}
```
-9.517353137634898218901939808339675159212829282410653917512098610972173 cc,  $p[0, 0, 2, 2] \rightarrow$ 

-3295.022722606268167276817340051106522091954071374888606184542336764668 cc +

2.0000000000000000000000000000000000000000000000000000000000000000000000  $p[0, 0, 0, 4], p[0, 0, 3, 1] \rightarrow$ 

91.9693925266695435191037135420281461184829680346487364601403476217006 cc, p[0, 0, 4,  $\theta$ ]  $\rightarrow$  -1311.506988941390936363976827054911839556095221627235553642139517668408 cc +

1.0000000000000000000000000000000000000000000000000000000000000000000000  $p[0, 0, 0, 4], p[0, 1, 0, 3] \rightarrow$ 2751.372859801283837344209129984747675441229094791698387074819143618600 cc,  $p[0, 1, 1, 2] \rightarrow$  $-359.34162579285360616424964749866600029978418842710422785209688475191$  cc, p[0, 1, 2, 1]  $\rightarrow$  -467.836029704341970145036347242000765021776500012409639591224859596580 cc,  $p[0, 1, 3, 0] \rightarrow 22.987379549264944007680588925886175769605406090613688200155420333912$ cc,  $p[0, 2, 0, 2] \rightarrow$ 1916.731557093802998528614861265200654618891118691599397846336299610166 cc, p[0, 2, 1, 1 $\rightarrow$  -16.571869727856480201431589505622265044867094519398809321111789920620 cc,  $p[0, 2, 2, 0] \rightarrow$  $-149.4071392923678382084288979000705597372048075402517038750605253213331$  cc, p[0, 3, 0, 1  $\rightarrow$  670.6103232880812910398475164147511950766004413026483406277525221814669 cc,  $p[0, 3, 1, 0] \rightarrow -3.959460968048249665680837422701603582977651017362373617223768472279$ cc,  $p[\theta, 4, \theta, \theta] \rightarrow$ 92.5232868486597761381962775427513368917075566811990556750789271525021 cc, p[1, 0, 0, 3 $\rightarrow$  -0.0745173709394141669845438272400852567523491240390765487353357468221138 cc,  $p[1, 0, 1, 2] \rightarrow$ 0.00379485482892473050494288523883825083807466388933319609253401534660673 cc,  $p[1, 0, 2, 1] \rightarrow$ 0.01751009209753136468477504735390384482168676041806807791474542878701070 cc,  $p[1, 0, 3, 0] \rightarrow$ -0.001998694514146815433771910820124660824426743946048472340834733156606488 cc,  $p[1, 1, 0, 2] \rightarrow$ -0.0982086953016928483171465608866531047241220614650324808409180294416193 cc,  $p[1, 1, 1, 1] \rightarrow$ 0.00674325591762965122852510724819163387038019949320677127105621203464045 cc,  $p[1, 1, 2, 0] \rightarrow$ 0.005466162992203117466495911951511552730830113604735134096475130224760855 cc,  $p[1, 2, 0, 1] \rightarrow$ -0.05282242088500096479400212048353906024968450125395703784346195909325104 cc,  $p[1, 2, 1, 0] \rightarrow 0.003149018399174718686661792798412186365443299221498410102387620949$ cc,  $p[1, 3, 0, 0] \rightarrow$ -0.00941268560355352390831970149050936394647627138722264437484854714064632 cc,  $p[2, 0, 0, 2] \rightarrow$ -0.00001013342499703148807150813768046895749917987284843069139378834643161927 cc,  $p[2, 0, 1, 1] \rightarrow$ -0.0001992374866399083592325939664347325856142828179347893603252505424711790 cc,  $p[2, 0, 2, 0] \rightarrow$ 0.00009083256932122778274971945905395879292429349920789259772520740247603370 cc,  $p[2, 1, 0, 1] \rightarrow$ 0.0000766622622035388354316429410625109034146424909964203756496079233730977 cc,  $p[2, 1, 1, 0] \rightarrow$ -0.00007734954913715015572955840948980068557685275982211717399375868256 cc,  $p[2, 2, 0, 0] \rightarrow$ -0.00002325158689648854137565662298388832585220847669745255095213923225992729 cc,  $p[3, 0, 0, 1] \rightarrow$  $2.185748508804428826730681077379071797234262754321363459315473732415684\times$ 10<sup>-6</sup> cc,  $p[3, 0, 1, 0] \rightarrow$  $-9.638926246721995310265700398309006131098566640978088093930005636805868\times10^{-7}$  cc,

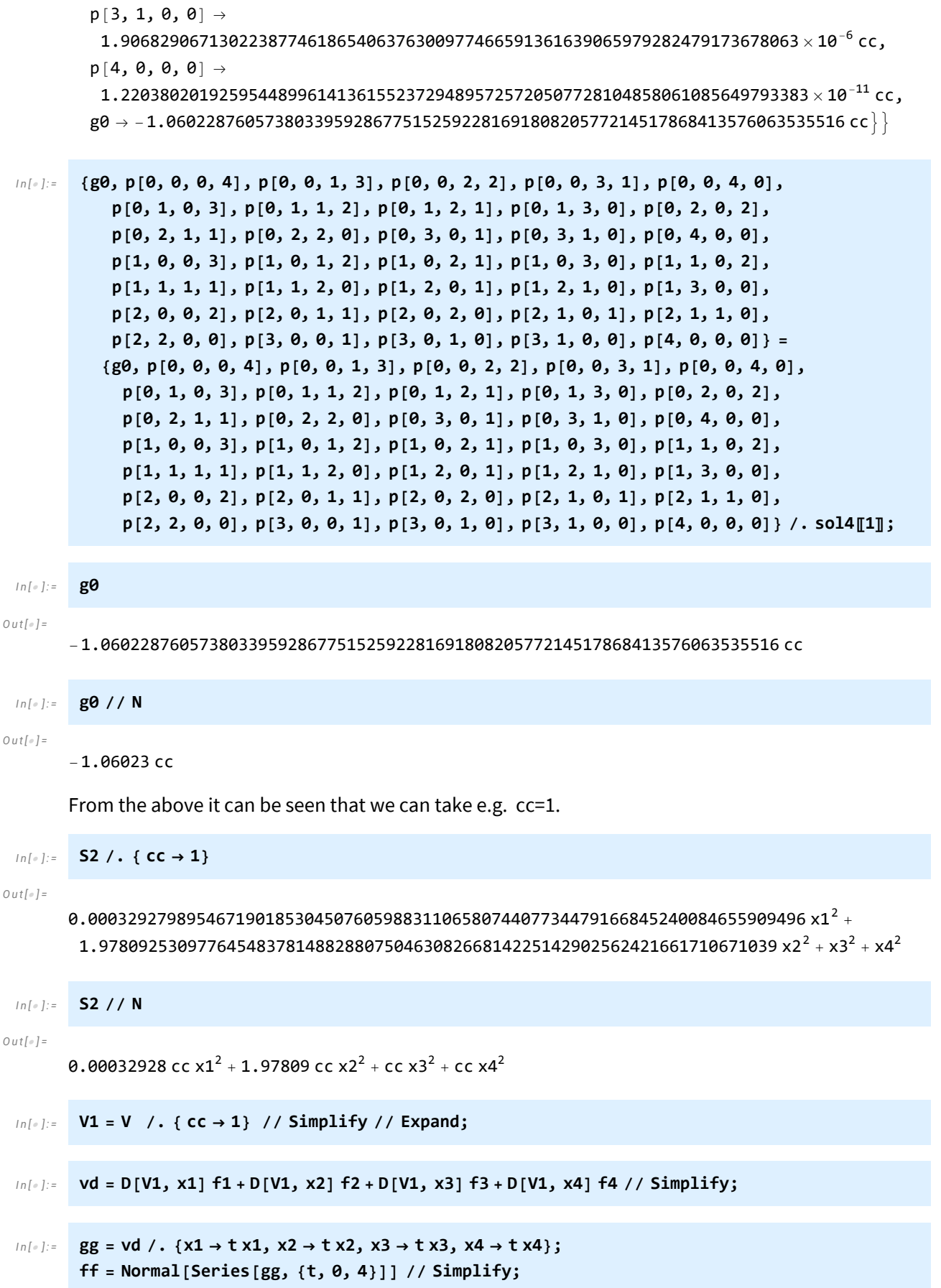

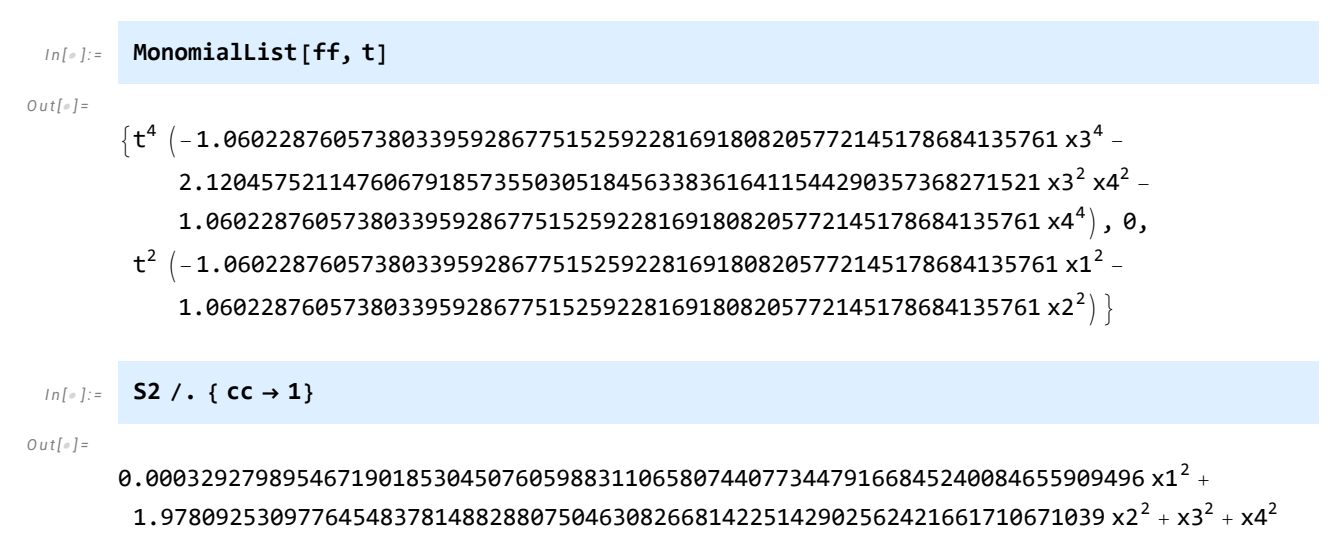

From the above we can see that the lowest degree part of V is positively defined, that is, V is a positively defined Lyapunov function, whose Lie derivative is negatively defined.

# 2. c) Evolution of system states under perturbations

# Plotting the original system

#### Preparations

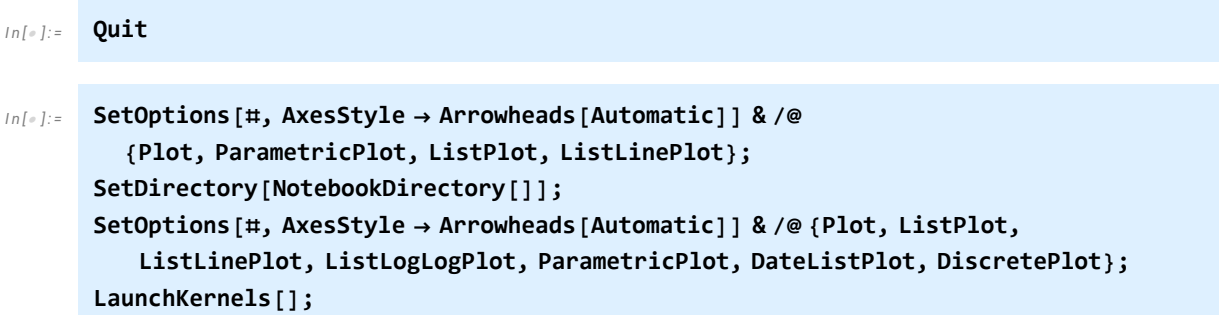

### The function creating the plots with the measured values

```
I n [ ] : = ClearAll[x1, x2, x3, a, b, n, w, ED, c, k1, k2, k];
        f1[x1_, x2_, x3_, x4_] := a x1 - n x1 - b x1
x3
                                                          ED + x3
                                                                  ;
        f2[x1_, x2_, x3_, x4_] := n x1 - w x2 + b x1
x3
                                                          ED + x3
                                                                  ;
        f3[x1, x2, x3, x4] := -c x3 - k1 x3 + k2 x4 + k (x1 + x2);f4[x1_, x2_, x3_, x4_] := k1 x3 - k2 x4;
        {a, b, n, w, ED, c, k1, k2} =
            38 437
             100 000 , 22 229
10 000 , 13 881
100 000 , 71 159
1 000 000 , 117
80 , 22 711
                                                               \frac{22711}{100000}, \frac{21459}{100}, \frac{13953}{10};
        k = \frac{1}{2}100
                 ;
        n // N
```
*O u t [ ] =*

0.13881

```
I n [ ] : = ClearAll[nsol, ev, plotter3D];
        nsol = NSolve[Join @@ Thread /@ {{f1[x1, x2, x3, x4], f2[x1, x2, x3, x4], f3[x1, x2, x3,
                    x4], f4[x1, x2, x3, x4]}  0, {x1, x2, x3, x4} > 0}, {x1, x2, x3, x4}, 20]〚1〛
        ev = Eigenvalues[
          D[{f1[x1, x2, x3, x4], f2[x1, x2, x3, x4], f3[x1, x2, x3, x4], f4[x1, x2, x3, x4]},
              {{x1, x2, x3, x4}}] /. nsol]
        plotter3D[τ_, shift_, ag_ : Automatic, pg_ : Automatic, pp_ : 100 000,
           ar_ : Automatic, opts___] := Module{startingpoint, sys, solution,
            solution1, solution2, solution3, solution4, plot1, imagesize, imagesize2},
          imagesize = 350; imagesize2 = 250;
           startingpoint = ({x1, x2, x3, x4} /. nsol) + shift;
           sys := NDSolveValue[Join[{u1'[t] == f1[u1[t], u2[t], u3[t], u4[t]],
                u2'[t] = f2[u1[t], u2[t], u3[t], u4[t]], u3'[t] =f3[u1[t], u2[t], u3[t], u4[t]], u4'[t] = f4[u1[t], u2[t], u3[t], u4[t]]Thread[{u1[0], u2[0], u3[0], u4[0]}  startingpoint]],
              {u1, u2, u3, u4}, {t, τ}, AccuracyGoal  ag, PrecisionGoal  pg, opts];
          solution[t_] := Through[sys[t]];
           solution4[t_] := Delete[Through[sys[t]], 4];
          solution3[t_] := Delete[Through[sys[t]], 3];
           solution2[t_] := Delete[Through[sys[t]], 2];
           solution1[t_] := Delete[Through[sys[t]], 1];
           ParametricPlot3DEvaluate[solution4[t]], {t, 0, τ}, PlotRange  All,
              \text{PlotPoints} \rightarrow \text{pp, AxesLabel} \rightarrow \{ \text{``x}_1 \text{ [mm}^3 \text{''}, \text{``x}_2 \text{ [mm}^3 \text{''}, \text{``x}_3 \text{ [mg/kg]''} \},LabelStyle  Directive[14], ImageSize  imagesize, BoxRatios  {1, 1, 1},
            ParametricPlot3DEvaluate[solution3[t]], {t, 0, τ}, PlotRange  All,
              \text{PlotPoints} \rightarrow \text{pp, AxesLabel} \rightarrow \{ \text{``x}_1 \text{ [mm}^3 \text{''}, \text{``x}_2 \text{ [mm}^3 \text{''}, \text{``x}_4 \text{ [mg/kg]''} \},LabelStyle  Directive[14], ImageSize  imagesize, BoxRatios  {1, 1, 1},
            ParametricPlot3DEvaluate[solution2[t]], {t, 0, τ}, PlotRange  All,
              \text{PlotPoints} \rightarrow \text{pp, AxesLabel} \rightarrow \{``x_1 \text{ [mm}^3\}" \text{ , } "x_3 \text{ [mg/kg]}", "x_4 \text{ [mg/kg]}"}\},LabelStyle  Directive[14], ImageSize  imagesize, BoxRatios  {1, 1, 1},
            ParametricPlot3DEvaluate[solution1[t]], {t, 0, τ}, PlotRange  All,
              \text{PlotPoints} \rightarrow \text{pp, AxesLabel} \rightarrow \{``x_2 \text{ [mm}^3\}" \text{ , } "x_3 \text{ [mg/kg]}", "x_4 \text{ [mg/kg]}"}\},LabelStyle \rightarrow Directive<sup>[14]</sup>, ImageSize \rightarrow imagesize, BoxRatios \rightarrow {1, 1, 1}<sup>}</sup>,
            PlotEvaluate[solution[t]〚1〛], {t, 0, τ}, PlotRange  All, PlotPoints  pp,
              {\sf A}xesLabel \rightarrow \{ "t [ <code>days] ", "x<sub>1</sub> [ <code>mm^3] "\}, LabelStyle \rightarrow <code>Directive</code> [12],</code></code>
             ImagePadding  {{22, 48}, {10, 22}}, ImageSize  imagesize2,
            PlotEvaluate[solution[t]〚2〛], {t, 0, τ}, PlotRange  All, PlotPoints  pp,
              {\sf A} \times {\sf A} \times {\sf B} \to \{ "t \; [\text{days}] \; "x_2 \; [\text{mm}^3] \; " \}, \text{LabelStyle} \to \text{Directive} \; [\;12],
             ImagePadding  {{22, 48}, {10, 22}}, ImageSize  imagesize2,
            Plot[Evaluate[solution[t][3]], {t, \theta, \tau}, PlotRange \rightarrow All, PlotPoints \rightarrow pp,
             AxesLabel  {"t [days]", "x3 [mg/kg]"}, LabelStyle  Directive[12],
             ImagePadding  {{25, 48}, {10, 20}}, ImageSize  imagesize2],
            Plot[Evaluate[solution[t] [4]], \{t, \theta, \tau\}, PlotRange \rightarrow All, PlotPoints \rightarrow pp,
             AxesLabel  {"t [days]", "x4 [mg/kg]"}, LabelStyle  Directive[12],
             ImagePadding  {{25, 48}, {10, 20}}, ImageSize  imagesize2]
```

```
O u t [ ] =
        \{x1 \to 0.6443505607794775852, x2 \to 3.480501764313829585,x3 \rightarrow 0.18162354476215521863, x4 \rightarrow 0.027932771784211917412O u t [ ] =
        {-1609.9202762888064478, -0.2594561416409449572,}-0.004268284776303635145 + 0.10850667595215009054 i,
         -0.004268284776303635145 - 0.10850667595215009054 i
```
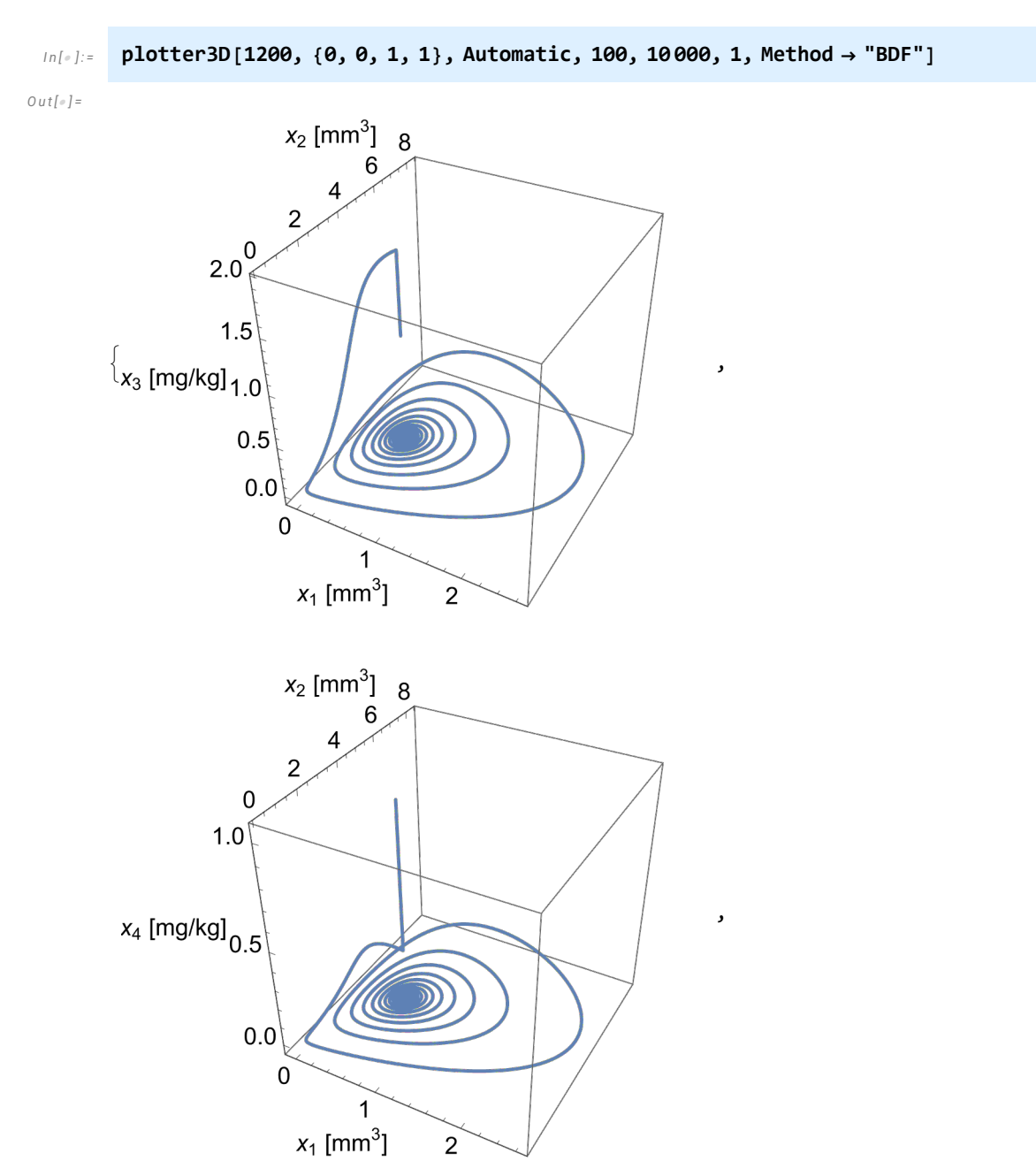

# Figure 4: Trajectories going inwards, converging to the singular point

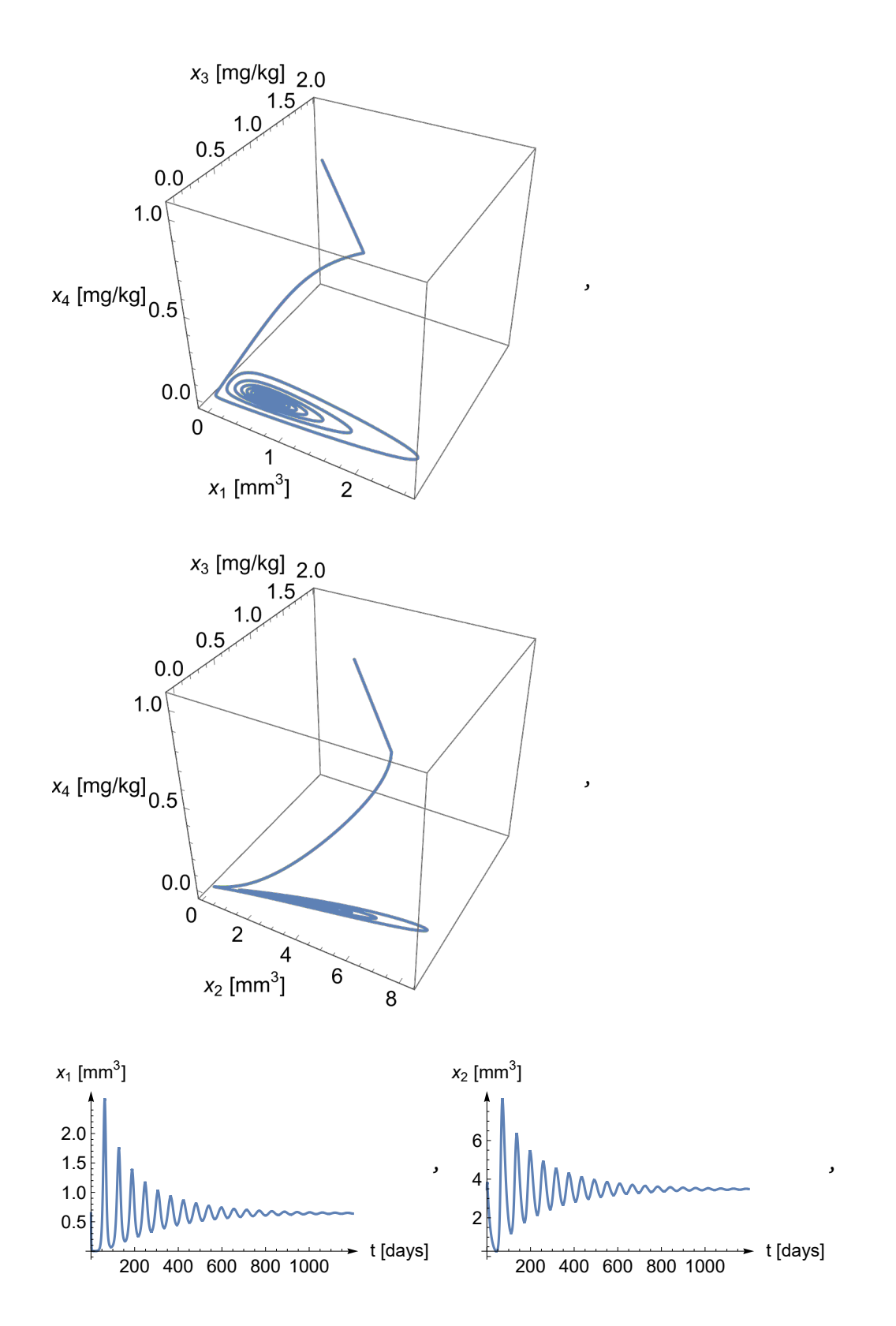

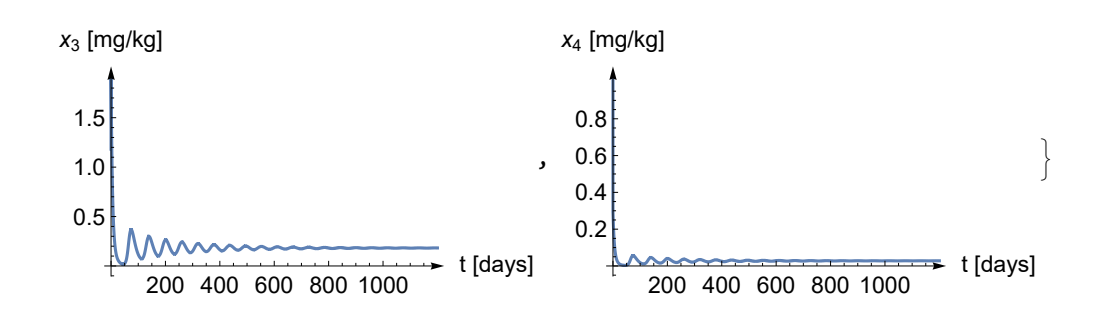

# Positive perturbation

If *n* is perturbed with a positive value then each eigenvalue has a negative real part and the singular point is locally asymptotically stable.

# Preparations

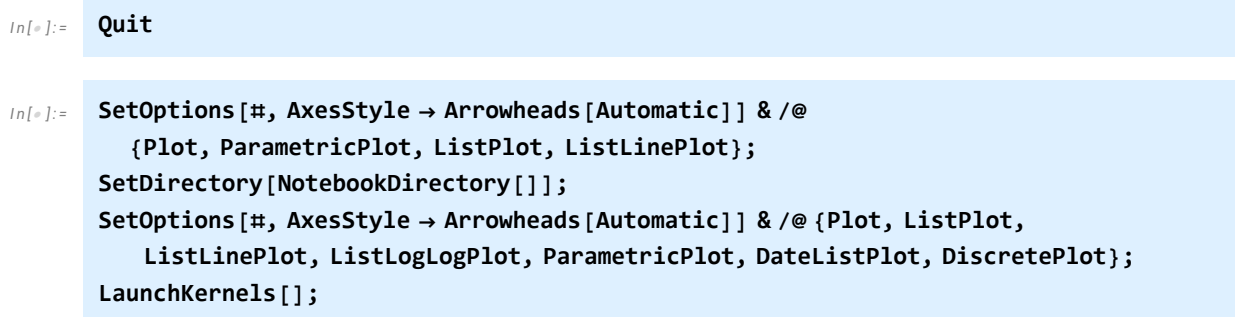

# The function creating the plots

$$
[n|z] := \text{ClearAll}[x1, x2, x3, a, b, n, w, ED, c, k1, k2, k];
$$
\n
$$
f1[x1_, x2_, x3_, x4_j] := a x1 - n x1 - b x1 \frac{x3}{ED + x3};
$$
\n
$$
f2[x1_, x2_, x3_, x4_j] := n x1 - w x2 + b x1 \frac{x3}{ED + x3};
$$
\n
$$
f3[x1_, x2_, x3_, x4_j] := -c x3 - k1 x3 + k2 x4 + k (x1 + x2);
$$
\n
$$
f4[x1_, x2_, x3_, x4_j] := k1 x3 - k2 x4;
$$
\n
$$
\{w, ED, x1, k2\} = \left\{\frac{71159}{1000000}, \frac{117}{80}, \frac{22711}{1000000}, \frac{21459}{100}, \frac{13953}{10}\right\};
$$
\n
$$
a = \frac{38437}{1000000}; b = \frac{22229}{100000};
$$
\n
$$
a = \frac{-18177 + 02.00... \times 10^4}{25000} + \frac{1}{100};
$$
\n
$$
k = \frac{1}{100}
$$
\n
$$
k = \frac{1}{100}
$$
\n
$$
n / N
$$

*O u t [ ] =*

0.0826605

```
I n [ ] : = ClearAll[nsol, ev, plotter3D];
        nsol = NSolve[Join @@ Thread /@ {{f1[x1, x2, x3, x4], f2[x1, x2, x3, x4], f3[x1, x2, x3,
                    x4], f4[x1, x2, x3, x4]}  0, {x1, x2, x3, x4} > 0}, {x1, x2, x3, x4}, 20]〚1〛
        ev = Eigenvalues[
          D[{f1[x1, x2, x3, x4], f2[x1, x2, x3, x4], f3[x1, x2, x3, x4], f4[x1, x2, x3, x4]},
              {{x1, x2, x3, x4}}] /. nsol]
        plotter3D[τ_, shift_, ag_ : Automatic, pg_ : Automatic, pp_ : 1000,
           ar_ : Automatic, opts___] := Module{startingpoint, sys, solution,
            solution1, solution2, solution3, solution4, plot1, imagesize, imagesize2},
          imagesize = 350; imagesize2 = 250;
           startingpoint = ({x1, x2, x3, x4} /. nsol) + shift;
           sys := NDSolveValue[Join[{u1'[t] == f1[u1[t], u2[t], u3[t], u4[t]],
                u2'[t] = f2[u1[t], u2[t], u3[t], u4[t]], u3'[t] =f3[u1[t], u2[t], u3[t], u4[t]], u4'[t] = f4[u1[t], u2[t], u3[t], u4[t]]Thread[{u1[0], u2[0], u3[0], u4[0]}  startingpoint]],
              {u1, u2, u3, u4}, {t, τ}, AccuracyGoal  ag, PrecisionGoal  pg, opts];
          solution[t_] := Through[sys[t]];
           solution4[t_] := Delete[Through[sys[t]], 4];
          solution3[t_] := Delete[Through[sys[t]], 3];
           solution2[t_] := Delete[Through[sys[t]], 2];
           solution1[t_] := Delete[Through[sys[t]], 1];
           ParametricPlot3DEvaluate[solution4[t]], {t, 0, τ}, PlotRange  All,
              \text{PlotPoints} \rightarrow \text{pp, AxesLabel} \rightarrow \{ \text{``x}_1 \text{ [mm}^3 \text{''}, \text{``x}_2 \text{ [mm}^3 \text{''}, \text{``x}_3 \text{ [mg/kg]''} \},LabelStyle  Directive[14], ImageSize  imagesize, BoxRatios  {1, 1, 1},
            ParametricPlot3DEvaluate[solution3[t]], {t, 0, τ}, PlotRange  All,
              \text{PlotPoints} \rightarrow \text{pp, AxesLabel} \rightarrow \{ \text{``x}_1 \text{ [mm}^3 \text{''}, \text{``x}_2 \text{ [mm}^3 \text{''}, \text{``x}_4 \text{ [mg/kg]''} \},LabelStyle  Directive[14], ImageSize  imagesize, BoxRatios  {1, 1, 1},
            ParametricPlot3DEvaluate[solution2[t]], {t, 0, τ}, PlotRange  All,
              \text{PlotPoints} \rightarrow \text{pp, AxesLabel} \rightarrow \{``x_1 \text{ [mm}^3\}" \text{ , } "x_3 \text{ [mg/kg]}", "x_4 \text{ [mg/kg]}"}\},LabelStyle  Directive[14], ImageSize  imagesize, BoxRatios  {1, 1, 1},
            ParametricPlot3DEvaluate[solution1[t]], {t, 0, τ}, PlotRange  All,
              \text{PlotPoints} \rightarrow \text{pp, AxesLabel} \rightarrow \{``x_2 \text{ [mm}^3\}" \text{ , } "x_3 \text{ [mg/kg]}", "x_4 \text{ [mg/kg]}"}\},LabelStyle \rightarrow Directive<sup>[14]</sup>, ImageSize \rightarrow imagesize, BoxRatios \rightarrow {1, 1, 1}<sup>}</sup>,
            PlotEvaluate[solution[t]〚1〛], {t, 0, τ}, PlotRange  All, PlotPoints  pp,
              {\sf A}xesLabel \rightarrow \{ "t [ <code>days] ", "x<sub>1</sub> [ <code>mm^3] "\}, LabelStyle \rightarrow <code>Directive</code> [12],</code></code>
             ImagePadding  {{22, 48}, {10, 22}}, ImageSize  imagesize2,
            PlotEvaluate[solution[t]〚2〛], {t, 0, τ}, PlotRange  All, PlotPoints  pp,
              {\sf A} \times {\sf A} \times {\sf B} \to \{ "t \; [\text{days}] \; "x_2 \; [\text{mm}^3] \; " \}, \text{LabelStyle} \to \text{Directive} \; [\;12],
             ImagePadding  {{22, 48}, {10, 22}}, ImageSize  imagesize2,
            Plot[Evaluate[solution[t][3]], {t, \theta, \tau}, PlotRange \rightarrow All, PlotPoints \rightarrow pp,
             AxesLabel  {"t [days]", "x3 [mg/kg]"}, LabelStyle  Directive[12],
             ImagePadding  {{25, 48}, {10, 20}}, ImageSize  imagesize2],
            Plot[Evaluate[solution[t] [4]], \{t, \theta, \tau\}, PlotRange \rightarrow All, PlotPoints \rightarrow pp,
             AxesLabel  {"t [days]", "x4 [mg/kg]"}, LabelStyle  Directive[12],
             ImagePadding  {{25, 48}, {10, 20}}, ImageSize  imagesize2]
```

```
O u t [ ] =
        \{x1 \rightarrow 0.8148253080817211190, x2 \rightarrow 4.401332279365521529,
         x3 \to 0.22967538142077595210, x4 \to 0.03532289837245345916O u t [ ] =
        {-1609.9202762888416362, -0.2668023084178325956,}-0.0005952013702655830927 + 0.11699949810784607569 \pm,
```
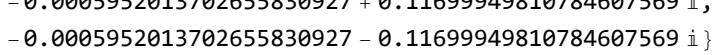

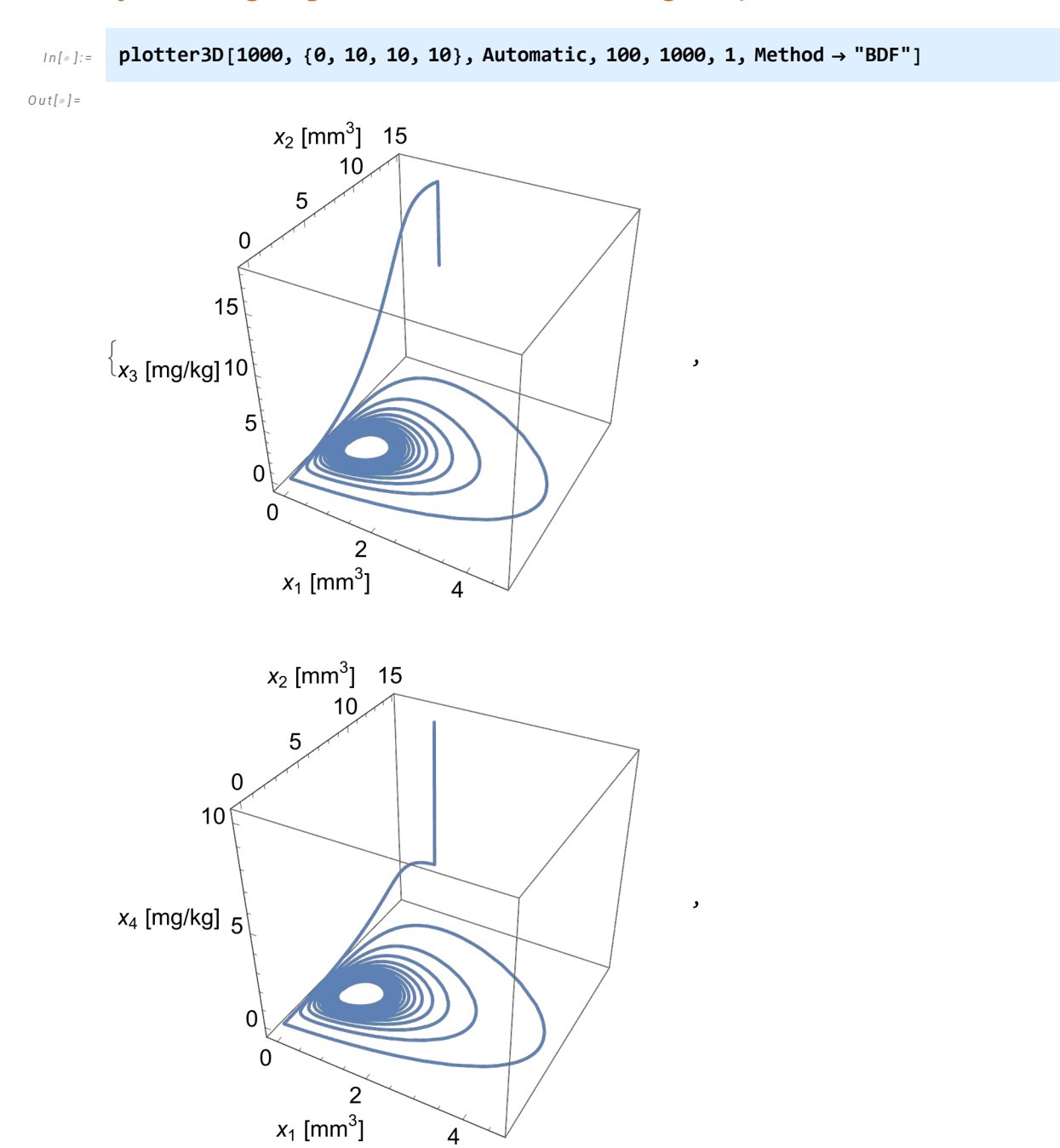

### Trajectories going inwards, towards the singular point

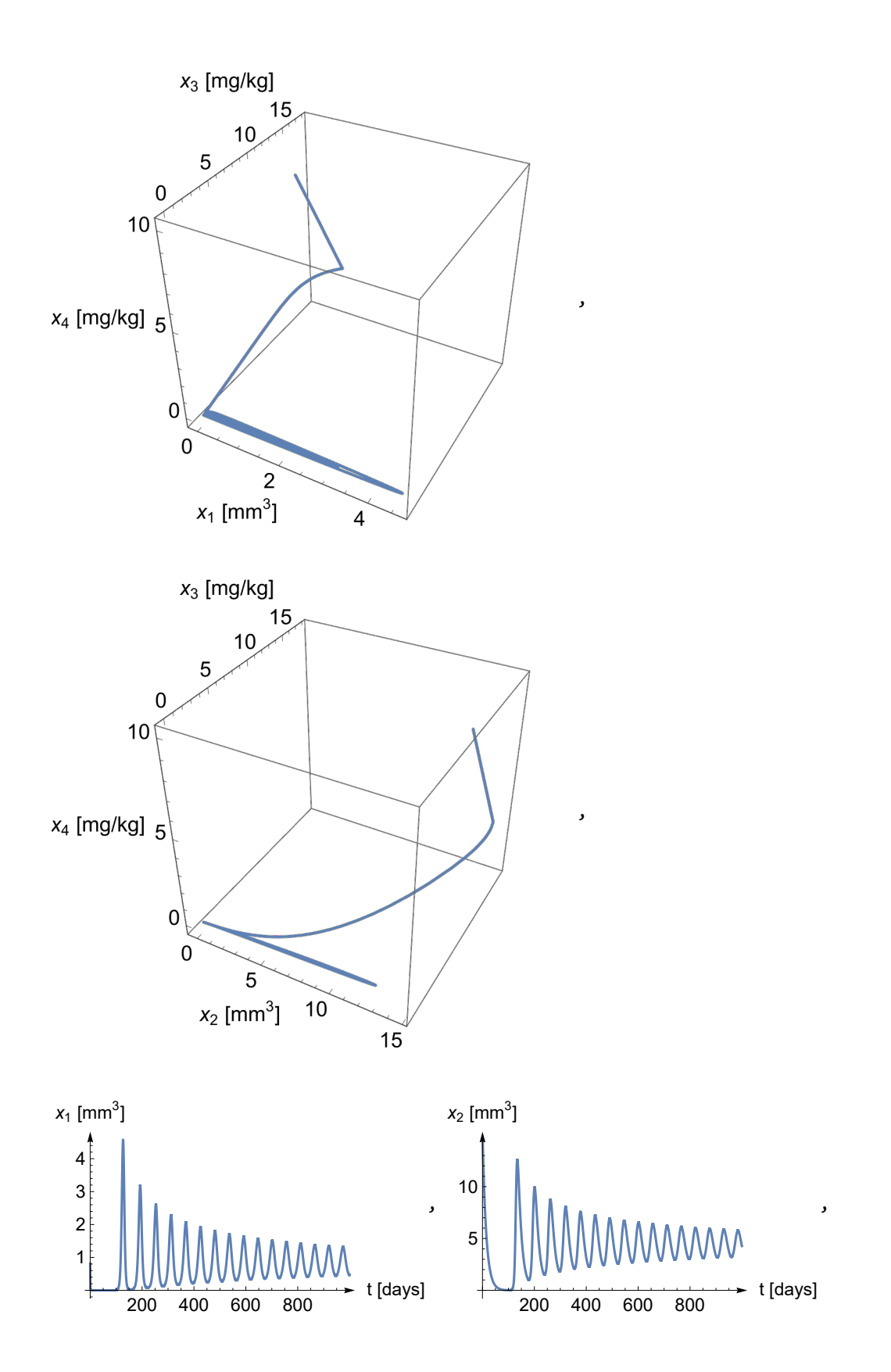

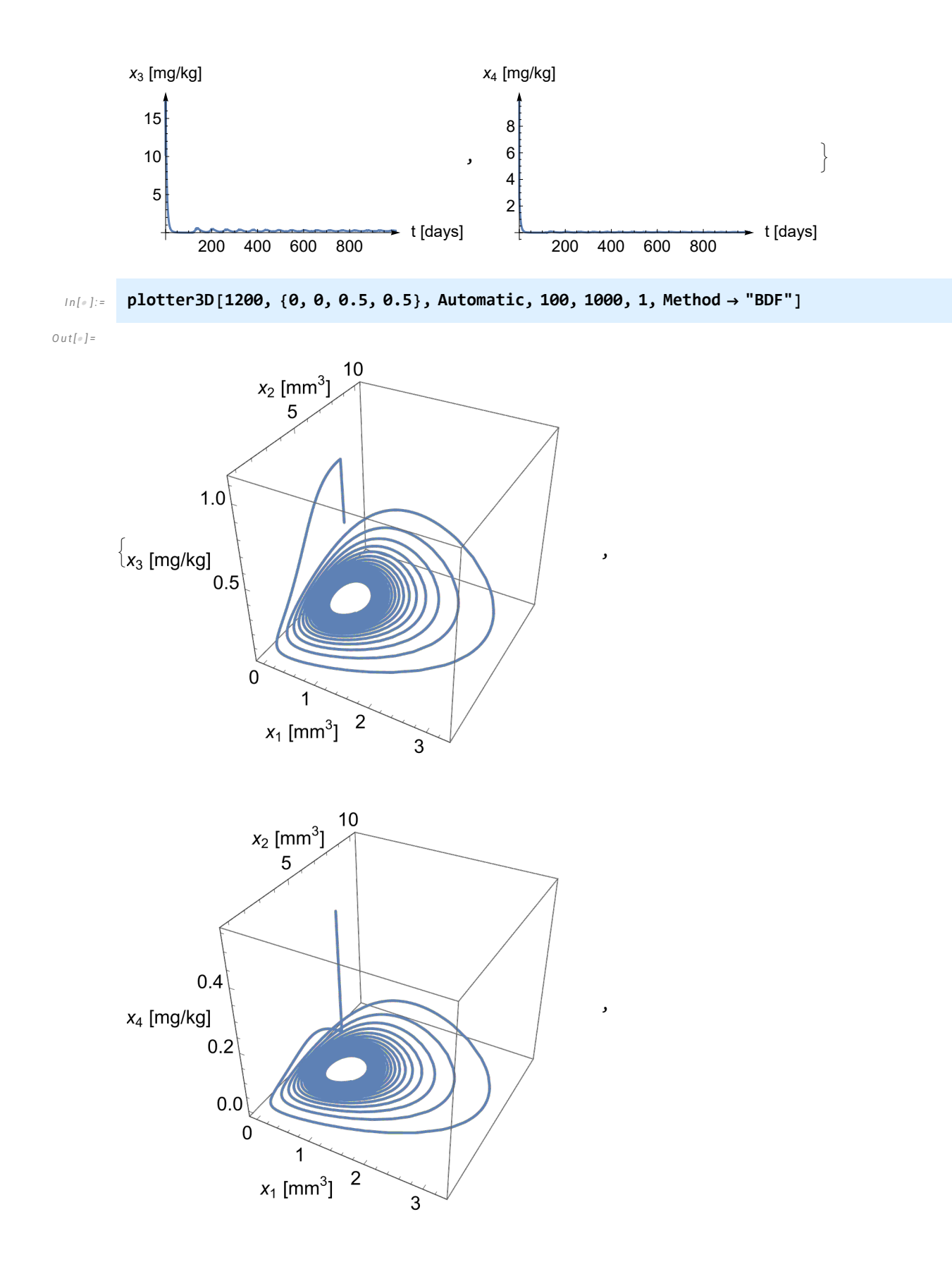
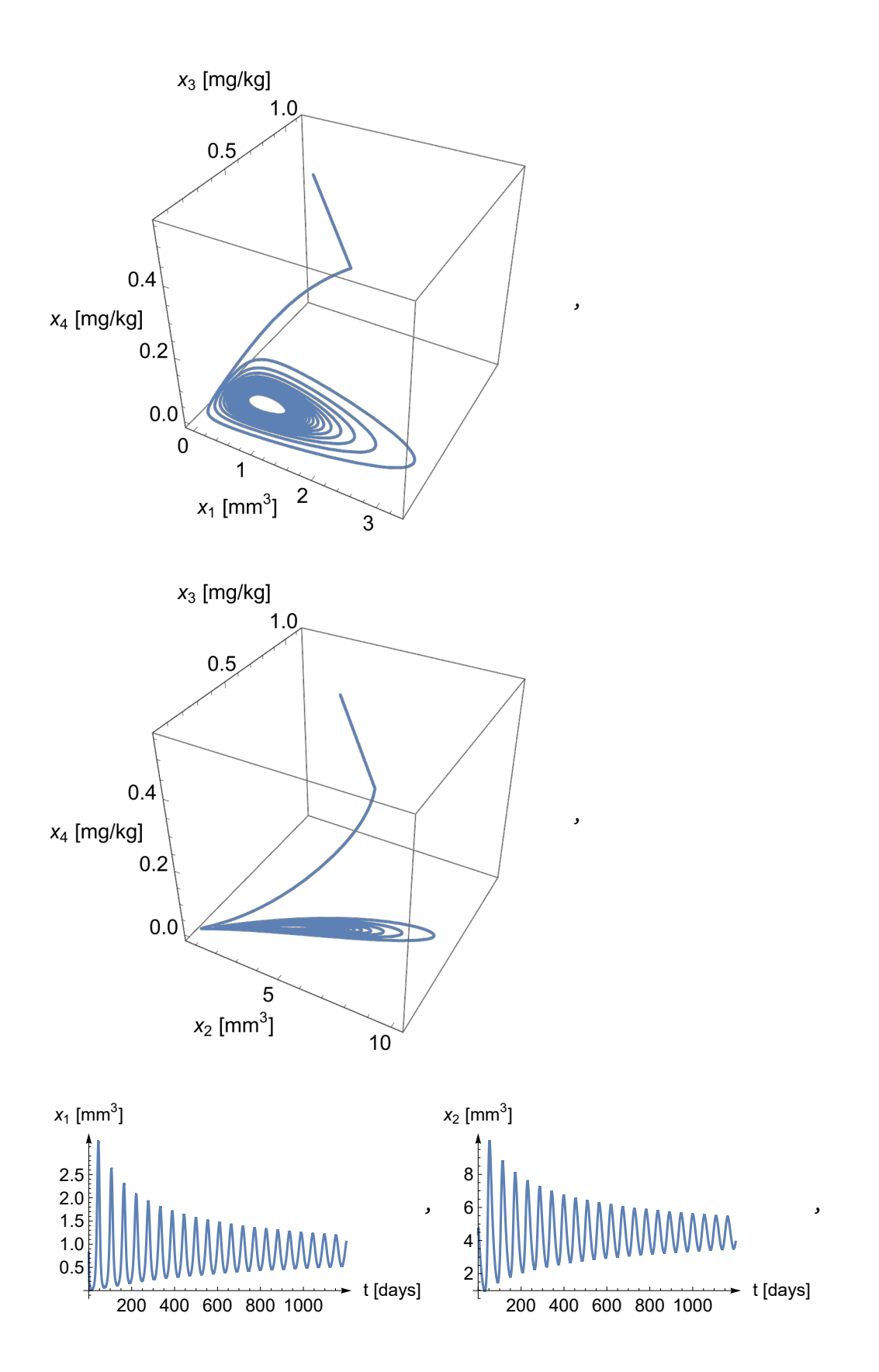

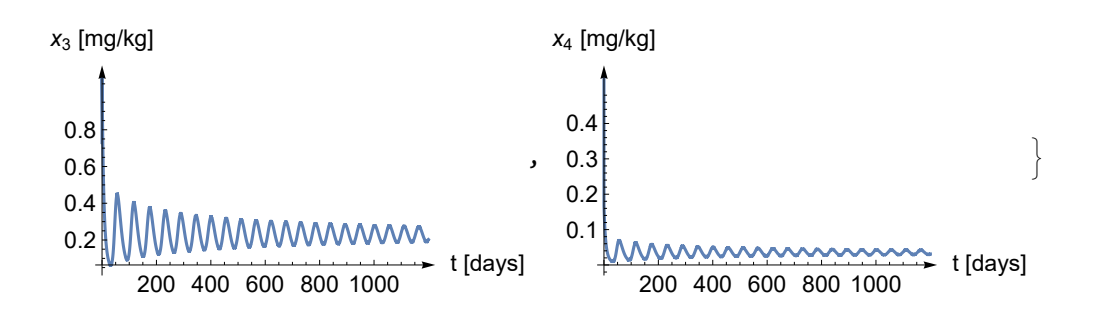

# Negative perturbation

If *n* is perturbed with a negative value then two imaginary eigenvalues have positive real part, so the singular point becomes locally unstable and a stable limit cycle appears around it.

#### Preparations

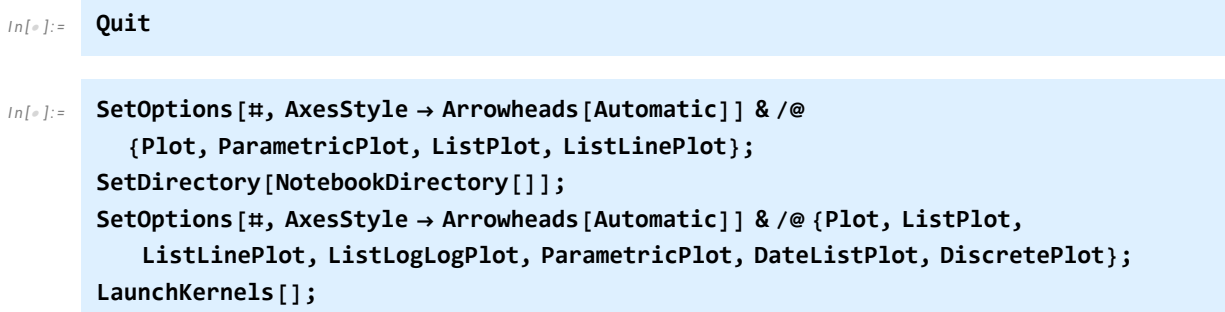

## The function creating the plots

$$
[n[s]:=\text{ClearAll}[x1, x2, x3, a, b, n, w, ED, c, k1, k2, k];
$$
\n
$$
f1[x1_, x2_, x3_, x4_] := a x1 - n x1 - b x1 \frac{x3}{ED + x3};
$$
\n
$$
f2[x1_, x2_, x3_, x4_] := n x1 - w x2 + b x1 \frac{x3}{ED + x3};
$$
\n
$$
f3[x1_, x2_, x3_, x4_] := -c x3 - k1 x3 + k2 x4 + k (x1 + x2);
$$
\n
$$
f4[x1_, x2_, x3_, x4_] := k1 x3 - k2 x4;
$$
\n
$$
\{w, ED, c, k1, k2\} = \left\{\frac{71159}{1000000}, \frac{117}{80}, \frac{22711}{1000000}, \frac{21459}{100}, \frac{13953}{10}\right\};
$$
\n
$$
a = \frac{38437}{1000000}; b = \frac{22229}{100000};
$$
\n
$$
a = \frac{-18177 + 02.00... \times 10^4}{25} - \frac{5}{100};
$$
\n
$$
k = \frac{1}{100}
$$
\n
$$
n / N
$$

*O u t [ ] =*

0.0226605

```
I n [ ] : = ClearAll[nsol, ev, plotter3D];
nsol = NSolve[Join @@ Thread /@ {{f1[x1, x2, x3, x4], f2[x1, x2, x3, x4], f3[x1, x2, x3,
            x4], f4[x1, x2, x3, x4]}  0, {x1, x2, x3, x4} > 0}, {x1, x2, x3, x4}, 20]〚1〛
ev = Eigenvalues[
  D[{f1[x1, x2, x3, x4], f2[x1, x2, x3, x4], f3[x1, x2, x3, x4], f4[x1, x2, x3, x4]},
      {{x1, x2, x3, x4}}] /. nsol]
plotter3D[τ_, shift_, ag_ : Automatic, pg_ : Automatic, pp_ : 1000,
   ar_ : Automatic, opts___] := Module{startingpoint, sys, solution,
    solution1, solution2, solution3, solution4, plot1, imagesize, imagesize2},
  imagesize = 350; imagesize2 = 250;
   startingpoint = ({x1, x2, x3, x4} /. nsol) + shift;
   sys := NDSolveValue[Join[{u1'[t] == f1[u1[t], u2[t], u3[t], u4[t]],
        u2'[t] = f2[u1[t], u2[t], u3[t], u4[t]], u3'[t] =f3[u1[t], u2[t], u3[t], u4[t]], u4'[t] = f4[u1[t], u2[t], u3[t], u4[t]]Thread[{u1[0], u2[0], u3[0], u4[0]}  startingpoint]],
      {u1, u2, u3, u4}, {t, τ}, AccuracyGoal  ag, PrecisionGoal  pg, opts];
  solution[t_] := Through[sys[t]];
   solution4[t_] := Delete[Through[sys[t]], 4];
  solution3[t_] := Delete[Through[sys[t]], 3];
   solution2[t_] := Delete[Through[sys[t]], 2];
   solution1[t_] := Delete[Through[sys[t]], 1];
   ParametricPlot3DEvaluate[solution4[t]], {t, 0, τ}, PlotRange  All,
      \text{PlotPoints} \rightarrow \text{pp, AxesLabel} \rightarrow \{ \text{``x}_1 \text{ [mm}^3 \text{''}, \text{``x}_2 \text{ [mm}^3 \text{''}, \text{``x}_3 \text{ [mg/kg]''} \},LabelStyle  Directive[14], ImageSize  imagesize, BoxRatios  {1, 1, 1},
    ParametricPlot3DEvaluate[solution3[t]], {t, 0, τ}, PlotRange  All,
      \text{PlotPoints} \rightarrow \text{pp, AxesLabel} \rightarrow \{ \text{``x}_1 \text{ [mm}^3 \text{''}, \text{``x}_2 \text{ [mm}^3 \text{''}, \text{``x}_4 \text{ [mg/kg]''} \},LabelStyle  Directive[14], ImageSize  imagesize, BoxRatios  {1, 1, 1},
    ParametricPlot3DEvaluate[solution2[t]], {t, 0, τ}, PlotRange  All,
      \text{PlotPoints} \rightarrow \text{pp, AxesLabel} \rightarrow \{``x_1 \text{ [mm}^3\}" \text{ , } "x_3 \text{ [mg/kg]}", "x_4 \text{ [mg/kg]}"}\},LabelStyle  Directive[14], ImageSize  imagesize, BoxRatios  {1, 1, 1},
    ParametricPlot3DEvaluate[solution1[t]], {t, 0, τ}, PlotRange  All,
      \text{PlotPoints} \rightarrow \text{pp, AxesLabel} \rightarrow \{``x_2 \text{ [mm}^3\}" \text{ , } "x_3 \text{ [mg/kg]}", "x_4 \text{ [mg/kg]}"}\},LabelStyle \rightarrow Directive<sup>[14]</sup>, ImageSize \rightarrow imagesize, BoxRatios \rightarrow {1, 1, 1}<sup>}</sup>,
    PlotEvaluate[solution[t]〚1〛], {t, 0, τ}, PlotRange  All, PlotPoints  pp,
      {\sf A}xesLabel \rightarrow \{ "t [ <code>days] ", "x<sub>1</sub> [ <code>mm^3] "\}, <code>LabelStyle</code> \rightarrow <code>Directive</code> [12] ,</code></code>
     ImagePadding  {{22, 48}, {10, 22}}, ImageSize  imagesize2,
    PlotEvaluate[solution[t]〚2〛], {t, 0, τ}, PlotRange  All, PlotPoints  pp,
      {\sf A} \times {\sf A} \times {\sf B} \to \{ "t \; [\text{days}] \; "x_2 \; [\text{mm}^3] \; " \}, \text{LabelStyle} \to \text{Directive} \; [\;12],
     ImagePadding  {{22, 48}, {10, 22}}, ImageSize  imagesize2,
    Plot[Evaluate[solution[t][3]], {t, \theta, \tau}, PlotRange \rightarrow All, PlotPoints \rightarrow pp,
     AxesLabel  {"t [days]", "x3 [mg/kg]"}, LabelStyle  Directive[12],
     ImagePadding  {{25, 48}, {10, 20}}, ImageSize  imagesize2],
    Plot[Evaluate[solution[t] [4]], \{t, \theta, \tau\}, PlotRange \rightarrow All, PlotPoints \rightarrow pp,
     AxesLabel  {"t [days]", "x4 [mg/kg]"}, LabelStyle  Directive[12],
     ImagePadding  {{25, 48}, {10, 20}}, ImageSize  imagesize2]
```

```
O u t [ ] =
\{x1 \rightarrow 1.0083586790820129192, x2 \rightarrow 5.446715460851800977,x3 \to 0.28422676852335053043, x4 \to 0.04371262255961140280O u t [ ] =
{-1609.9202762888766314, -0.2734896942368393723,}0.002748491556735363216 + 0.12450987662165104041 \textrm{i} ,
 0.002748491556735363216 - 0.12450987662165104041 \texttt{i} }
```
#### Figure 5. (a)

The trajectories are going inward, approaching the limit cycle from outside.

*I n [ ] : =* **plotter3D[1300, {0, 1, 1, 1}, Automatic, 100, 1000, 1, Method "BDF"]**

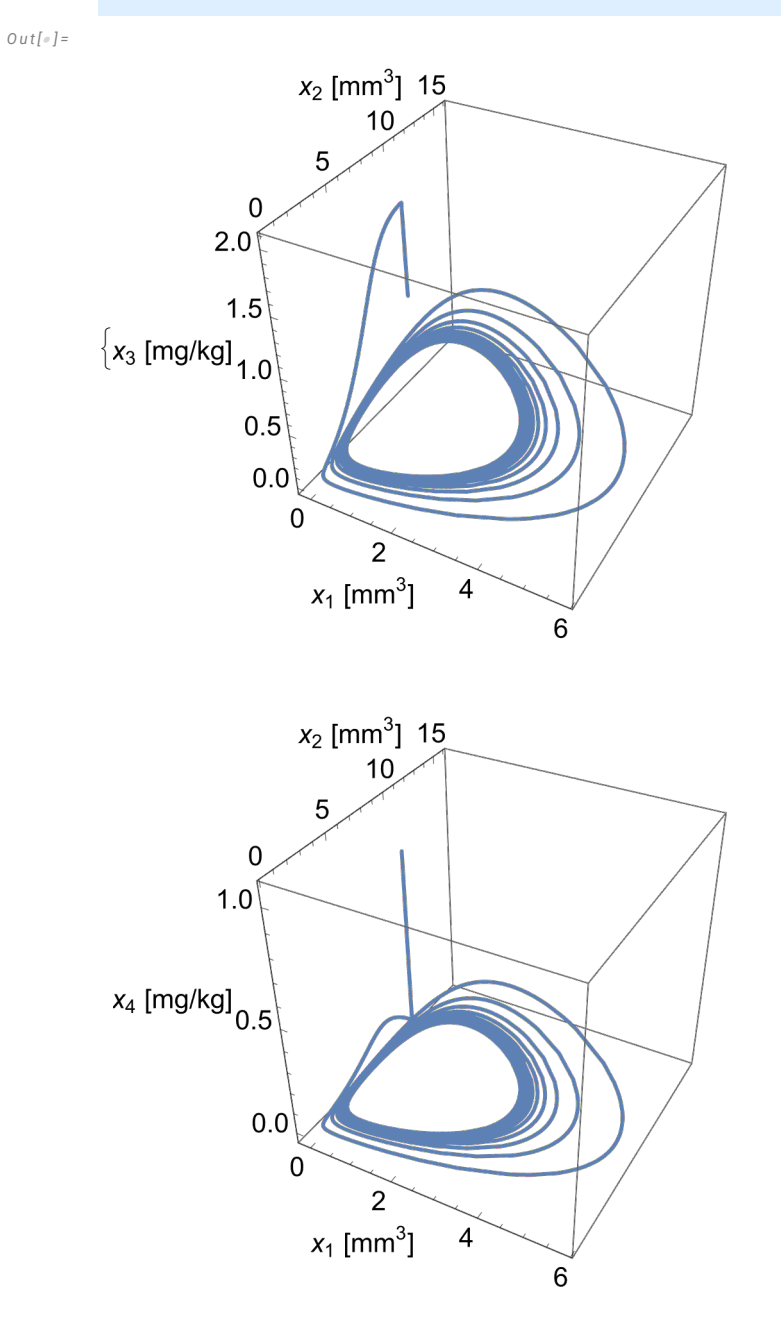

,

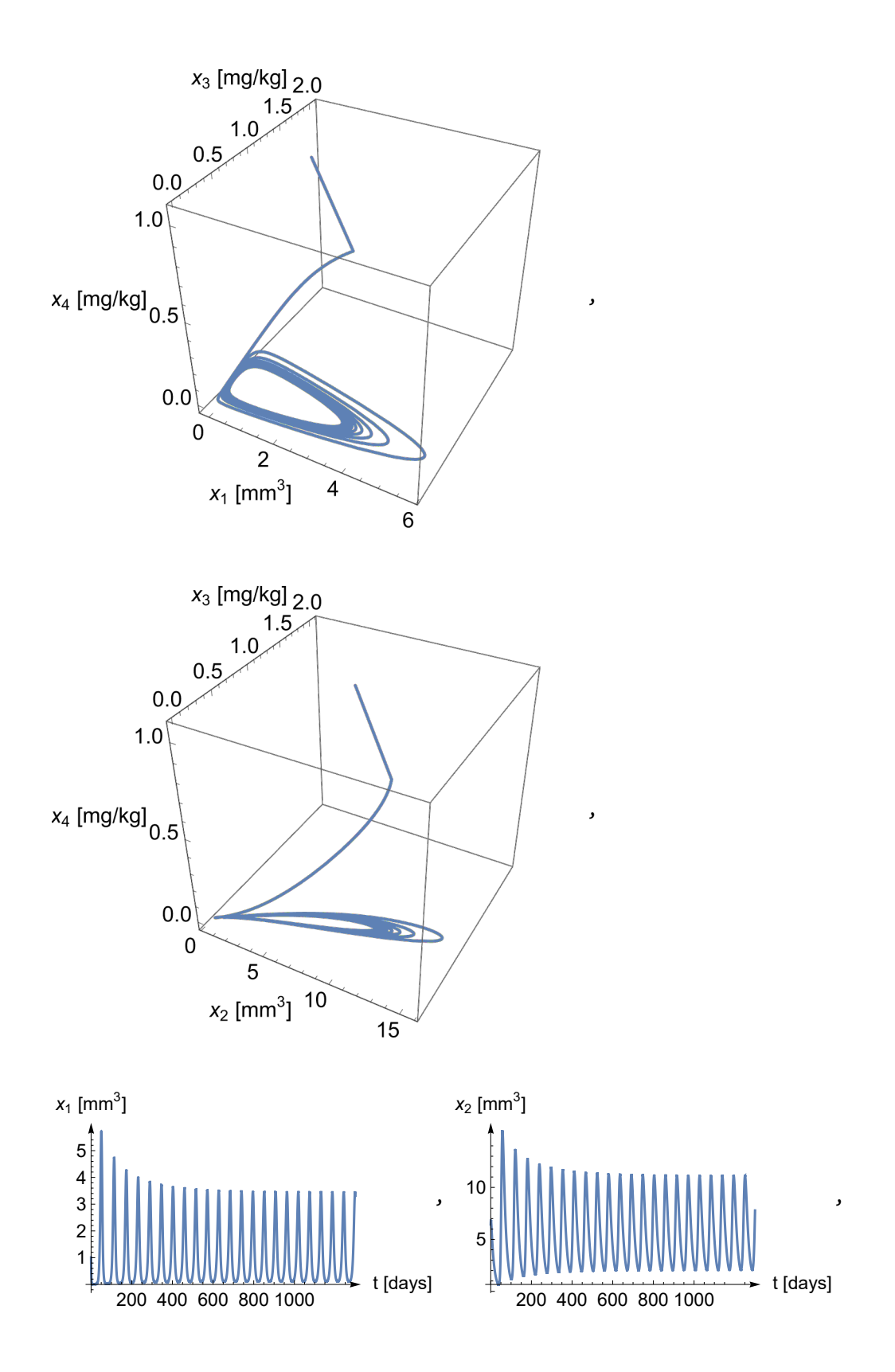

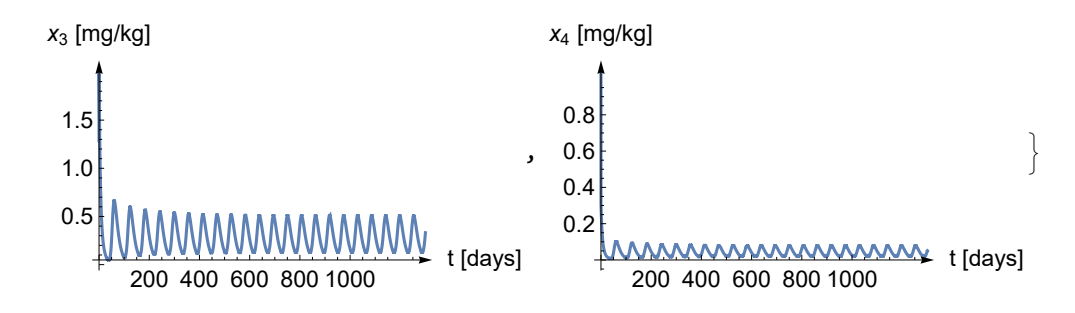

## Figure 5. (b)

The trajectories are going outward, approaching the limit cycle from inside.

*I n [ ] : =* **plotter3D[1300, {0, 0, 0, 0.2}, Automatic, 100, 1000, 1, Method "BDF"]**

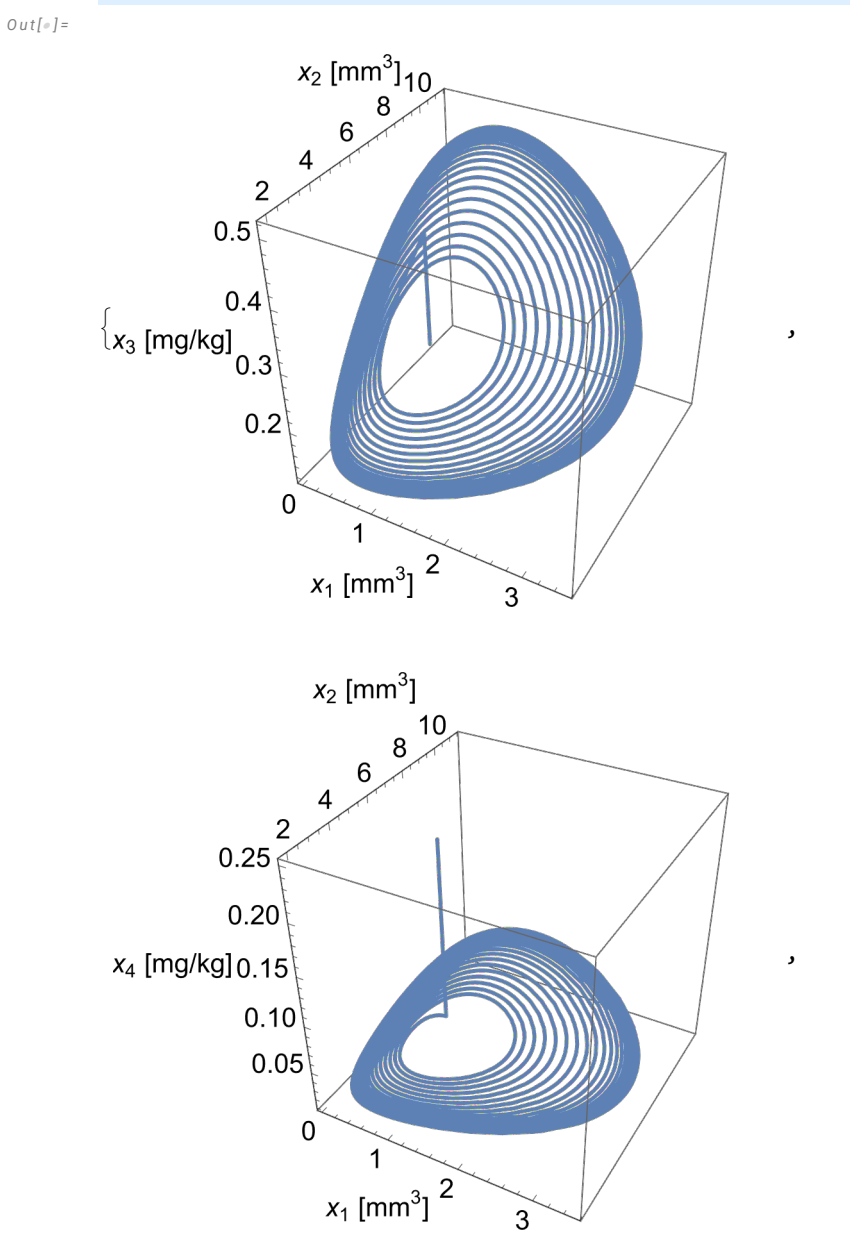

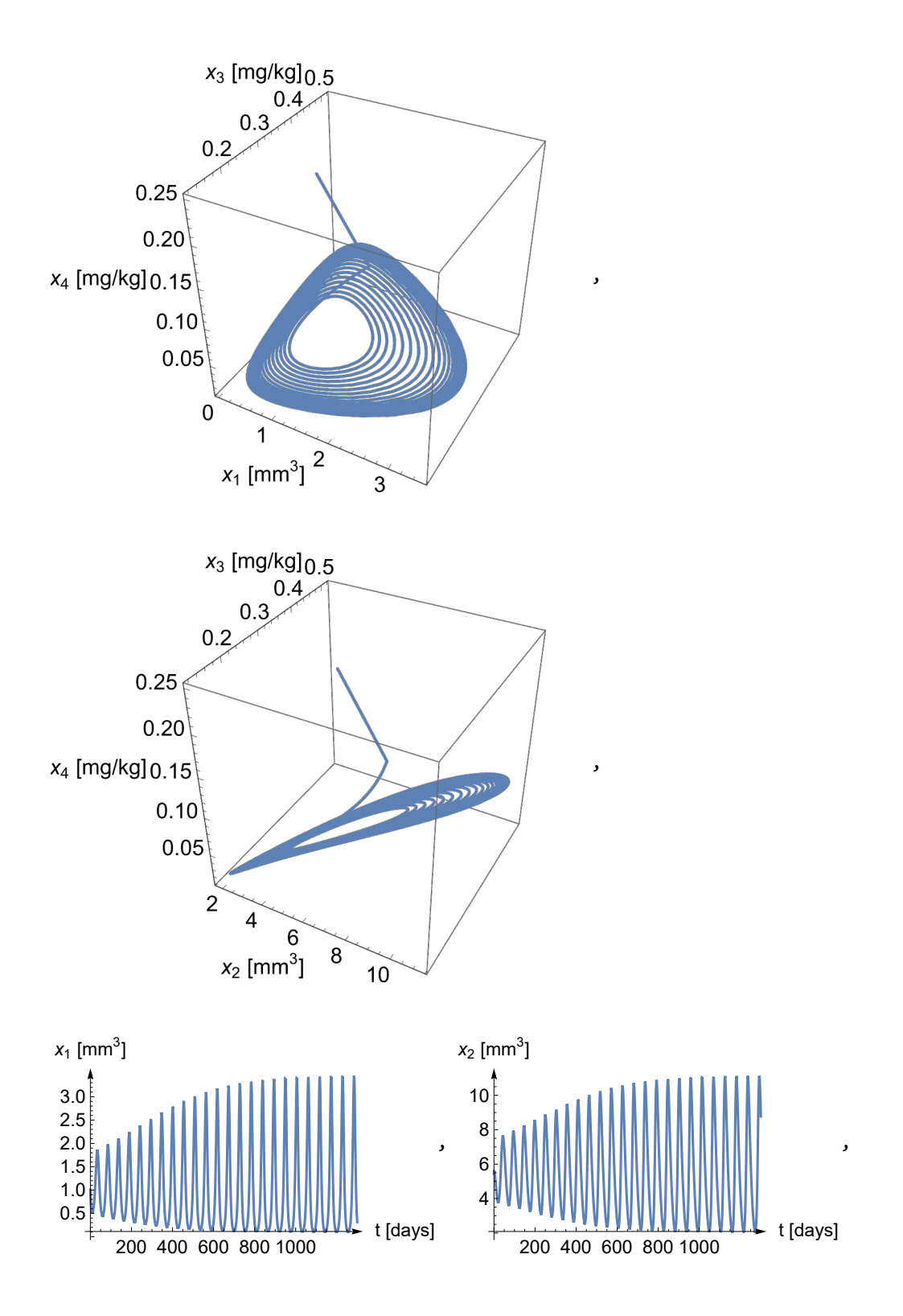

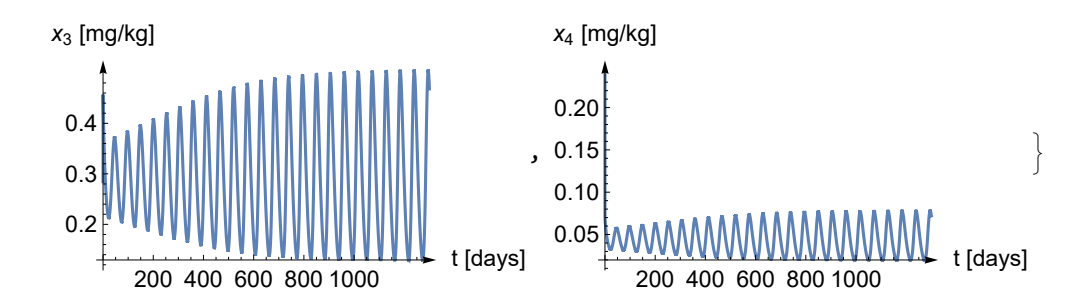